# Universidad· Nacional de Ingeniería

Facultad de Ingeniería Electrica **y** Electronica

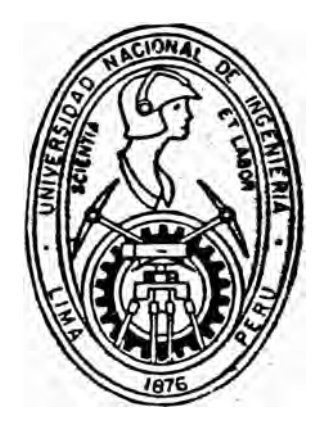

# Aplicación del Método de Simulación . de carga al Diseño de Electrodos de Campo Eléctrico Uniforme

# **TESIS**

## Para Optar El Titulo Profesional De

**INGENIERO ELECTRICISTA** 

# Miguel Zacarias Delgado León

Lima - Peru **1991** 

## Dedicado a:

- mi madre ANGELICA LEON CISNEROS
- mi esposa TERESA MONTESINOS BLANCO
	- mi hija ANGELICA MARIA DELGADO MONTESINOS
	- mi hijo LUIS ENRIQUE DELGADO MONTESINOS

#### EXTRACTO

El Metodo de simulación de carga (MSC) es apropiado para el anàlisis numèrico del campo elèctrico para sistemas en alta tensión, que mediante metodos analíticos no se puede establecer la solución del campo.

El presente trabajo provee un comprensible estudio basico del MSC. Asimismo, la aplicación de este metodo al calculo de la intensidad de campo electrico, en la superficie de diferentes configuraciones geometricas de electrodos practicas, desde el mas sencillo, hasta el mas complejo y sofisticado contorno geometrico. Los resultados de la intensidad de campo, muestran que el electrodo de contorno plano-semicircular-plano tiene una creciente intensidad de campo en el cambio de la sección plana a la circular. (Rogowski), En la el contorno exponencial-circular-plano intensidad de campo es màs uniforme, dependiendo de la distancia entre electrodos. El contorno plano-senoidal-circular-plano (Bruce), tiene una intensidad mas uniforme que el primero y es casi similar al segundo, resultando ser una buena alternativa entre estos dos.

## INDICE

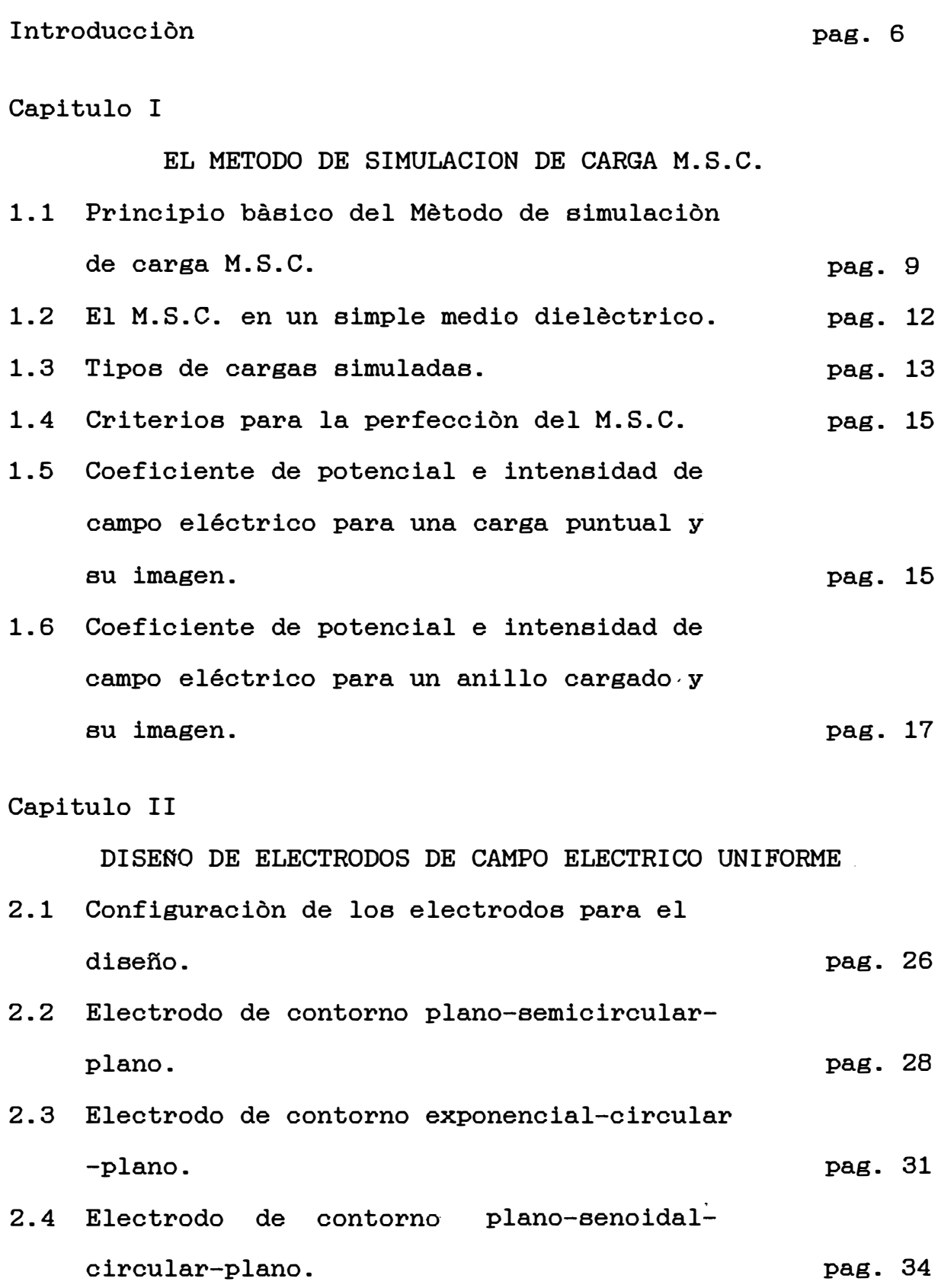

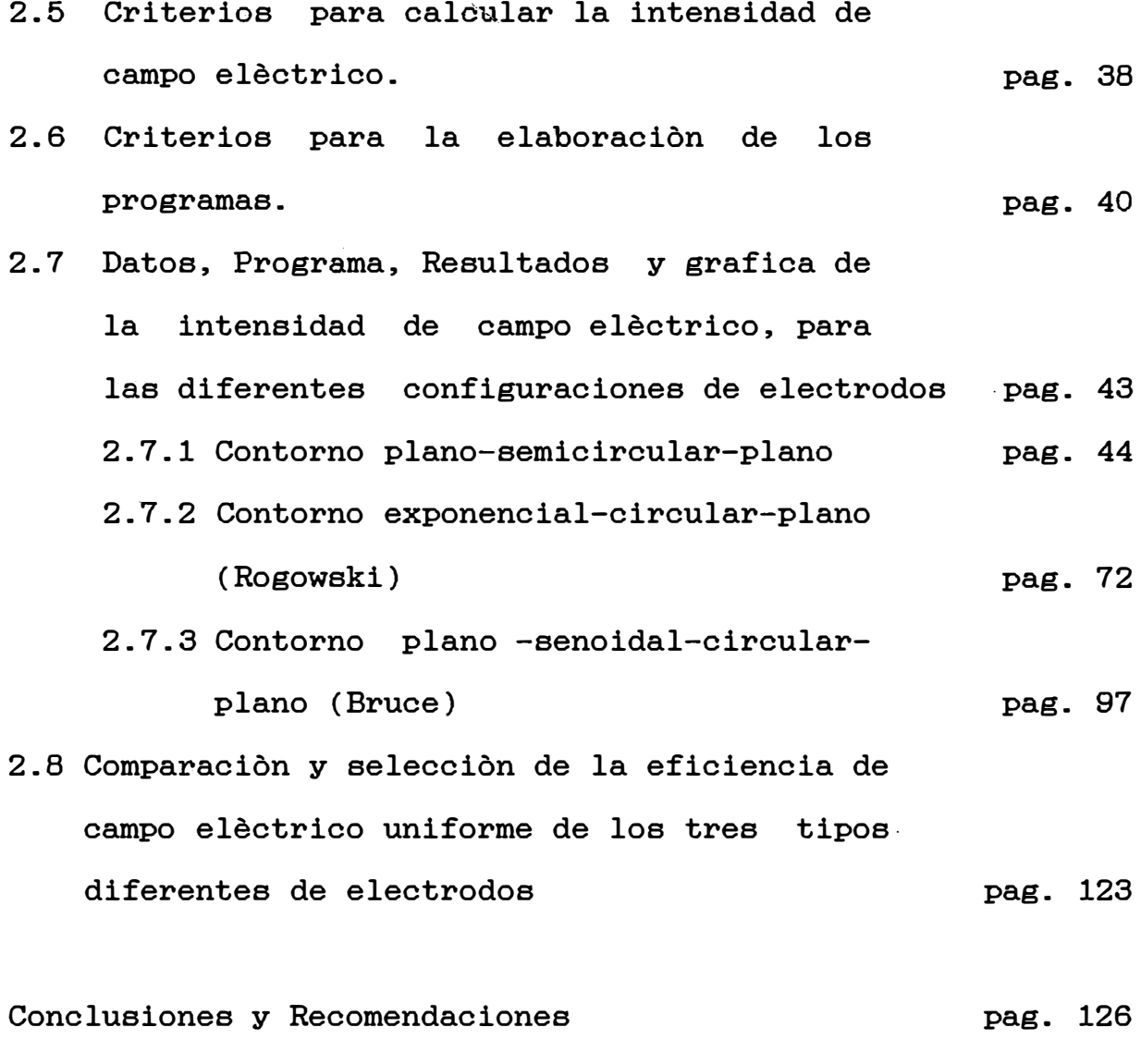

## Bibliografia

pag. 128

#### **Introducción**

Para propositos de diseño en alta tensiòn, se requiere tener un completo conocimiento de la distribucion del campo eléctrico, tratandose de un sistema físico simple, es posible encontrar una solución analitica de la intensidad del campo; sin embargo, en muchos casos el sistema es tan complejo que es extremadamente díficil, si no imposible, establecer una solución analitica; en tales casos se aplican métodos numéricos para calcular la intensidad del campo, siendo los más conocidos, el Método de Diferencias Finitas, el Método de Elementos Finitos, el Método de Monte Carlo, el Método Momento, el Método de Imagenes y el Método de Simulación de Carga (MSC), que sera adoptado en este trabajo.

En el método de Simulación de Carga, se simula que un número de cargas discretas son las que producen el campo de un sistema eléctrico, estas cargas se ubican fuera de la región donde se desea conocer la distribución del campo eléctrico. La figura 1 muestra la región donde residen las cargas simuladas, la región donde se desea conocer la distribución del campo eléctrico, y la frontera entre estas.

Los valores numéricos de las cargas discretas se determinan cuando se satisfacen las condiciones de frontera para un selecto números de puntos. Una vez que la ubicación y valor de cada carga es conocida, la distribución del

potencial y la intensidad del campo eléctrico puede calcularse facilmente en cualquier región del espacio.

| \n $Q1 +$ \n | \n $Q2 +$ \n | \n $3 +$ \n  |              |              |              |              |              |              |              |              |              |              |              |              |              |              |              |              |              |              |              |              |              |              |              |              |              |              |              |              |              |              |              |              |              |              |              |              |              |              |   |
|--------------|--------------|--------------|--------------|--------------|--------------|--------------|--------------|--------------|--------------|--------------|--------------|--------------|--------------|--------------|--------------|--------------|--------------|--------------|--------------|--------------|--------------|--------------|--------------|--------------|--------------|--------------|--------------|--------------|--------------|--------------|--------------|--------------|--------------|--------------|--------------|--------------|--------------|--------------|--------------|--------------|---|
| \n $Q2 +$ \n | \n $Q2 +$ \n | \n $Q3 +$ \n | \n $Q4 +$ \n | \n $Q5 +$ \n | \n $Q6 +$ \n | \n $Q7 +$ \n | \n $Q8 +$ \n | \n $Q8 +$ \n | \n $Q9 +$ \n | \n $Q1 +$ \n | \n $Q1 +$ \n | \n $Q1 +$ \n | \n $Q1 +$ \n | \n $Q1 +$ \n | \n $Q1 +$ \n | \n $Q1 +$ \n | \n $Q1 +$ \n | \n $Q1 +$ \n | \n $Q1 +$ \n | \n $Q1 +$ \n | \n $Q1 +$ \n | \n $Q1 +$ \n | \n $Q1 +$ \n | \n $Q1 +$ \n | \n $Q1 +$ \n | \n $Q1 +$ \n | \n $Q1 +$ \n | \n $Q1 +$ \n | \n $Q1 +$ \n | \n $Q1 +$ \n | \n $Q1 +$ \n | \n $Q1 +$ \n | \n $Q1 +$ \n | \n $Q1 +$ \n | \n $Q1 +$ \n | \n $Q1 +$ \n | \n $Q1 +$ \n | \n $Q1 +$ \n | \n $Q1 +$ \n | \n $Q1 +$ \n | \ |

#### FIGURA 1

La aplicación de este método numérico, es para calcular la intensidad de campo eléctrico, para diferentes configuraciones geométricas de electrodos, que aproximadamente producen un campo uniforme y establecer cual de estas produce un campo mas uniforme, para lo cual, se simula que un numero de cargas discretas tipo anillo, son las que producen el campo de los electrodos, estas cargas se ubican interiormente a la superficie de los electrodos. La frontera es la superficie metalica, que es equipotencial, por lo tanto se asume un valor conocido.

En la primera parte de· este trabajo, se fundamenta una teoria comprensible del método de simulacion de carga. En la segunda parte, se aplica este poderoso metodo al diseño de electrodos de campo eléctrico uniforme.

Los aportes originales al diseño de electrodos de campo electrico uniforme son: Los diferentes aspectos del metodo de simulacion de carga. Todos los parametros necesarios con completo del sus respectivos valores. El desarrollo sofware, sustentando la funciòn de cada subprograma. Los resultados lo màs completo posible, desde las dimensiones de los electrodos, las coordenadas de las cargas simuladas, las coordenadas de los puntos en la superficie, el valor de las cargas elèctricas, hasta el valor de la intensidad de campo elèctrico en cada punto de la superficie.

Un agradecimiento a las siguientes instituciones y por el prestamo de computadora: Centro de Computo de la UNI Electroperu Ing. Justo Yanque M. Centro de computo de la FIEE Ing. Víctor Caceres Laboratorio de Fisica de la Facultad de Ciencias

#### :CAPITULO I EL METODO DE SIMULACION DE CARGA M.S.C.

1.1 Principio Basico del Método de simulación de carga M.S.C

El principio básico del MSC es simple. Si varias cargas discretas de cualquier tipo (punto, línea, anillo, disco, esfera, etc.) se ubican en una región del espacio, el potencial electrostático en cualquier punto Ci puede · calcularse, sumando el potencial que resulta de cada carga individual, siempre que ninguna de estas resida en la región de Ci.

Sea Qj una de las n cargas individuales y Ui el potencial en cualquier punto Ci del espacio. De acuerdo con el principio de Superposición, el potencial sera:

$$
Ui = \sum_{j=1}^{n} Pij \ Qj \qquad (1)
$$

donde Pij es el coeficiente de potencial, el cual puede ser expresado análiticamente para muchos tipos de cargas; por ejemplo, en la figura 2 se muestran tres cargas puntuales: Ql, Q2, Q3, el potencial Ui en el punto Ci estara dado por:

$$
Ui = P11 Q1 + P12 Q2 + P13 Q3 \qquad (2)
$$

$$
Ui = \frac{1}{4\pi \epsilon R1} \qquad \qquad \frac{1}{4\pi \epsilon R2} \qquad \qquad \frac{1}{4\pi \epsilon R3} \qquad \qquad (3)
$$

Aqui se muestra que el coeficiente de potencial depende del tipo de carga, pero no de su valor.

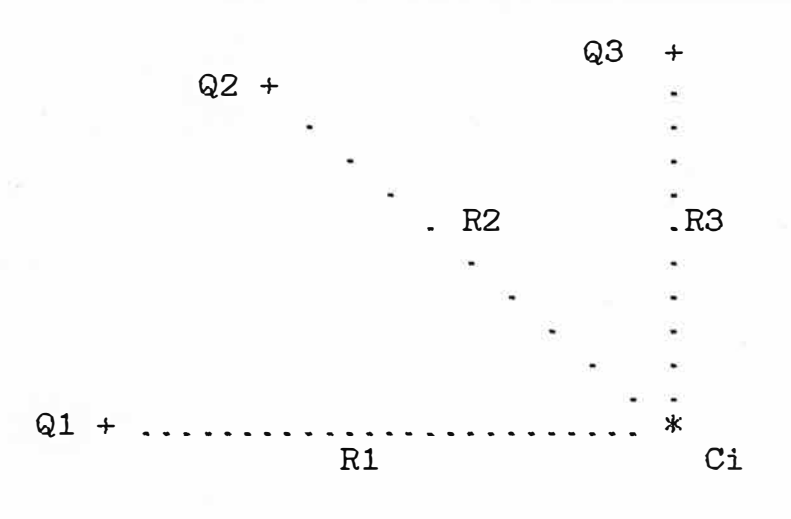

FIGURA 2

Cuando se evalua el potencial para m puntos, se obtendrà m ecuaciones lineales. que expresado matricialmente sera:

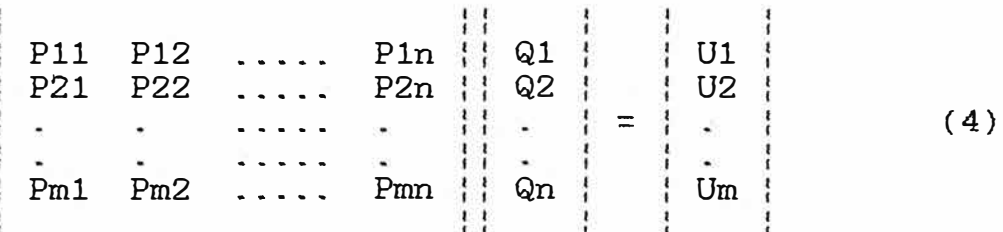

Para hallar el valor numérico de las cargas eléctricas se evalua el potencial en la frontera, seleccionando n puntos. Generalmente el potencial en la frontera es constante, pero si su valor no es conocido, se puede asumir un valor con ò sin unidades; por ejemplo, para un conductor o electrodo la frontera es la superficie metalica, **Y,** según la teoría electromágnetica cualquier punto tiene el mismo potencial. El valor de los coeficientes de potencial Pij es posible conocer como se prueba en (2) y en (3), dependiendo del tipo de carga que se elige. Luego, para el sistema de ecuaciones dado en (4) las unicas incognitas son las cargas Qj, y el problema se reduce a resolver un sistema de ecuaciones lineales.

Una vez conocida la ubicación y valor de cada carga, se verifica si esta simulación es correcta, para lo cual, se evalua el potencial que producen estas cargas en cualquier punto de la frontera, de hecho, en puntos no considerados anteriormente; luego, se compara el potencial que se obtiene con el potencial real de la frontera, y se calcula su error relativo, es posible obtener errores de hasta el 0.1 % y en el presente trabajo se acepta como máximo errores de hasta el 0.8 %.

Una vez que la simulación de carga es correcta, es fácil evaluar la intensidad del campo eléctrico en la región de interes para el diseño. Se puede decir que el MSC es ciencia y arte, en primer lugar porque se aplica los principios de la electrostática y en segundo lugar porque el diseñador tiene libertad de elegir el tipo de carga, su ubicación, y determinar los puntos en la frontera.

Aparte de las multiples aplicaciones que tiene el MSC, según articulos publicados en la IEEE, recientemente,

este método es recomendado como una atractiva enseñanza de la electrostatica a estudiantes antegraduados.

## 1.2 El M.S.C. en un simple medio dielectrico

El procedimiento para calcular la intensidad de campo elèctrico en un simple medio dielèctrico, para un punto del espacio, es parecido al càlculo del potencial, es decir, se suma vectorialmente la intensidad que produce cada carga individualmente. Generalmente la direccion de las componentes el sistema de coordenadas cartesianas. La intensidad se calcula mediante la siguiente relacion conocida:

\n
$$
\text{Ei} = -\frac{\text{d Ui}}{\text{d x}} = \text{a x} - \frac{\text{d Ui}}{\text{d y}} = \text{b y} - \frac{\text{d Ui}}{\text{d z}}
$$
\n  
\n (5)\n

ax, ay, az son los vectores unitarios en las direcciones X, Y y Z respectivamente. Puesto que Ui se expresa en (1) mediante Pij, entonces, la intensidad sera:

Ei n d Pij hand Pij  $=$  (  $\Sigma$  - -----j=l d **<sup>X</sup>** n Qj ) ax + (  $\Sigma$   $j=1$ ------ Q.j n d Pij + ( Z: - ------ Qj ) az j=l d **<sup>X</sup>** d y ) ay ( 6)

 $B$ s posible expresar anàliticamente las derivadas de los  $Pi$ j

$$
Ei = (\sum_{j=1}^{n} (fij)x \ Qj) \ ax + (\sum_{j=1}^{n} (fij)y \ Qj) \ ay
$$

$$
+ \left( \begin{array}{c} n \\ \Sigma \\ j=1 \end{array} \right) (fij) z \ Qj \quad a z \tag{7}
$$

(fij)x, (fij)y y (fij)z son los coeficientes de intensidad de campo elèctrico, en las direcciones X, Y y Z respectivamente.

## 1.3 Tipos de cargas simuladas

Las cargas simuladas a emplearse pueden ser desde las configuraciones mas sencillas, hasta las mas complejas, asi por ejemplo, pueden ser cargas puntuales, lineales, segmentos, anillos, discos, esferas, cilindros, figuras elipticas, etc. Para cada caso particular se requiere un determinado tipo de carga simulada, que depende del sistema fisico; para sistemas planos, debe elegirse cargas de forma plana, y para sistemas circulares, debe elegirse cargas de forma circular; por ejemplo, para sistemas fisicos que tienen zonas planas y zonas circulares, es conveniente elegir cargas tipo anillo ò disco, de tal manera que los planos que contienen a los discos ò anillos sean paralelos a las zonas planas del sistema, y la parte circular de las cargas, se situen frente a las zonas circulares del sistema fisico.

Para los tipos de cargas de configuración compleja no es facil encontrar las expresiones de los c0eficientes de potencial e intensidad de campo, depende del nivel matematico del diseñador. Puede elegirse un tipo de

carga de configuración: sencilla, por ejemplo, cargas puntuales, y asi, encontrar rapidamente el coeficiente de potencial *e* intensidad de campo. La ventaja de emplear tipos de carga de configuración compleja radica en que, se emplean pocas en comparación de las configuraciones sencillas, reduciendose asi, el tamaño de la matriz de los coeficientes de potencial, el numero de ecuaciones lineales, no se pierde precision en los calcules, se ahorra memoria de la computadora y tiempo de computacion. Otras consideraciones para el empleo de cargas complejas, son las siguientes:

1.- para modelos de campos elèctricos en tres dimensiones, 2.- para calculas de campos electricos en sistemas multi dielèctricos,

3.- para modelos de electrodos de forma puntiaguda.

En general, la selección del tipo de carga simulada depende de la complejidad del sistema fisico, de disponibilidad de recursos de computacion, y la experiencia personal. Principalmente, es importante contar con una buena computadora para la ejecucion de los programas, en caso de contar con una PC XT es conveniente incorporar un coprocesador matematico. En la ejecucion de los programas de la segunda parte de este trabajo, se emplea cerca de una hora sin coprocesador matematico, y con un coprocesador, se reduce el tiempo a minutos. Tambien, es conveniente para obtener resultados no alejados de la realidad, trabajar con doble precision en los programas.

1.4 Criterios para la perfeccion del M.S.C.

La ùnica condiciòn para que el mètodo sea correcto, es que el potencial que producen las cargas simuladas debe de satisfacer las condiciones de frontera. Si la simulacion no es optima, el calculo debe repetirse cambiando uno ó varios de los siguientes pararnetros:

- 1.- el numero de cargas simuladas
- 2.- la localizacion de las cargas simuladas
- 3.- el tipo de carga simulada
- 4.- la localización de los puntos en la frontera.

Otro criterio para comprobar la corrección del metodo, es la comparacion de la solucion del MSC con la soluciòn de otros anàlisis numèricos. Tambièn es correcto comparar con la experiencia personal; por ejemplo, si mediante el MSC se calcula la intensidad de campo para dos planos paralelos, este valor debe ser muy próximo a la expresiòn teòrica aproximada  $E = V/d$ , donde V la diferencia de potencial, y d la distancia entre los planos.

## 1.5 Coeficiente de potencial e intensidad de campo electri co para una carga puntual y su imagen

Se considera la carga puntual ubicada en un punto del espacio, cuyas coordenadas son (Xj, Yj, Zj) y su carga imagen en (Xj, Yj, -Zj); es decir, las cargas estan a una misma distancia del plano XY. El punto Ci donde se evaluara

los coeficientes de potencial e intensidad de campo, se ubica en cualquier region del espacio, cuyas coordenadas son (Xi, Yi, Zi), tal como se muestra en la figura 3.

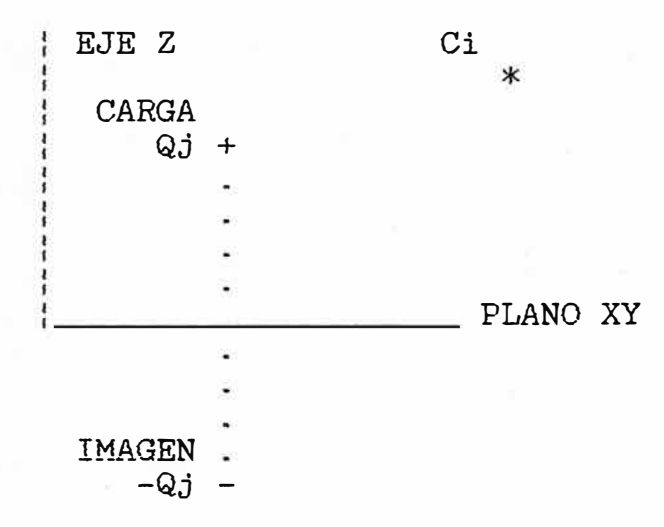

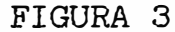

El coeficiente de potencial electrostatico en el punto Ci con respecto a la carga Qj y su imagen es:

$$
\text{Pij} = \frac{1}{4\pi\epsilon} \left( \frac{1}{D} - \frac{1}{d} \right) \tag{8}
$$

D y d son las distancias desde la carga y su imagen al punto Ci respectivamente.

$$
D = ( (Xi - Xj)2 + (Yi - Yj)2 + (Zi - Zj)2 )
$$
 (9)

$$
d = ( (Xi - Xj) + (Yi - Yj) + (Zi + Zj) )
$$
 (10)

Los coeficientes de intensidad de campo se obtienen aplicando las ecuaciones  $(6)$  y  $(7)$ , obteniendose:

$$
(fij)x = \frac{1}{4\pi\varepsilon} (Xi - Xj) D - (Xi - Xj) d
$$
 (11)

(fij)y = 
$$
\frac{1}{4\pi\epsilon}
$$
 (Yi - Yj) D - (Yi - Yj) d ) (12)

$$
(fij)z = \frac{1}{4\pi\epsilon} (Zi - Zj) D - (Zi + Zj) d)
$$
 (13)

1.6 Coeficiente de potencial e intensidad de campo electri co para un anillo cargado y su imagen

Se considera el anillo cargado ubicado en un punto del espacio, cuyas coordenadas son (Xj, Yj, Zj) y su carga imagen en (Xj, Yj, -Zj); es decir, las cargas estan a una misma distancia del plano XY. El punto Ci, donde se evaluarà los coeficientes de potencial e intensidad de campo se ubica en cualquier región del espacio, cuyas coordenadas son (Xi, Yi, Zi), tal como se muestra en la figura 4.

Para calcular el potencial que produce uno de los anillos en el punto Ci, un procedimiento es desarrollar la ecuacion de Laplace en coordenadas esfericas, la demostración se puede encontrar en cualquier libro de Campos electromagneticos. Por la simetria del anillo, la solución depende del radio y del angulo polar, pero no del angulo azimutal. La solucion sera:

$$
Ui = \sum_{n=0}^{\infty} (An r + Bn r) Pn(\cos\theta)
$$
 (14)

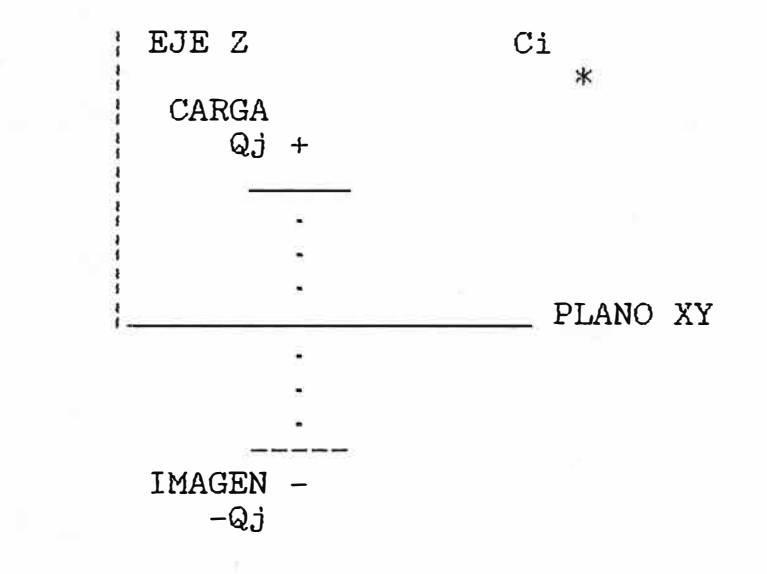

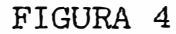

An, Bn son coeficientes por determinar

r es la magnitud del vector que va desde el centro del anillo al punto Ci

 $\Theta$ es el angulo polar, formado por el radio vector r y el vector unitario en la direccion del eje Z

Pn(cos0): es el polinomio de Legendre de orden n.

Existen dos soluciones para el potencial Ui: la primera es para An=O, cuando r>=R , y la segunda solución es para Bn=O, cuando r<R , siendo R el radio del anillo cargado. El termino que requiere mas comentario, es el pelinomio de Legendre, por eso, se da la relación de los primeros polinomios:

 $para n=0$   $Pn(cos\theta) = 1.$  $n=1$  $Pn(\cos\theta) = \cos\theta$ (15)  $\overline{2}$  $n=2$  Pn(cos $\theta$ ) = (3 cos  $\theta$  - 1) / 2

ademas, los polinomios de Legendre tienen una regla de recurrencia, es decir, que conociendo los polinomios de orden O y 1, se puede conocer el de orden 2, y conociendo el de orden 1 y 2, se puede encontrar el de orden 3, y asi sucesivamente. Se indica aqui la fòrmula, porque es necesario para la elaboracion de un algoritmo para un subprograma del segundo capitulo.

$$
Pk+1(\cos\theta) = \frac{(2k + 1) \cos\theta \text{ Pk}(\cos\theta) - k \text{ Pk-1}(\cos\theta)}{k + 1}
$$
 (16)

Es mas conveniente trabajar en el MSC cuando r>R es decir, solamente sera necesario determinar los coeficiente Bn, para lo cual, se aplica un metodo conocido como: expansion multipolar, que consiste en hallar la expresion del potencial en el eje de simetria del anillo, independientemente de (14). No ofrece dificultad, hallar este potencial:

$$
Ui = \frac{Qj}{4\pi\epsilon} \frac{2}{R+Z} \frac{2}{2} - \frac{1}{2}
$$
 (17)

donde R es el radio del anillo, Z es la distancia del centro del anillo al punto ubicado en su eje. Si la expresion (14) se evalua en el mismo punto, entonces,  $r = Z$ , el àngulo

polar  $\theta = 0$ , cos $\theta = 1$ ; según (15) todos los polinomios de Legendre seràn uguales a 1, si se desea una demostraciòn completa, se aplica la demostracion de induccion matematica en (16). Luego, el potencial dado en (14) se reduce a:

$$
Ui = \sum_{n=0}^{\infty} (Bn Z^{-n+1})
$$
 (18)

Se aplica el desarrollo del binomio de Newton, en la expresion (17) para que tenga la misma forma que la expresion (18), luego se identifican terminos que tengan la misma variable. Es asi, como se obtienen los valores de Bn. La expresion final del potencial sera:

**k**  Qj  $\infty$  -1 <br>1.3... (2k-1) R 2k+l  $Ui=- \Sigma$  (---) (--------------)(---)  $P2k(cos\theta)$  (19)  $4\pi \in k=0$  2 (k)! r

la expresion (19) del potencial, es solamente para un anillo cargado, para considerar su imagen, se aplica el principio de superposicion, obteniendose:

**k**  Qj  $\infty$  -1 1.3... (2k-1) R 2k+1 Ui=--- I (---) (-------------)(---) P2k(cos8c) +  $4\pi\epsilon$  k=0 2 (k)! re

**k**   $-Qj$  m  $-1$  1.3... (2k-1) R 2k+l  $\Sigma$  (---) (----------------)(---) P2k(cos $\Theta I$ ) (20)  $4\pi\epsilon$  k=0 2 (k)!  $rI$ 

- re: es la magnitud del vector que va desde el centro del anillo cargado al punto Ci
- rI: es la magnitud del vector que va desde el centro del anillo imagen al punto Ci
- 6c: es el angulo polar, formado por el radio vector re y el vector unitario en la direccion del eje Z
- 61: es el angulo polar, formado por el radio vector rI y el vector unitario en la direccion del eje Z

De (20), se puede factorizar Qj, y encontrar el coeficiente de potencial, teniendo en cuenta que Ui = Pij Qj

 $k = 2k+1$  $1 \quad \infty \quad -1 \quad 1.3 \ldots (2k-1) \quad R$ Pij=--- Σ (---) (-------------)(---) P2k(cosθc) - $4\pi\epsilon$  k=0 2 (k)! re

 $k = 2k+1$  $1 \quad \infty \quad -1 \quad 1.3 \ldots (2k-1) \quad R$  $\Sigma$  (---) (--------------)(---) P2k(cos $\Theta I$ ) (21)  $4\pi\epsilon$  k=0 2 (k)! rI

Los coeficientes de intensidad de campo electrice se obtienenen aplicando (6) y (7), obteniendose:

**k**  1 ID -1 1.3 ... (2k+1) l R 2k+1 (fij)x= � (---) (-------------):(---) A 4rre k=O 2 (k)! :\_ re

$$
\begin{array}{c|c}\n & 2k+1 \\
R & (---) & B & C \\
\hline\n\text{rc} & -1 & (22)\n\end{array}
$$

## donde:

$$
A = \frac{1}{1 - (-1 - 1)} P2k(\cos\theta c) - a (-1 - (-1 - 1) P2k(\cos\theta c)) - a (1 - (-1 - 1) P2k(\cos\theta c)) - a (1 - (-1 - 1) P2k(\cos\theta c))
$$
 (23)

$$
B = \frac{1}{r!} \frac{d r!}{d x} \qquad \begin{array}{c} d \cos\theta I \\ rI \end{array} \qquad (24)
$$

### a y b se expresan:

$$
a =
$$
\n
$$
cos\theta c \ P2k (cos\theta c) - P2k+1 (cos\theta c)
$$
\n
$$
a =
$$
\n
$$
(1 - cos\theta c) (1 + cos\theta c)
$$
\n(25)

$$
b = \frac{\cos\theta I \ P2k(\cos\theta I) - P2k+1(\cos\theta I)}{(1 - \cos\theta I)(1 + \cos\theta I)}
$$
 (26)

## y las derivadas parciales seran:

d 
$$
\cos \theta c
$$
 1 d  $rc$   
\n $\begin{array}{c}\n------= = -(---) \cos \theta c (------) \\
d x\n\end{array}$  (27)

$$
\frac{d \cos\theta I}{dx} = -(---) \cos\theta I \quad (----)
$$
  
\n
$$
\frac{d \cdot I}{dx} \quad dx
$$
 (28)

$$
\frac{d \text{ } rc}{d \text{ } x} = \frac{Xi - Xj}{r c}
$$
 (29)

$$
\frac{d rI}{dx} = \frac{Xi - Xj}{rI}
$$
 (30)

el valor de los radios re y rI es conocido, el valor de  $cos\theta c$  y  $cos\theta$ I se deduce de la figura 4, aqui sus expresiones:

$$
rc = ( (Xi - Xj) + (Yi - Yj) + (Zi - Zj) )
$$
 (31)

$$
rI = ( (Xi - Xj) + (Yi - Yj) + (Zi + Zj) )
$$
 (32)

$$
\cos \theta c = \frac{Zi - Zj}{rc}
$$
 (33)

$$
\cos\theta I = \frac{2i + 2j}{rI}
$$
 (34)

Para hallar el coeficiente de intensidad con respecto al eje Y, el procedimiento es similar:

**k**  1 m -1 1.3 ... (2k+1) : R 2k+1 (fij)y= ¿ e---) c-------------):c---) e 4ne k=O 2 (k)! :� re

$$
\begin{array}{c}\n 2k+1 \\
 R \\
 (---) \quad D \\
 \text{rc}\n\end{array}
$$
\n(35)

 $\alpha$ 

donde:

**Contractor** 

$$
C = \frac{1}{1} \frac{d \text{ rc}}{1} \frac{d \text{ rc}}{1} \frac{d \text{ cc}}{1} \frac{d \text{ cc}}{1} \frac{d \text
$$

$$
D = \frac{1}{rI} \frac{d rI}{dy} \qquad \qquad d \cos\theta I
$$
  
of  $(---- -)$   
of  $(---- -)$   
of  $(37)$   
of  $y$ 

a Y b se definen en (25) y (26), y las derivadas parciales con respecto a y seràn:

d 
$$
\cos\theta c
$$
 1  
\n------ = -(---)  $\cos\theta c$  (------)  
\nd y 1 (38)

d cos $\theta$ I  $1$  d rI<br>--------- = -(---) cos $\theta$ I (------) (39) d y rI d y

$$
\frac{d \text{ rc}}{dy} = \frac{Yi - Yj}{rc}
$$
 (40)

$$
\frac{d rI}{dy} = (\frac{Yi - Yj}{--- - 1})
$$
\n(41)

el valor de los radios re y rI se ha definido en (31) y (32) asi como tambièn cosôc y cosôl en (33) y (34).

Para hallar el coeficiente de intensidad con respecto al eje Z, el procedimiento es similar:

**k** 2k+l 1 m -1 1.3 ... (2k+l) R (fij)z= ¿ (---) (-------------):(---) F 4rcE k=O 2 (k) ! :\_ re

$$
\begin{array}{c|c}\n & 2k+1 \\
R & \\
(---) & G & \\
rc & -i & \\
\end{array}
$$
\n(42)

donde:

$$
F = \frac{1}{r} \frac{d r}{dz} \text{ P2k}(\cos \theta c) - a (-1)^{1/2} \frac{d \cos \theta c}{dz}
$$
 (43)

$$
G = \begin{array}{cc} 1 & d \text{ rI} & d \text{ cos}\theta I \\ --(----) & P2k(\text{ cos}\theta I) - b & (------) \\ rI & d z & d z \end{array} (44)
$$

a y b se definen en (25) y (26), y las derivadas parciales con respecto a z seràn:

$$
\frac{d \cos \theta c}{d z} = \frac{1}{1 - (-1)^2} \cos \theta c \quad (-1 - (-1)^2) \cos \theta c \quad (45)
$$
  
 
$$
\frac{d^2}{dz^2} = \frac{1}{1 - (-1)^2} \cos \theta c \quad (1 - (-1)^2) \cos \theta c \quad (45)
$$

$$
\frac{d \cos\theta I}{d z} = \frac{1}{rI} - (-1) \cos\theta I (-1) \cos\theta I
$$
 (46)  
\n
$$
\frac{d}{dz} \frac{d}{dz} \frac{d}{dz}
$$

$$
\frac{d \text{rc}}{dz} = \frac{2i - 2j}{r c}
$$
 (47)

$$
\frac{d rI}{d z} = \frac{Zi + Zj}{rI}
$$
 (48)

La parte gue ofrece mayor dificultad para determinar los coeficientes de intensidad de campo, es cuando se tiene gue derivar los polinomios de Legendre, existe un teorema gue se aplico agui, y es importante indicar:

d  $P2k(W)$  (2 k + 1)  $------ = ---------(W P2k(W) - P2k+1(W))$  (49) d W  $(1 - W)(1 + W)$ 

#### CAPITULO II DISE�O DE ELECTRODO� DE CAMPO ELECTRICO UNIFORME

2.1 Configuración de los electrodos para el disefio

Por sus caracteristicas particulares, una regiòn de campo electrico uniforme se emplea para pruebas de dielèctricos. Teoricamente, la intensidad de campo elèctrico uniforme se produce, en el espacio entre dos placas paralelas de dimensiones infinitas, que estan sujetas a una diferencia de potencial V y separadas una distancia D. El valor de la intensidad sera:

$$
\mathbf{E}_0 = \begin{array}{c} V \\ D \end{array} \tag{50}
$$

sin embargo, no es posible construir electrodos de dimensiones infinitas, por esa razon, se rea1izan cuidadosos disefios de la forma geometrica de los contornos extremos, para eliminar los efectos de borde del campo. Existen distintos modelos de electrodos que responden a ecuaciones de la forma geom�trica de los contornos extremos, que aproximadamente producen una intensidad de campo eléctrico uniforme. Sin el empleo de la computacion digital, es muy dificil establecer cual de estos modelos es màs eficiente de reproducir un campo uniforme. El desarollo de la computacion digital hace posible establecer, que tipo de electrodo reproduce mejor un campo uniforme. El metodo numérico aplicado para encontrar el campo de los diferentes modelos

de electrodos, es el metodo de simulación de carga, apropiado para configuraciones geomètricas complicadas.

Para establecer una buena. comparación del campo elèctrico, para los diferentes modelos de electrodos, se supone que todos ellos tienen identicas dimensiones, es decir: el mismo diametro y el mismo ancho, ademas que estan sujetas a una misma diferencia de potencial, y que tienen una misma distancia de separacion con respecto a. tierra.

Se encuentra la intensidad del campo elèctrico, para tres modelos difer�ntes de electrodos, todos ellos tienen la forma de plato, pero se diferencian en los contornos extremos. El primero de ellos tiene una. sección plana paralela a tierra, en los extremos tiene una sección semicircular, finalmente una seccion plana,tambien paralela a tierra. El segundo tipo de electrodo, comienza en el eje de simetria del plato con una seccion que responde a una funciòn exponencial de crecimiento muy suave, que parece ser paralela a tierra, la siguiente sección, es la tres cuartas partes de una semicircunferencia, finalmente, termina con una seccion plana, paralela a tierra. El tercer modelo de elèctrodo, tiene una combinación de hasta cuatro secciones diferentes: la primera es un plano paralelo a tierra, la secciòn que continua, es una funciòn senoidal negativa con respecto a un eje girado n/4 radianes, cuyo origen es el punto final de la primera sección, la siguiente sección es una parte circular, y comienza en el punto final de la

secciòn senoidal, correspondiente al angulo  $\pi/2$  radianes, finalmente, se termina con .una seccion plana paralela a tierra.

Las ecuaciones de las secciones para los diferentes modelos de electrodos se obtienen teniendo en cuenta que la evaluacion de la derivada de dos secciones vecinas ea la misma en su punto de union. Ademas como datos comunes a loa diferentes modelos son: R el radio de los platos, T el ancho, y D la distancia tierra-electrodo.

2.2 Electrodo de contorno plano-semicircular-plano

En este tipo de electrodo, la primera aeccion es plana, tiene una distancia radial con respecto al eje de simetria del plato de Ro; la siguiente seccion es de forma circular, tiene un radio de Re; y la ultima seccion es tambien plana, retorna al eje de simetria, y su radio ea Ro. La figura 5 muestra una vista de planta completa, y la figura 6 muestra una vista de perfil de la mitad del electrodo. El radio del electrodo sera:

$$
R = Ro + Rc \tag{51}
$$

el ancho del electrodo sera:

$$
T = 2 \text{ Rc} \tag{52}
$$

De (52) se determina el valor de Rc, y de (51) el valor de Ro.., La ecuacion de la primera seccion sera:

# WAS TA DE PLANTA DEL ELECTRODO

RADIO DEL ELECT. 105 cm.

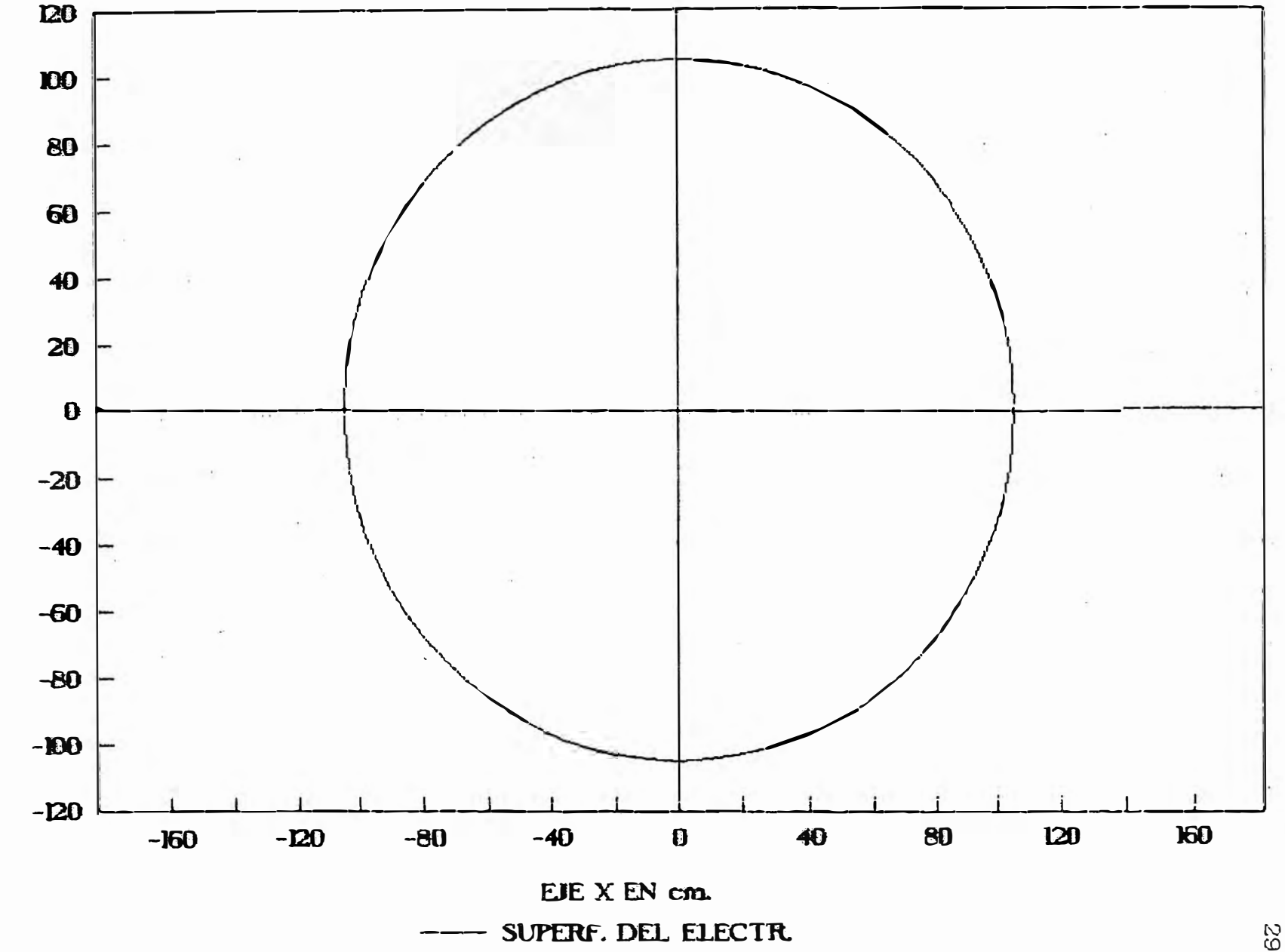

**FIGURA** 

 $\sigma$ 

EJE Y EN cm

#### **VISTA DE** --> VISTA DE PERFIL DEL ELECTRODO f **1** ¡ · \_ � -

DEMENSIONES EN con.

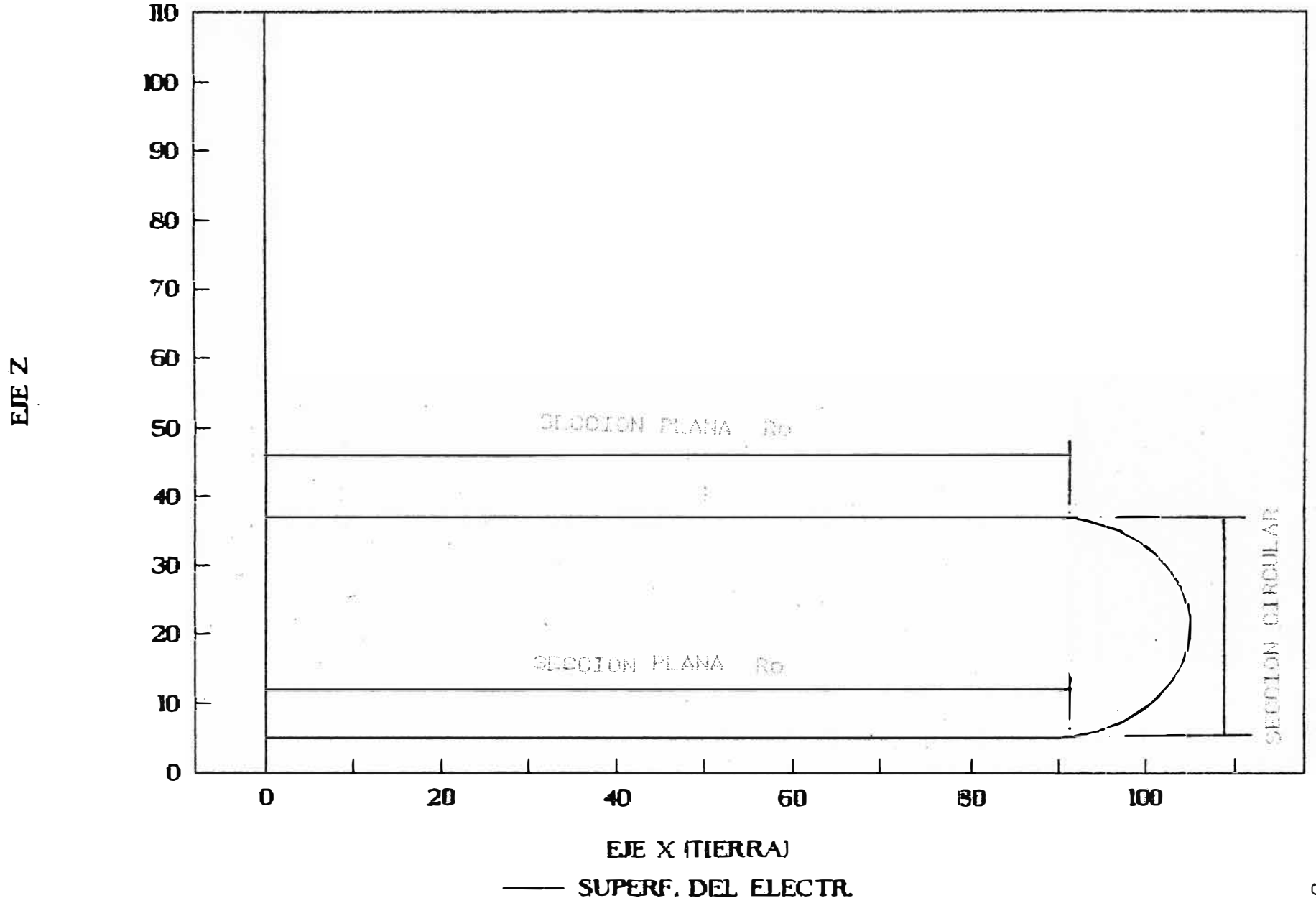

FIGURA 6

$$
Z = D \qquad \qquad \text{para } X < R \quad \qquad (53)
$$

La ecuacion de la segunda seccion sera:

$$
\begin{array}{cccc}\n & 2 & 2 \\
(X - Ro) + (Z - D - Re) = Re\n\end{array}
$$
\n(54)

para  $X \geq R$ o. La ecuación de la tercera sección serà:

$$
Z = D + T
$$
 para X < Ro (53)

·2.3 Electrodo de contorno exponencial-circular-plano

Este tipo de electrodo esta compuesto de tres secciones: La primera corresponde a una funcion exponencial, la segunda tiene una forma circular, y la tercera una forma plana, paralela a tierra. La figura 7 muestra una vista de perfil de la mitad del electrodo. A eete tipo de electrodo tambien se le llama contorno Rogowski, Aqui no se hace un analisis de como proviene este contorno, sino, se acepta su forma geometrica, para la evaluacion del campo electrice mediante el MSC, y observar los resultados.

La ecuacion de la primera seccion sera:

$$
Z = \frac{A}{\pi} (\pi / A) (X - M) (\pi / A)M
$$
  
\n
$$
Z = --(e^{(x/2) / A}) (X - M) + D
$$
 (56)

donde:

$$
M = R - \frac{A}{\pi} (2 \t 1) \t (57)
$$

# SUPERFICIE DE PERFIL DEL ELECTRODO

**ROGOWSIKI** 

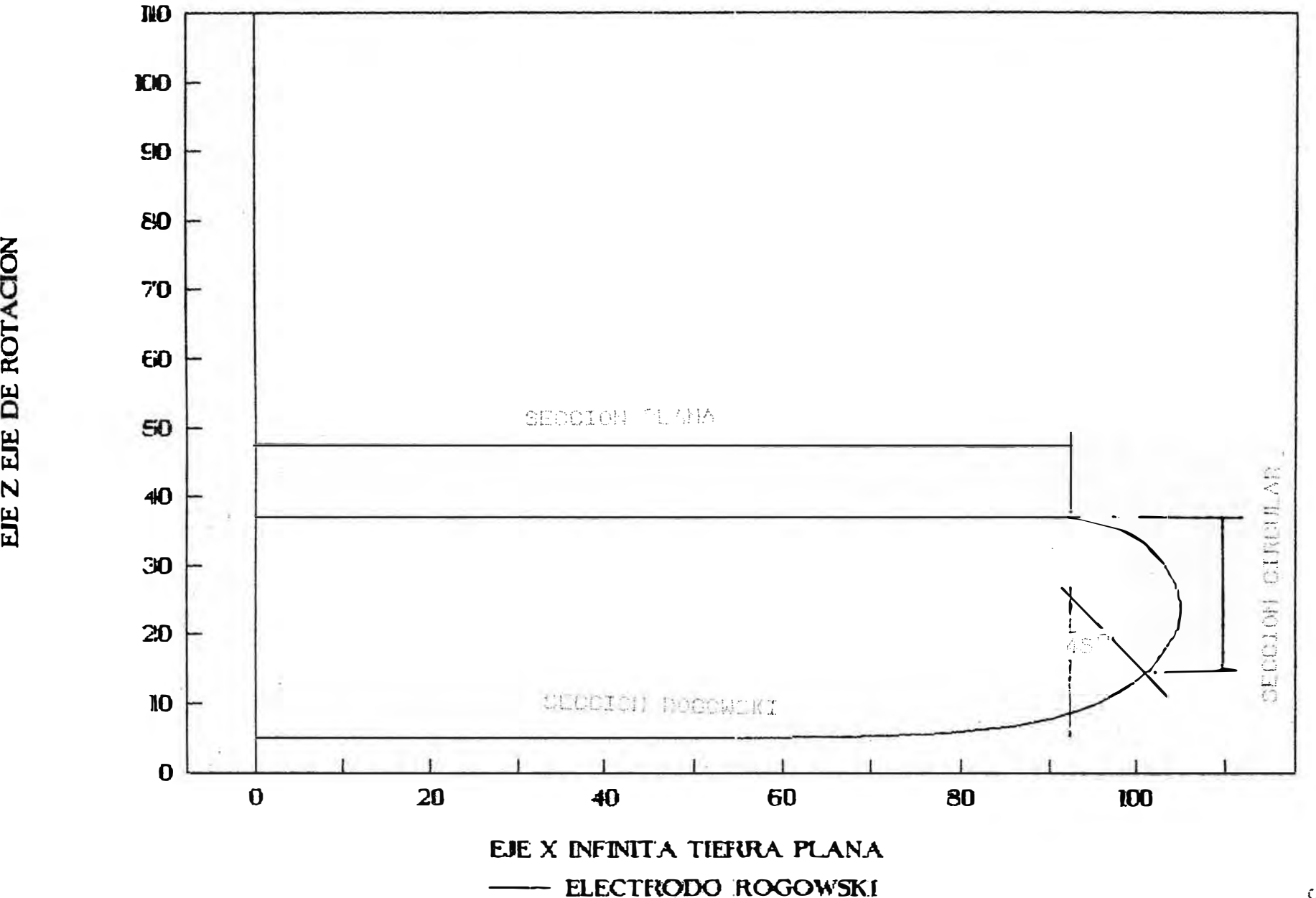

 $\sum_{i=1}^n$ <u>ب</u> n<br>E<br>Z<br>H �  $\overline{z}$ 

FIGURA 7

agui A es un valor caracteristico por determinar, R es el radio del electrodo, y de D es la distancia. tierraelectrodo. De estos tres pararnetros, el ünico que no se conoce, es el valor de A, y en esta. seccion se indica como obtener su valor. La abcisa y la ordenada del centro de la parte circular es:

$$
XC - R - \frac{A}{\pi} \frac{1/2}{\pi}
$$
 (58)

$$
Z_{\rm C} = D \qquad \begin{array}{c} A \\ - - - (2 \quad e \\ \pi \end{array} \qquad \begin{array}{c} -(\pi/A)M \\ e \end{array} \tag{59}
$$

y el radio de la seccion circular sera:

$$
Rc = \frac{A}{\pi} \frac{1/2}{1}
$$
 (60)

el ancho del electrodo sera:

$$
T = Zc - Z(0) + Rc
$$
 (61)

Puesto que el ancho T es conocido, mediante (61) se determina el valor de A; previamente es conveniente hacer unas transformaciones: el segundo termino de (61) se obtiene reemplazando el valor de X=O en (56), obteniendose Z{O)=D; la ecuación (61) serà con una incògnita, pero no de tipo lineal, sino exponencial, se puede evitar esta dificultad, haciendo una aproximacion en (59): el valor de e esta elevado a un exponente negativo, relativamente grande, por

lo tanto se pude despre�iar. Con esta consideracion se obtiene de (61) lo siguiente:

$$
T = \frac{A}{\pi} (2^{\frac{1}{2}} + 2)
$$
 (62)

mediante la expresion (62) se encuentra el valor de A mas rapidamente. La ecuacion de la seccion circular sera:

$$
(X - X0)4 (Z - ZC)2 = RC
$$
 (63)

Se cumple (56) para **X<M,** y se cumple (54) para **X>=M.** Finalmente se termina con una seccion plana paralela a tierra cuya ecuacion es:

$$
Z = Zc + Rc \tag{64}
$$

## 2.4 Electrodo de contorno plano-senoidal-circular-plano

Este tipo de electrodo esta compuesto de cuatro secciones: La primera corresponde a un seccion plana paralela a tierra, luego sigue una seccion senoidal, con respecto a un sistema de corrdenadas girado y que su origen esta en el punto final de la seccion plana, la tercera seccion tiene una forma circular que comienza en el punto final de la seccion senoidal correspondiente al àngulo  $\pi/2$ radianes, finalmente se termina con la seccion plana paralela a tierra. La figura 8 muestra una vista de perfil del electrodo. A este tipo de electrodo tambien se le llama contorno Bruce, Aqui no se hace un analisis de como

proviene este contorno, sino, se acepta su forma geometrica para la evaluacion de su campo electrico mediante el MSC y comprobar su uniformidad.

La ecuación de la primera seccion plana con respecto al sistema de coordenadas original sera:

$$
Z = D \qquad \qquad \text{para } X < R_0 \qquad \qquad (65)
$$

el valor de Ro se determinara en esta sección, La ecuación de la segunda seccion sera:

$$
Z' = - \text{Re Sen}(\pi X'/2Xo')
$$
 (66)

Rc es el radio de la secciòn circular, Xo<sup>+</sup> es la abcisa del centro de la sección circular. Las variables indicadas con superindice quiere decir que que se refieren al sistema de coordenadas girado. el rango serà para: X<sup>2</sup>>=0, y X<sup>2</sup><Xo<sup>2</sup>, el valor de Xo' tambièn se determinarà en esta secciòn. Debe cumplirse las siguientes relaciones:

$$
Rc = (2/\pi) Xo^r \tan(\theta)
$$
 (67)

$$
X_0 = B / \text{Cos}(\theta) \tag{68}
$$

donde  $\theta$  es el angulo caracteristico de la sección senoidal, también es el angulo que forma el plano de la tierra con el eje X # del sistema de coordenadas girado.

El radio total del electrodo sera:

$$
R = Rp + RC + B \tag{69}
$$

# SUPERFICIE VISTO DE PERFIL

DEL ELECTRODO BRUCE

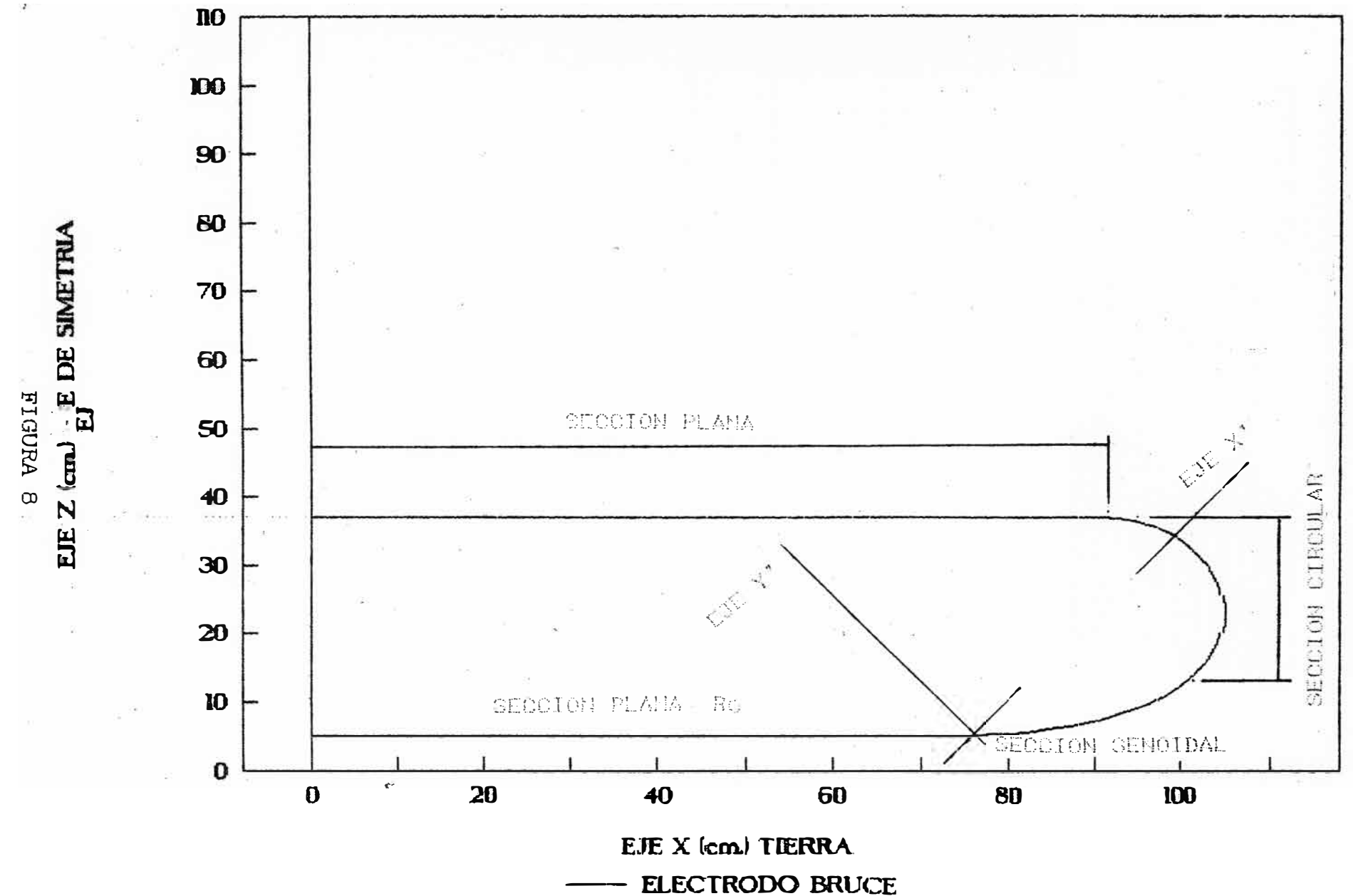
Rp es la distancia radial desde el eje de simetria hasta el punto final de la primera seccibn plana, el ancho del electrodo sera:

$$
T = B Tan(\theta) + Re
$$
 (70)

$$
T = B \, \text{Tan}(\theta) \, (1 + \frac{2}{\pi \, \text{Cos}(\theta)}) \tag{71}
$$

El àngulo  $\theta$  debe ser un valor conocido, en el trabajo de la segunda parte se considera  $\theta = \pi/4$ . Sin embargo puede tener cualquier valor alrededor de  $\pi/4$ , puesto que el valor de T es conocido, entonces de (71) se encuentra el valor de B, en (68) se determina el valor de Xo, y en (67) se determina el valor de Re; el radio del electrodo R es conocido entonces de (69) se determina el valor de Rp.

La ecuacion de la seccion circular con respecto al sistema de coordenadas girado sera:

$$
(X'-Xo^*)^2 + Z^2 = \text{Re}
$$
 (72)

Finalmente, continua la seccion plana paralela a tierra, cuya ecuacion es:

$$
Z = D + T \tag{73}
$$

esta ecuacion es con respecto al sistema de coordenadas original, y cumple para valores de X< Rp+B.

El criterio gue se ha seguido para calcular los puntos en la superficie del electrodo es el siguiente: cada punto evaluado en el si�tema de coordenadas girado se ha pasado al sistema de coordenadas original.

# 2.5 Criterios para calcular la intensidad de campo eléctrico ---------- ---------------------------------------------

La intensidad del campo elèctrico en el espacio entre los dos electrodos se calcula, aplicando el conocido MSC, que es apropiado para electrodos de forma geometrica compleja. En este metodo, la distribucion de las cargas se representara por un sistema de n cargas tipo anillo, cada una de ellas tiene una carga Qj, se localizara interiormente a la superficie del electrodo. La figura 9 muestra la distribucion de las cargas tipo anillo, la tierra, y el electrodo imagen.

La posicion de las cargas anillo es arbitraria. La introducciòn de la tierra, es porque se trabaja con el metodo de imagenea, y tiene dos interpretaciones: el electrodo esta a una distancia D de tierra ò la distancia entre electrodos es 2D. El potencial que producen todas las cargas en cada punto de la superficie se eválua de acuerdo a la ecuaciòn (1), la intensidad de campo elèctrico que producen todas las cargas en cada pun�o de la superficie se. calcula de acuerdo a la ecuacion (7). Las expresiones del coeficiente de potencial e intensidad de campo electrico se ha dado en 1.6 y ya no se volverà a escribir aqui. La condicion en la frontera o en la superficie metalica, es que el-potencial es 1 en electrodo  $position$ , y  $-1$  en el

electrodo negativo, y por lo tanto O en tierra, el potencial no tiene unidades, por lo tanto, las unidades de la intensidad de campo tiene como unidades cm. a la -1, pero en el programa se expresa mejor como mts. a la -1.

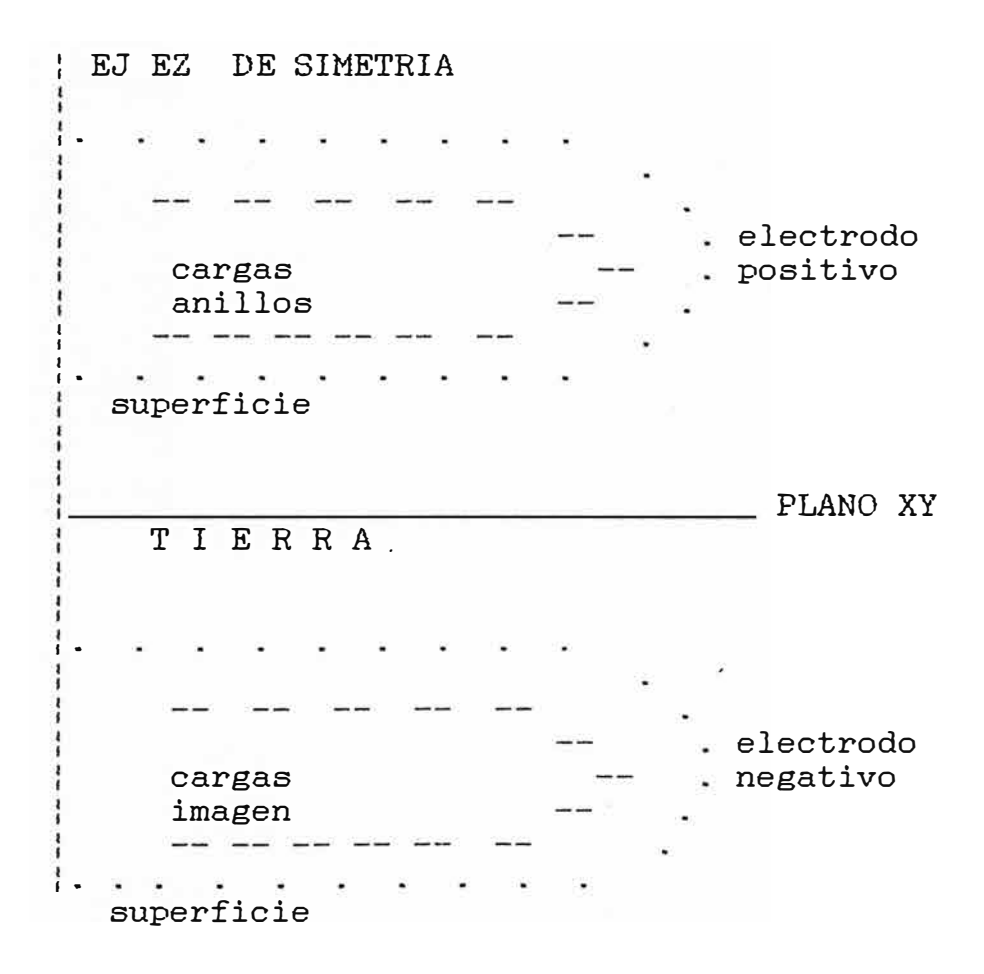

#### FIGURA 9

potencial que producen estas, en otros puntos de la Conocido el valor de cada carga, se evalua el superficie del electrodo, debiendo obtenerse valores muy proximos a 1. Si no ocurre asi, se varian los parametros indicados en 1.4. Una vez superado este problema, se evalua

la intensidad de campo en cada punto de la superficie del electrodo a lo largo de una linea recta. La intensidad es un vector, cuyo origen se situa en cada punto evaluado y la cabeza de la flecha se graficara en el mismo plano de la superficie.

## 2.6 Criterios para la elaboración de los programas ------------------· ---------------------------

En primer lugar, se tiene que representar las coordenadas de los puntos de la superficie de los electrodos, que representen las ecuaciones de los distintos modelos; estos son los puntos frontera, estas variables, se representan como XC, YC, y zc, y se dimensionan vectorialmente. Luego, se representan las coordenadas de los centros de las cargas anillos, las cargas se ubican interiormente a la superficie de los electrodos, estas variables se representan como XO, YO, y ZO, y se dimensionana vectorialmente; un buen resultado es considerar estas coordenadas frente a los puntos frontera. Todas estas ubicaciones es muy conveniente obtenerlas mediante un subprograma, que dentro de los programas aparecera con el nombre de subroutine coor.

En segundo lugar, se tiene que encontrar el coeficiente de potencial Pij, de cada punto frontera XC(i), YC(i), ZC(i) con. respecto a cada carga anillo y su respectiva imagen, cuya coordenada es: XO(j), YO(j), ZO(j). Puesto que estas coordenadas ya se establecieròn en la

subroutina coor, se les llama de la memoria de la computadora. No es tan dificil evaluar los coeficientes de potencial, se elabora un algoritmo que responde a las expresiones que se encuentran en 1.6. Esta parte de encontrar los coeficientes de potencial se encuentra en el subprograma copot, estas variables se representan vectorialmente como AS.

En tercer lugar, se tiene que encontrar el valor de cada carga electrica, para lo cual, en el programa principal se aswne que el potencial en la frontera es l. sin unidades; luego, conocida la matriz de los coeficientes de potencial, y el potencial en cada punto, entonces, las unicas incògnitas, son los valores de las cargas elèctricas simuladas. Mediante un subprograma que resuelve ecuaciones lineales, se encuentra el valor de cada carga; se emplea el metodo de eliminacion de Gauss con Pivote completo. Este subprograma es llamado dgelg, y las cargas electricas se dimensionan, apareciendo como variable Q(i) en el programa. Una indicacion que este programa resuelve bien las ecuaciones lineales, es que un parametro IER debe ser cero, en caso de no ser cero, se tiene que aumentar la precisión, es decir, hacer mas pequeño el valor de EPS.

En cuarto lugar, mediante un subprograma llamado prueba, se obtiene puntos a lo largo del eje X en la superficie del electrodo, las coordenadas que se obtienen se dimensionan vectorialmente como XCl, YCl, ZCl; se encuentra

el coeficiente de potencial de cada punto de prueba, con respecto a cada carga, no es necesario efectuar otro subprograma para evaluar los coeficientes de potencial, sino, se llama nuevamente al subprograma copot; puesto gue se conoce el valor de cada carga simulada, y los coeficientes de potencial de los puntos de prueba; entonces, en el programa principal se evalua el potencial en estos puntos. Si no se acerca a l. entonces, nuevamente se corre el programa, variando los paràmetros que se mencionanan en **l. 4.**

En quinto lugar, una vez verificado que, en los puntos de prueba el potencial gue producen las cargas es muy cercano a 1, con un error menor gue 0.9%, entonces, se procede a calcular la intensidad de campo electrico en estos puntos, para lo cual se inicializa los 'Valores de la intensidad en el programa principal,para evaluar los coeficientes de intensidad de campo, se elabora un algoritmo que responde a las expresiones deducidos en 1.6, y se introducen en un subprograma llamado migu, este subprograma evalua los coeficientes de intensidad en las tres componentes, configurandose desde el programa principal. El valor de la intensidad de campo en cada punto se calcula en el programa principal, dimensionandose vectorialmente como:  $EX(i), EY(i), EZ(i).$ 

Asi, el programa principal, esta constituido de cinco subprogramas, se ha hecho todo lo necesario, para que

sea lo màs simplificado posible, obteniendose alrededor de 430 pasos. Los parametros son loa siguientes:

- R: radio del electrodo
- T: ancho del electrodo
- D: distancia tierra electrodo
- A: radio de cada carga anillo

DR: distancia radial entre puntos en la frontera DZ: distancia entre cada carga anillo y la superficie ANN: toma en cuenta la parte circular a considerar EPS: la preciaion a trabajarse en el subprograma dgelg U: el potencial en la frontera (en el dato aparece 1). N: indica numero de vectores del potencial en dgelg L: indica la cantidad de cargas a trabajar ND: indica las partea divididas de la seccion circular DH: distancia azimutal entre puntos frontera  $\epsilon$ 

2.7 Datos, Programa, Resultados y grafica de la intensidad de campo eléctrico, para las diferentes configuraciones de electrodos

Los datos responden a loa parametros indicados anteriormente, el programa es diferente para cada modelo de electrodo, y se ha escrito en fortran 77 vereion 4.1, para PC. Se escribe los datos, programa, resultados (completo solo en el primer caso, por ser muy extenso), y las graficaa correspondiente a cada caso. En los tres casos se varia la dis�ancia tierra electrodo para 5, 10, 15, 20, 25 y 30 cm.

# 2.7.1 Configuracion plan.o-semicircular-plano -------------------· ------------------

Los datos en el programa son los siguientes:

Radio del electrodo Ancho del electrodo Distancia tierra-electrodo Radio-de cada carga anillo Distancia radial entre puntos frontera Distancia entre cada anillo y la frontera Parte circular considerada Presicion del subprograma dgelg Potencial en la superficie del electrodo Número de vectores del Potencial Número de cargas electricas Division de la parte circular  $R = 105$  cm.  $T = 32$  cm.  $D = 5$  cm.  $A = 1$  cm. DR= 3.2 cm.  $DZ = 5$  cm. **ANN=** 8.  $EPS= 1 E - 18$  $U = 1.$ **N=** 1  $L = 80$ ND= 16 Distancia azimutan entre dos puntos frontera DZ= 2.6 cm.

El archivo de datos es simple:

105. 32. 5. 1. 3.2 5. 8. lE-18 1. 1 80 16 2.6

Para el caso de una distancia tierra electrodo de 10 cm., solamente se cambia el tercer dato de la primera fila. Los datos estan escritos en el-mismo orden de la lectura en el programa. A continuacion se escribe el programa completo, los resultados, y las graficas.

```
C
      PROGRAMA QUE CALCULA LA INTENSIDAD DE CAMPU ELECTRICU DE UN
C
      ELECTRODO CON UNA SECCION RECIA Y UNA SFCCION SEMI-CIRCULAR
      IMPLICIT DOUBLE PRECISION(A-H, 0-2)
      CHARACTER *BO ROTULO
      DIMENSION Q(200), AS(40000), XO(200), YO(200), ZO(200)
      DIMENSION XC(200), YC(200), ZC(200), XC1(25), YC1(25), ZC1(25)
      DIMENSION EX(25), EY(25), EZ(25), PUIE(30)
      WRITE (\ast, ' (A \setminus )') ' ARCHIVO DE DATUS '
              (*, '(A)') ROTULO
      READ
      OPEN (5, FILE=ROTULO)
      WRITE (*,'(A\)') ' ARCHIVO DE SALIDA ''
             (*, '(A))') ROTULO
      READ
      OPEN (6, FILE=ROTULO, STATUS='NEW')
      READ(5,*)R, T, D, A, DR, DZ, ANN, EPS, UREAD(5,*)N,L,ND,DHWRITE(6, 51)RWRITE(6, 52)TWRITE(6, 53)DWRITE(6,54)U
      FORMAT('O',10X,'RADIO DEL ELECIRODO (CM) R=',2X,F6.2,/)
  5152
      FORMAT('O',10X,'ANCHO DEL ELECTRODO (CM) T=',2X,F6.2,/)
      FORMAT('O',1OX,'DIST. TIFRRA-ELECTR.(CM) D = ', 2X, F6.2, /)53.
      FORMAT('O',10X,'POTENCIAL EN ELECTR. (S/U) U=',2X, F6. ?, /)
  54
      CALL COOR(XO, YO, ZO, XC, YC, ZC, R, A, T, D, DR, DZ, KC, DH, ANN, ND, L)
      M=LDO 25 I=1, M
      Q(T) = U25
      CONTINUE
      CALL COPOT(AS, XO, YO, ZO, XC, YC, ZC, A, L, M)
      CALL DGELG(Q,AS,M,N,EPS, IER)
      WRITE(6,65) IERFORMAT('O',10X,'INDICACION DE IER=', ?X, 16, /)
  65
      WRITE(6,66)M
      FORMAT('O',10X,'NUMERO DE CARGAS ELECTRICAS=',2X,16,/)
  66
      WRITE(6,67)(Q(1), I=1, M)FORMAT(1X, 4G15.6)
  67
      CALL PRUEBA(XC1, YC1, ZC1, R, A, 7, D, DR, DZ, KC, ANN, ND, NN)
      CALL COPOT (AS, XO, YO, ZO, XC1, YU1, ZC1, A, L, NN)
      SPO = 0.00DO 41 I = 1, NN
      POT=0.DODO 42 J=1, LKN=NN*(J-1)+IPOT=AS(KM)*Q(J)+POT42
      CONT INUE
      POTE(I)=POT41
      CONTINUE
      WRITE(6,68)NN
  68
      FORMAT('O',10X,'PRUEBA DEL POTEN=',2X,16,/)
      WRITE(6,69) (POTE(NN-1+1), I=1, NN)69
      FORMAT (1X, 4G15.6)
      NC = 0DO 10 I=1, NN
      CAX=0.DO
```
CAY=O.DO CAZ=O.DO DO 20 J=1,L RA=((XC1(I)-XO(J))\*\*2+(YC1(I)-YO(J))\*\*2+(ZC1(I)-ZO(J))\*\*2)\*\*0.5 RB=((XC1(I)-XO(J))\*\*2+(YC1(I)-YO(J))\*\*2+(ZC1(I)+ZO(J))\*\*2)\*\*0.5 CA=(ZC1(I)-ZO(J))/RA CB=(ZC1(I)+ZO(J))/RB IF(SNGL(XC1(I)).NE.SNGL(XO(J)))GOTO 23 CEX=O.DO GOTO 24 23 DRA=(XC1(I)-XO(J))/RA  $DRB=(XC1(I)-XO(J))$ /RB DCA=-CA\*DRA/RA DCB=-CB\*DRB/RB CALL MIGU(CEX,A,RA,RB,CA,CB,DRA,DRB,DCA,DCB) 24 CAX=CAX+CEX\*Q(J) IF(SNGL(YC1(I)).NE.SNGL(YO(J)))GDTO 26 CEY=O.DO GOTO 27 26 DRA=(YC1(I)-YO(J))/RA DRB=(YC1(I)-YO(J))/RB DCA=-CA\*DRA/RA DCB=-CB\*DRB/RB CALL MIGU(CEY,A,RA,RB,CA,CB,DRA,DRB,DCA.DCB) 27 CAY=CAY+CEY\*Q(J) IF(SNGL(XC1(I)).NE.SNGL(XO(J)))GOTO 29 IF(SNGL(YC1(I)).NE.SNGL(YO(J)))GOTO 29 CZA=A\*(ZC1(I)-ZO(J))/(A\*\*2+(ZC1(I)-ZO(J))\*\*2>\*\*1.5 CZB=A\*(ZC1(I)+ZO(J))/(A\*\*2+(ZC1(I)+ZO(J))\*\*2)\*\*1.5 CEZ=CZA-CZB GOTO 32 29 DRA=(ZC1(I)-ZO(J))/RA DRB=(ZC1(I)+ZO(J))/RB DCA=(1.DO-CA\*DRA)/RA DCB=(l.DO-CB\*DRB)/RB CALL MIGU(CEZ,A,RA,RB,CA,CB,DRA,DRB,DCA,DCB) 32 CAZ=CAZ+CEZ\*Q(J) 20 CONTINUE NC=NC+1  $EX(NC)=100.DO*CAX$  $EY(NC)=100.$  DO\*CAY EZ(NC)=100.DO\*CAZ 10 CONTINUE WRITE(6,71)NC  $WRITE(6,*) (EX(NC-I+1),EY(NC-I+1),EZ(NC-I+1),I=1,NC)$ 71 FORMAT('O' ,1ox,·c. ELECT.<sup>=</sup> ' .2X,I6,/11X2HEX26X2HEY26X2HEZ/) STOP END c \*\*\*\*\*\*\*\*\*\*\*\*\*\*\*\*\*\*\*\*\*\*\*\*\*\*\*\*\*\*\*\*\*\*\*\*\*\*\*\*\*\*\*\*\*\*\*\*\*\*\*\*\*\* C PROGRAMA QUE CALCULA LA INTENSIDAD DEL CAMPO ELECTRICO C EX(I) EY(I) EZ(I) EN LOS PUNTOS XC1(I) YC1(I) ZCJ(Tl c \*\*\*\*\*\*\*\*\*\*\*\*\*\*\*\*\*\*\*\*\*\*\*\*\*\*\*\*\*\*\*\*\*\*\*\*\*\*\*\*\*\*\*\*\*\*\*\*\*\*\*\*\*\*

e

c

```
SUBROUTINE MIGU(CE, A, RA, RB, CA, CB, DRA, DRB, DCA, DCB)
      IMPLICIT DOUBLE PRECISION(A-H, 0-Z)
      K=OFA=A/RA
      FB=A/RB 
      DIA = (A/RA) **2
      DIB=(A/RB)**2F=FAlDRA/RA-FB*DRB/RB 
      POA=l.DO 
      POB=l.DO 
      P1A=CA
      P1B=CB 
  1 K=K+1AK=FLOAT(K) 
      LK=2*K 
      ALK=FLOAT(LK) 
      P2A=((2.DO*ALK-1.DO)*CA*P1A-(ALK-1.DO)*POA)/ ALK 
      P2B=((2.DO*ALK-1.DO)*CB*P1B-(ALK-1.DO)*POB)/ALK 
      P3A=((2.DO*ALK+1.DO)*CA*P2A-ALK*P1A)/(ALK+1.DO) 
      P3B=((2.DO*ALK+1.DO)*CB*P2B-ALK*P1B)/(ALK+1.DO) 
      AMI=(CA*P2A-P3A)/(1.DO-CA**2) 
      BMI=(CB*P2B-P3B)/(1.DO-CB**2) 
      AMA=DRA*P2A/RA-AMI*DCA
      BMA=DRB*P2B/RB-BMI*DCB 
      FA=-(2.DO*AK+l.DO)*FA*DIA /(2.DO*AK) 
      FB=-(2.DO*AK+l.DO)*FB*DIB/(2.DO*AK) 
      ST=FA*AMA-FB*BMA
      F = F + STXE=ST/F 
      XX=DABS(XE) 
      IF(XX.LT.1.D-03)GOTO 2 
      POA=P2A 
      POB=P2B 
      P1A=P3A
      P1B=P3B 
      GOTO 1 
  2 CE=F 
      RETURN
      END 
e ***********************************&************************* 
C CALCULO DE LAS COORDENADAS DE LOS PUNTOS DE PRUEBA, EN ESTOS 
C PUNTOS SE EVALUARA EL POTENCIAL XC1,YC1,ZC1 
e ************************************************************* 
      SUBROUTINE PRUEBA(XC1,YC1,ZC1,R,A ,T,D,DR,DZ,KC,ANN, ND, NN ) 
      IMPLICIT DOUBLE PR�CISION(A-H,O-Z) 
      DIMENSION XC1(1),YC1(1),ZC1(1) 
      PI=3.1415926536D0 
      K=QKC=KC-2KAL=ANN
      RT=R-T/2.DO
      ALl=PI/FLOAT(ND)
```
47

e

IF(ND.GT.1)GOTO 6  $AL = PI$ GOTO 5 AL=ANN \* AL1  $\epsilon$ 17  $AL = AL + AL1$ KAL=KAL+1 IF(KAL.GT.ND)GOTO 12 IF(SNGL(AL).GT.SNGL(PI))GOTO 12  $\overline{5}$  $RP = RT + (T / 2.DO) * DSIN (AL)$  $ZP=D+T/2$ .  $DO+(T/2. DO) *DCOS(AL)$ GOTO 14  $RP = RP - DR$ 12  $ZP = D$ 14  $K = K + 1$ IF(K.GT.KC)GOTO 16  $XC1(K)=RP$  $YC1(K)=0.DO$  $ZCI(K)=ZP$ GOTO 17 16  $NN = K - 1$  $WRITE(6,68)NN$  $W$ RITE(6, \*)(XC1(NN-I+1), YC1(NN-I+1), ZC1(NN-I+1), I=1, NN) FORMAT('O',10X,'PUNTOS DE PRUEBA=',2X,16,/11X1HX26X1HY26X1HZ/) 68 **RETURN** END CALCULO DE LAS CARGAS ELECTRICAS ANILLOS Q(I) I=1 HASTA M MEDIANTE EL METODO DE ELIMINACION DE GAUSS CON PIVOTE COMPL. SUBROUTINE DGELG(Q,AS,M,N,EPS, IER) IMPLICIT DOUBLE PRECISION (A-H, G-Z) DIMENSION Q(1), AS(1)  $IF(M)23,23,1$  $IER=0$  $\mathbf{1}$  $PIV=0.DO$  $MN=M*M$  $NN=N*M$ DO 3 L=1, MM  $TB = DABS(AS(L))$  $IF(TB-PIV)3,3,2$ 2  $PIV=TB$  $I = L$ 3 **CONTINUE** TOL=EPS\*PIV  $LST = 1$ DO 17 K=1, M  $IF(PIV)23,23,4$  $IF(IER)7, 5, 7$ 4 5  $IF(PIV-TOL)6,6,7$  $\epsilon$  $IER=K-1$  $\overline{7}$  $PIVI = 1.DO/AS(I)$  $J = (I - 1) / M$ 

 $\mathsf{C}$ 

C

C

C

C

```
I=I-J*MM-KJ = J + 1 - KDO- 8 L=K,NM,M 
    LL=L+I 
    TB=PIVI*Q(LL) 
    Q(LL)=Q(L)8 Q(L)=TB 
    IF(K-M)9,18,18 
9 LEND=LST+M-K 
    IF(J)12,12,10 
10 II=J*M 
    DO 11 L=LST,LEND 
    TB=AS(L) 
    LL=L+II 
    AS(L)=AS(LL)11 AS(LL)=TB 
    12 DO 13 L=LST,MM,M 
    LL=L+ITB=PIVI*AS(LL) 
    AS(LL)=AS(L)13 AS(L)=TB 
    AS(LST)=J 
    PIV=O.DO 
    LST=LST+l 
    J=ODO 16 II=LST,LEND 
    PIVI=-AS(II)IST=II+M 
    J = J + 1DO 15 L=IST,MM,M 
    LL=L-JAS(L)=AS(L)+PIVI*AS(LL) 
    TB=DABS(AS(L)) 
    IF(TB-PIV)15,15,14 
14 PIV=TB 
    I = L15 CONTINUE 
    DO 16 L=K,NM,M 
    LL=L+J16 Q(LL)=Q(LL)+PIVI*Q(L) 
17 LST=LST+M 
18 IF(M-1)23,22,19<br>19 IST=MM+M
    19 IST=MM+M 
    LST=M+l 
    DO 21 I=2,M 
    II=LST-I 
    IST=IST-LST 
    L=IST-ML=AS(L)+.5DODO 21 J=II,NM,M 
    TB=Q(J)LL=J\simDO 20 K=IST, MM, M
    LL = LL + 1
```
 $K = 3 + 1$  $Q(J) = Q(K)$ 21  $Q(K) = TB$ 22 **RETURN** 23  $IER=-1$ **RETURN END** CALCULO DE LOS COEFICIENTES DE POTENCIAL DE CADA PUNTO EN LA DONDE ML=M\*L FRONTERA Y CADA CARGA ANILLO AS(ML) SUBROUTINE COPOT(AS, XO, YO, ZO, XC, YC, ZC, A, L, M) IMPLICIT DOUBLE PRECISION (A-H, O-Z) DIMENSION XO(1), YO(1), ZO(1), XC(1), YC(1), ZC(1), AS(1)  $ML = 0$ DO 10  $I=1,M$ DO 20  $3=1,L$  $IF(SNGL(XC(I)),NE.SNGL(XO(J)))GOTO 5$  $IF(SNGL(YC(I)),NE.SNGL(YD(J)))GOTO 5$  $CPA = A / (A * * 2 + (2C(1) - 2O(3)) * * 2) * * 0.5$  $CPB = A / (A * * 2 + (2C(1) + 2D(3)) * * 2) * * 0.5$ CP=CPA-CPB GOTO<sub>2</sub> 5  $RA = ( (XC1) - XD(J))$  \*\*2+(YC(I)-YO(J))\*\*2+(ZC(I)-ZO(J))\*\*2)\*\*0.5  $RB = ( (XC(I) - XO(J))$  \*\*2+(YC(I)-YO(J))\*\*2+(ZC(I)+ZO(J))\*\*2)\*\*0.5,  $CA = (2C(1) - 2D(3)) / RA$  $CB = (2C(1) + 2D(3)) / RB$  $K=Q$  $N=0$  $FA=AYRA$ FB=A/RB  $DIA = (A/RA)$  \*\*2  $DIB = (A/RB)$  \*\*2  $CP = FA - FB$  $POA=1.DO$  $POB=1.DO$  $P1A=CA$  $P1B=CB$ AN=FLOAT(N)  $\ddagger$  $P2A = (2.DO*AN+3.DO)*CAYPIA-(AN+1.DO)*POA)/(AN+2.DO)$  $P2B = (2.DO*AN+3.DO)*CB*P1B-(AN+1.DO)*POB)/(AN+2.DO)$  $K = K + 1$  $AK = FLOAT(K)$  $FA=-$ (2.DO\*AK-1.DO)\*FA\*DIA/(2.DO\*AK)  $FB=- (2.DO*AK-1.DO)*FB*DIB/(2.DO*AK)$  $ST = FA*P2A - FB*P2B$  $CP = CP + ST$  $XE = ST / CP$  $\cdot$  XX=DABS(XE) IF(XX.LT.1.D-04)GOTO 2 P3A=((2.DO\*AN+5.DO)\*CA\*P2A-(AN+2.DO)\*P1A)/(AN+3.DO)

20

 $\mathsf{C}$  $\mathsf{C}$ 

 $\mathbb{C}$ 

 $\mathbb{C}$ 

 $\mathbb{C}$ 

 $\mathbb{C}$ 

TB=TB-AS(K) \*Q(LL)

50

 $P3B = (2. D0*AN + 5. DO) * CB * P2B - (AN + 2. DO) * P1B) / (AN + 3. DO)$  $POA = P2A$ POB=P2B  $P1A = P3A$  $P1B = P3B$  $N=N+2$ GOTO 1  $\overline{2}$  $ML = M * (J - 1) + I$  $AS(ML) = CP$ 20 **CONTINUE**  $10<sub>1</sub>$ **CONTINUE** WRITE(6,63)ML  $WRITE(6,64)(AS(I), I=1, ML, L)$ FORMAT('O',10X,'NUMERO DE COEFICIENTES DE POTENCIAL=',2X.I6./) 63 FORMAT(1X, 4G15.6) 64 **RETURN** END CALCULO DE LAS COORDENADAS DE LOS PUNTOS DE LAS CARGAS Y DE LOS PUNTOS EN LA FRONTERA XO, YO, ZO, XC, YC, ZC SUBROUTINE COOR(XO,YO,ZO,XC,YC,ZC,R,A,T,D,DR,DZ,KC,DH,ANN,ND,L) IMPLICIT DOUBLE PRECISION(A-H, 0-Z) DIMENSION XO(1), YO(1), ZO(1), XC(1), YC(1), ZC(1) PI=3.1415926536DO  $K=0$  $KC=0$  $KK=-1$  $KAL = ANN - 1$  $RT=R-T/2, DO$  $\mathbf{1}$  $A = A - 2$ .  $D - 01$ IF(A.GE.DZ)GOTO 1 AL1=PI/FLOAT(ND) IF(ND.GT.1)GOTO 6  $AI = PI$ **GOTO 5**  $AL = (ANN - 1, DO) * AL1$ 6  $17$  $AL = AL + AL1$  $KAL=KAL+1$ IF(KAL.GT.ND)GOTO 12 IF(SNGL(AL).GT.SNGL(PI))GOTO 12  $\overline{5}$ RF=RT+(T/2.DO) \*DSIN(AL)  $ZF=D+T/2.DO+(T/2.DO) *DCOS(AL)$ RA=RT+(T/2.DO-DZ) \*DSIN(AL) ZA=D+T/2.DO+(T/2.DO-DZ) \*DCOS(AL) GOTO 14  $12$  $RF = RF - DR$ IF(RF.LT.T)GOTO 16  $ZF=D$  $RA = RF$  $ZA=D+DZ$ 14 NA=2.DO\*PI\*RF/DH

C  $\mathbb{C}$ 

 $\mathsf{C}$ 

 $\mathbb C$ 

C C

51

```
ANG1=2.DO*PI/FLOAT(NA) 
    KK=-KKIF(KK.EQ.l)GOTO 7 
    ANG=-ANG1 
    GOTO 18 
7 ANG=-.5DO*ANG1 
18 KC=KC+l 
    DO 15 1=1,NA 
    ANG=ANG+ANG1 
    IF(ANG.LE.(PI/45.DO))GOTO 23 
    IF(ANG.LT.(89.DO*PI/45.DO))GOTO 15 
23 K=K+l. 
    XC(K)=RF*DCOS(ANG) 
    YC(K)=RF*DSIN(ANG) 
    ZC(K)=ZFXO(K)=RA*DCOS(ANG) 
    YO(K)=RA*DSIN(ANG) 
    ZO(K)=ZA15 CONTINUE 
    IF(K.LT.L)GOTO 17 
16 L=K 
    WRITE(6,60)L 
    WRITE(6,*)(XO(L-I+1),YO(L-I+1),ZO(L-I+1),I=1,L) 
    WRITE(6,61)L 
    WRITE(6,*)(XC(L-I+1), YC(L-I+1), ZC(L-I+1), I=1, L)
60 FORMAT('O' ,lOX,'NUMERO DE CARGAS=' ,2X.I6,/11X1HX26X1HY26X1HZ/) 
61 FORMAT('O' ,lOX,'PUNTOS FRONTERA=' ,2X,I6.l11X1HX26X1HY26X1HZ/) 
    RETURN
```
END

```
52
```
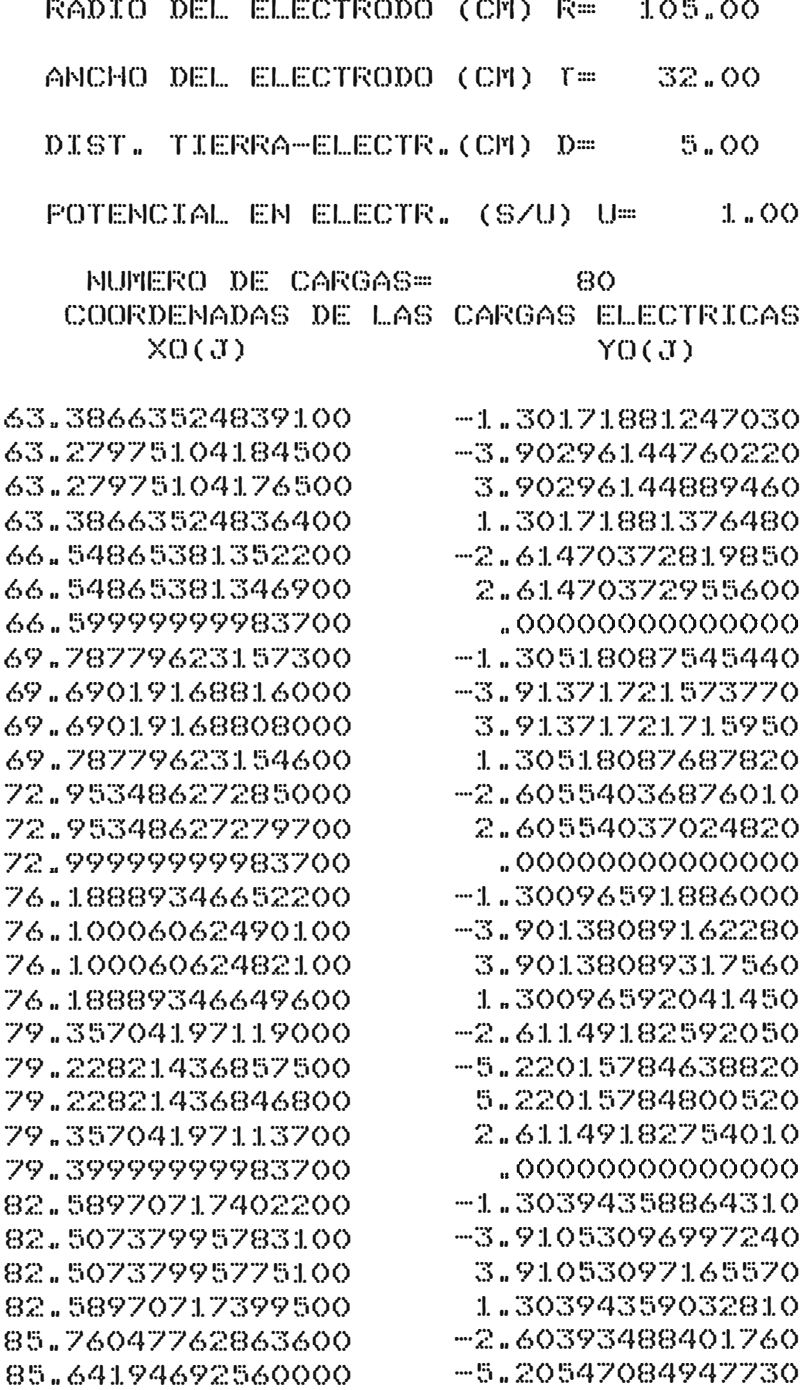

85.64194692549300 85.76047762858300 85.79999999983700 88.99049887322100 88.91450203071900 88.91450203064000 88.99049887319400 91.10949022051900 91.00000949439100 91.00000949428600 91.10949022046700 91.14599354207400 -5.20547084947730 5.20547085122410 2.60393488576680 ·ºººººººººººººº -1.30042695884830 -3.90017033080070 3.90017033261430 1.30042696066340 -2.57932753424300 -5.15658906571010 5.15658906756520 2.57932753610030 ·ºººººººººººººº

93.20074669286400

-1.27867751396860

 $ZO(J)$ 

10.00000000000000 10.00000000000000 1oqoooooooooooooo 10.00000000000000 10.00000000000000 10.21136191554400 10.21136191554400 10.21136191554400 10.21136191554400 10.21136191554400 10.83732514233800

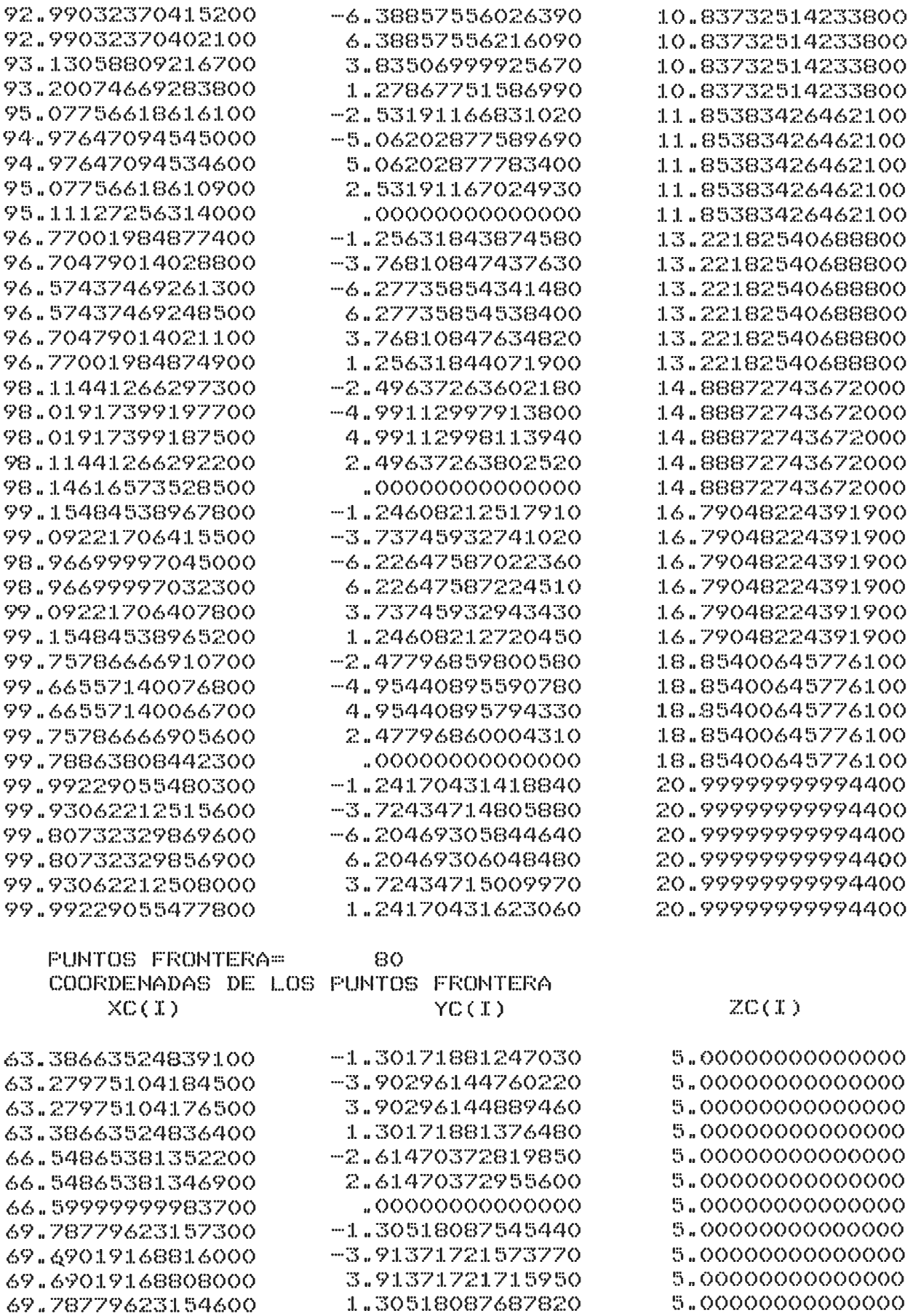

-3.83506999735690

10.83732514233800

93.13058809224600

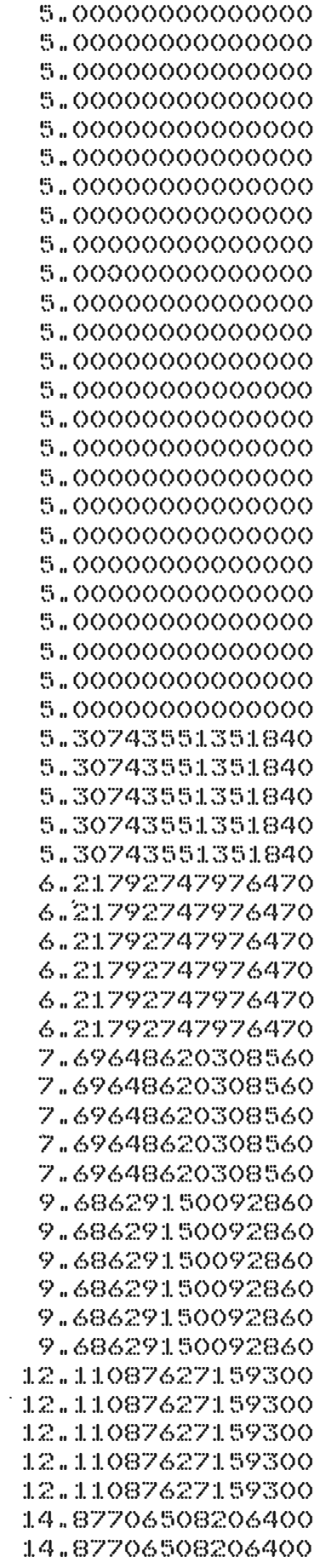

2.60554037024820 • O(YOOOOOOOOOOOO -1.30096591886000 -3.90138089162280 3.90138089317560 1.30096592041450 -2.61149182592050 -5.22015784638820 5.22015784800520 2.61149182754010 "00000()00000000 -1.30394358864310 -3.91053096997240 3.91053097165570 1.30394359032810 -2.60393488401760 -5.20547084947730 5.20547085122410 2.60393488576680 • 00000000000000 -1.30042695884750 -3.90017033079840 3.90017033261200 1.30042696066260 -2.60693170090250 -5.21177528850450 5.21177529037940 2.60693170277970 .00000000000000 -1.30492637308220 -3.91379681545720 -6.51972107427010 6.51972107620600 3.91379681739600 1.30492637502240 -2.60585951474430 -5.20987205623340 5.20987205822700 2.60585951674010 " 0000000000000 -1.30221470053710 -3.90576632262890 -6.50668518718660 6.50668518922770 3.90576632467280 1.30221470258230 -2.60211583914520 -5.20254796361020 5.20254796569640 2.60211584123350 " 0000000000000 -1.30412966034960 -3.91156526904280

-2.60554036876010

72.95348627285000 72.95348627279700 72.99999999983700 76.18889346652200 76.10006062490100 76.10006062482100 76.18889346649600 79.35704197119000 79.22821436857500 79.22821436846800 79.35704197113700 79.39999999983700 82.58970717402200 82.50737995783100 82.50737995775100 82.58970717399500 85.76047762863600 85.64194692560000 85.64194692549300 85.76047762858300 85.79999999983700 88.99049887317000 88.91450203066800 88.91450203058900 88.99049887314300 92.08455116912700 91.97389877163500 91.97389877152900 92.08455116907400 92.12144515210800 95.11398380111900 95.04238497557900 94.89924122179500 94.89924122166200 95.04238497549900 95.11398380109300 97.85443291167200 97.75038505005100 97.75038504994400 97.85443291161900 97.88912372820300 100.30525584273000 100.23764313987000 100.10246330973000 100.10246330960000 100.23764313979000 100.30525584270000 102.27041570429000 102.17114284305000 102.17114284294000 102.27041570423000 102.30351379678000 103.77387832400000 103.70833251828000

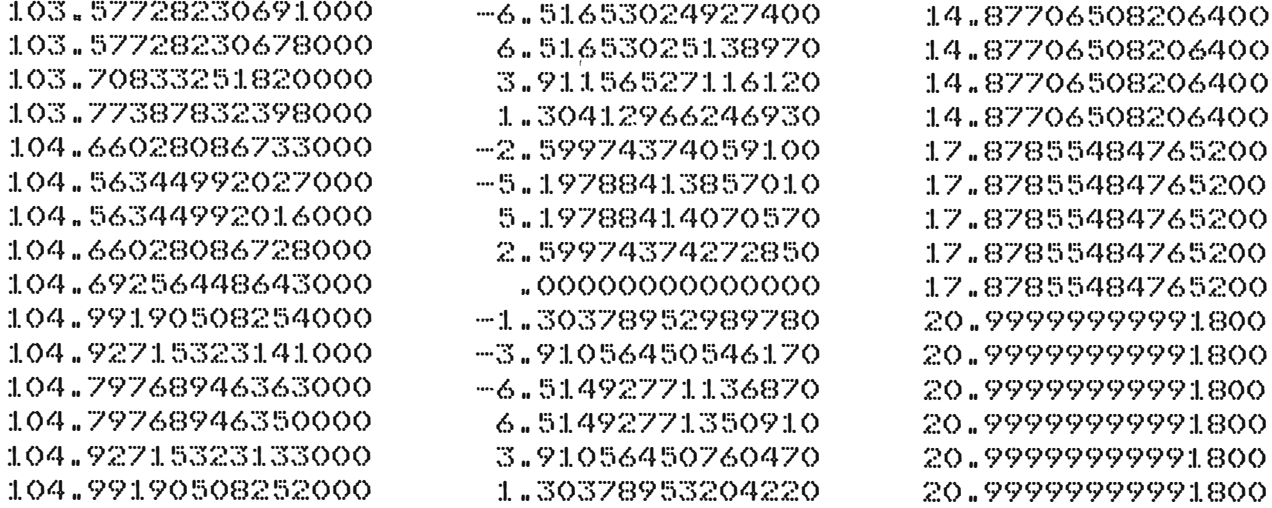

NUMERO DE COEFICINTES DE POTENCIAL= 6400 VALOR DE LOS COEFICIENTES DE POTENCIAL (DE 80 EN 80)

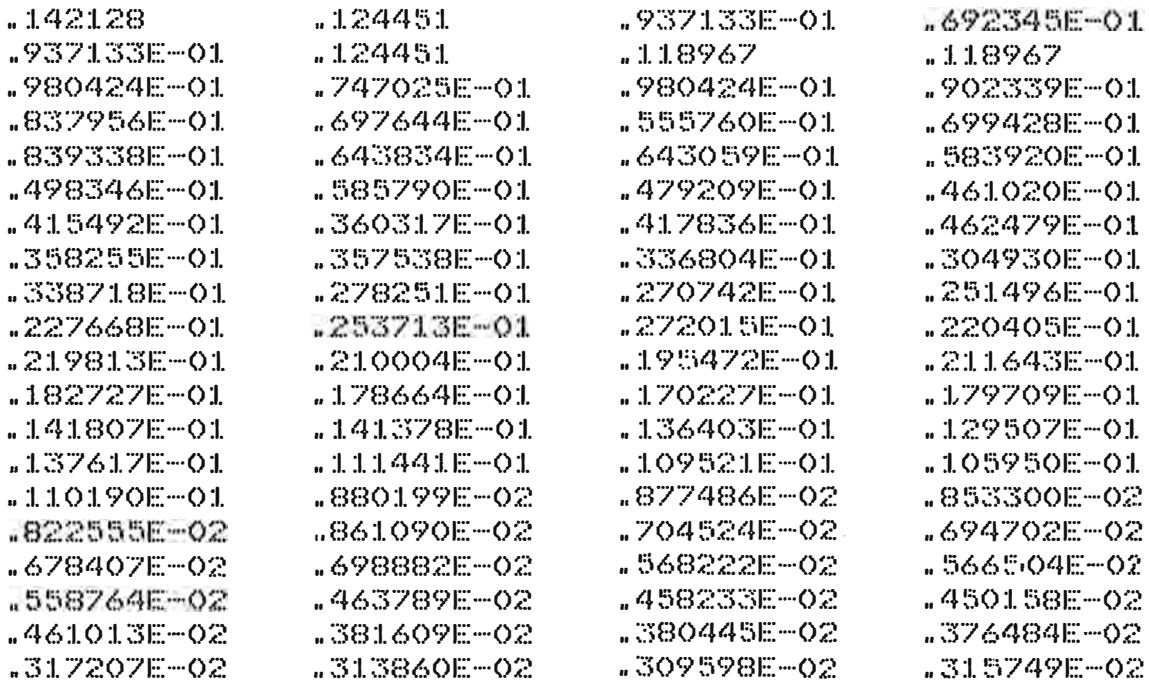

INDICACION DE IER= 0 VALORES DE LAS CARGAS ELECTRICAS

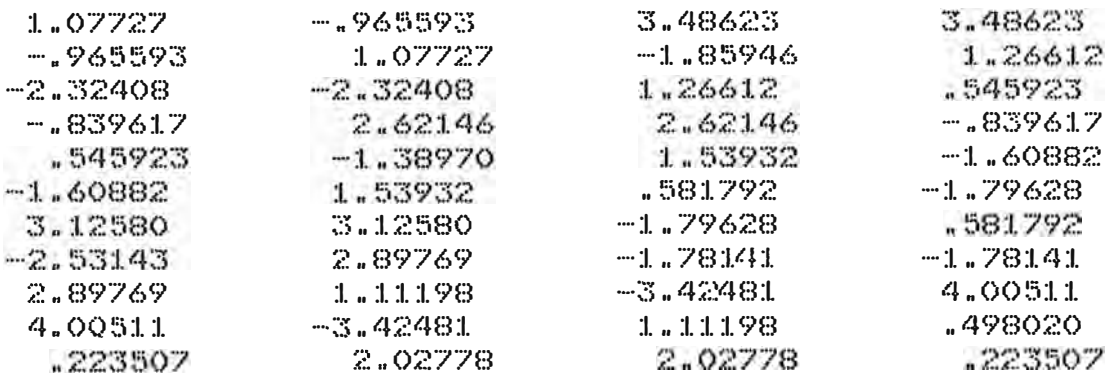

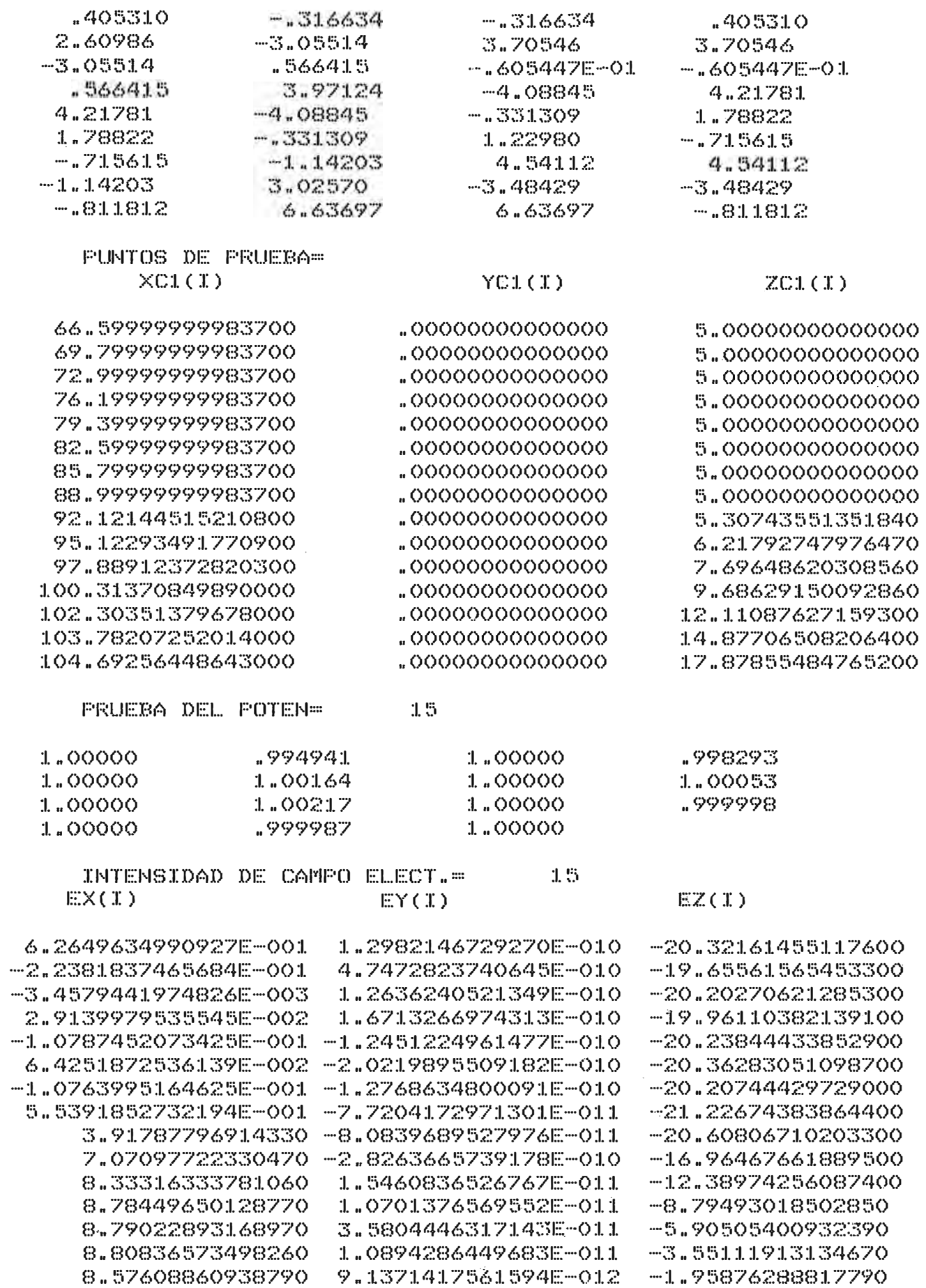

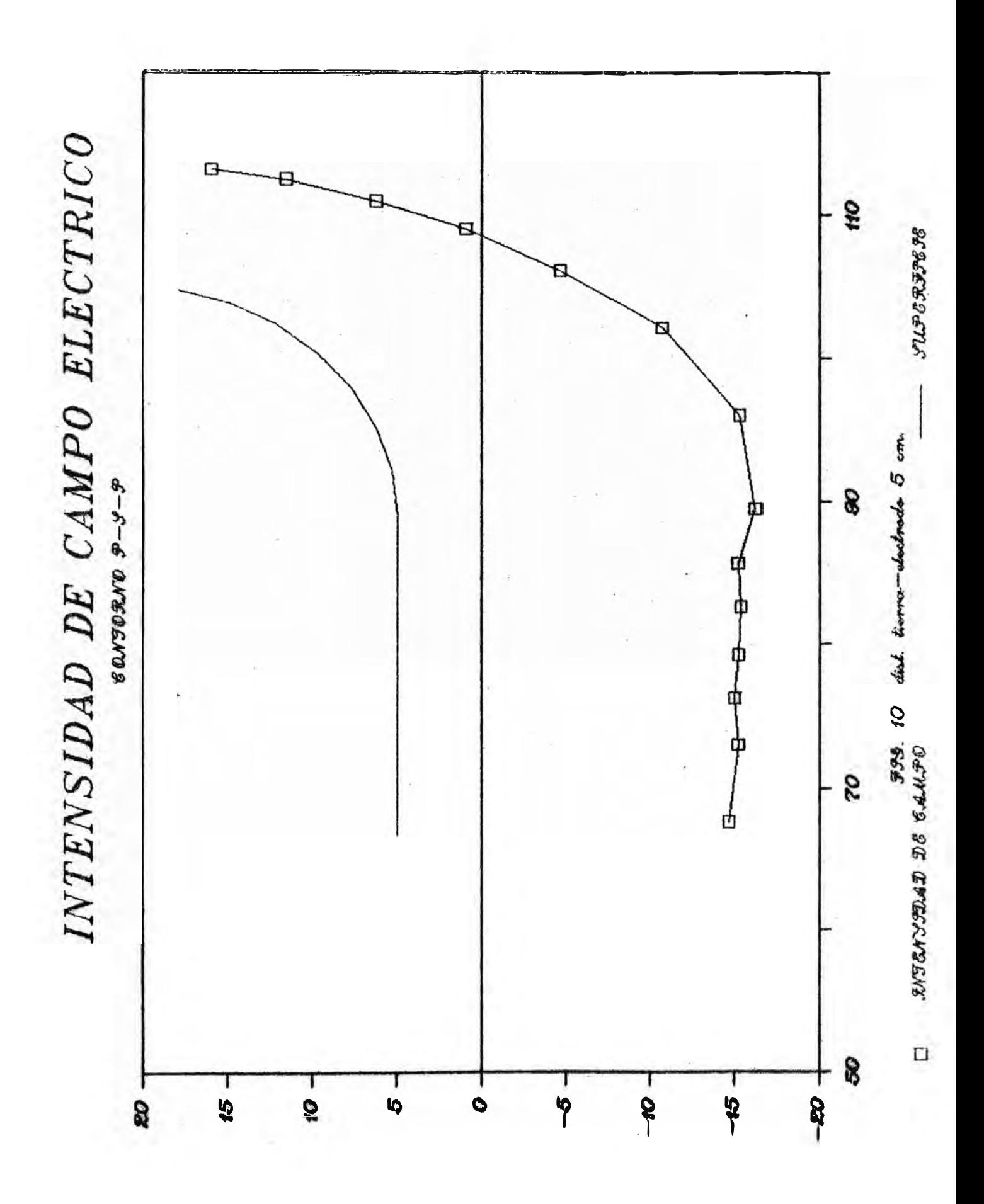

RADIO DEL ELECTRODO (CM) R= 105.00 ANCHO DEL ELECTRODO (CM) T= 32.00 DIST. TIERRA-ELECTR.(CM) D= 10.00 POTENCIAL EN ELECTR. (S/U) U= 1.00

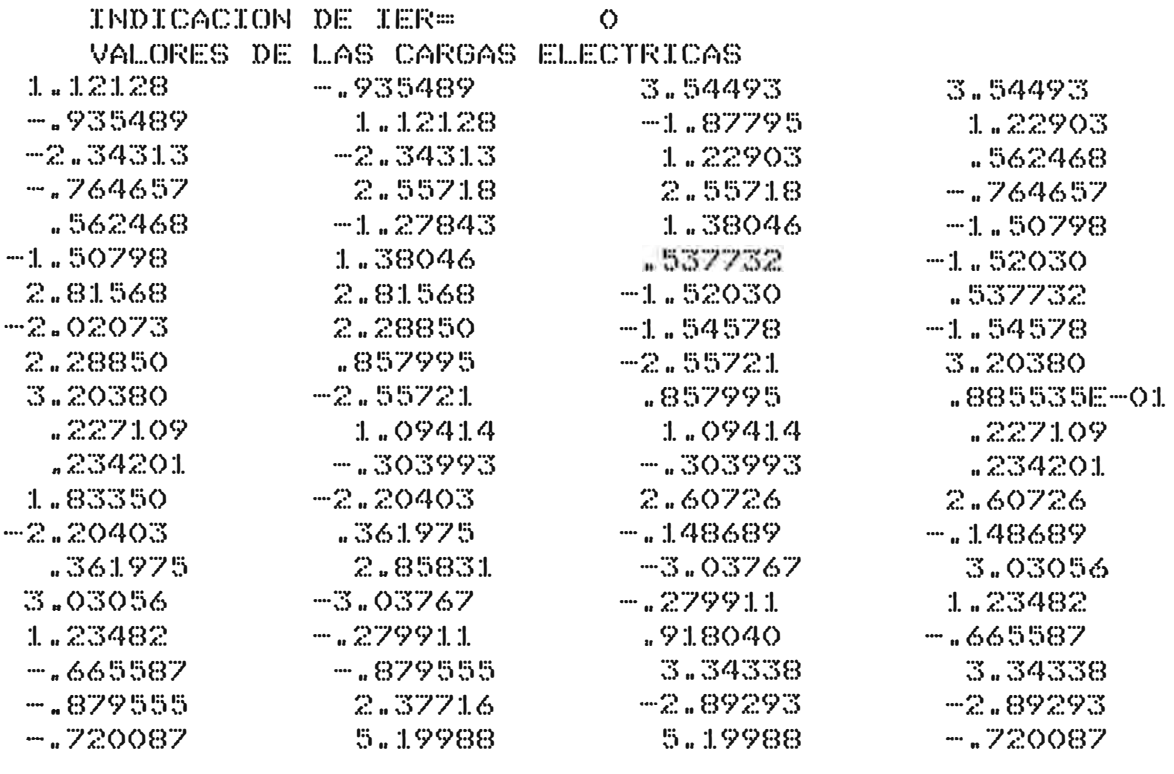

PUNTOS DE PRUEBA=  $XCL(I)$ 

 $YCL(I)$ 

15

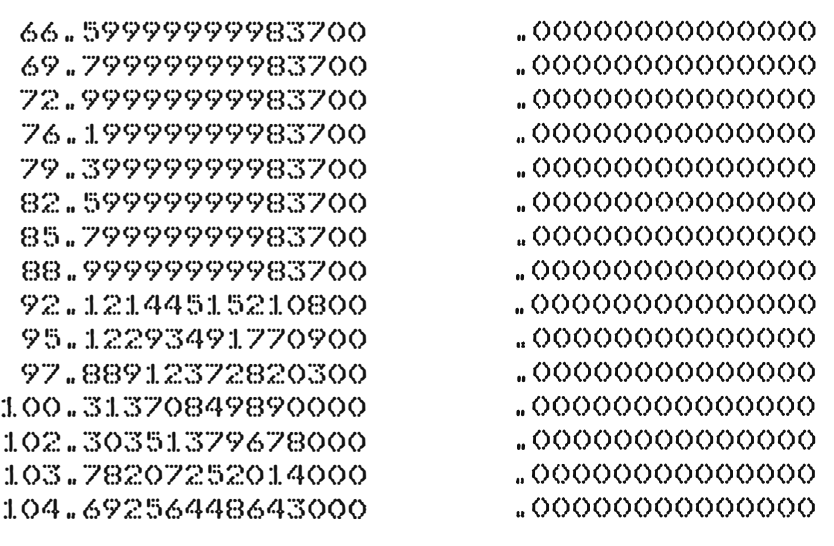

PRUEBA DEL POTEN= 15

ln00000 n996317 1.00000

 $ZCL(T)$ 

10n0000Q000000000 10n00000000000000 10n00000000000000 10"00000000000000 l0n00000000000000 10n00000000000000 10.00000000000000 l0n00000000000000 10.30743551351800 11.21792747976500 12n69648620308600 14n68629150092900 17n11087627159300 19n87706508206400 22n87855484765200

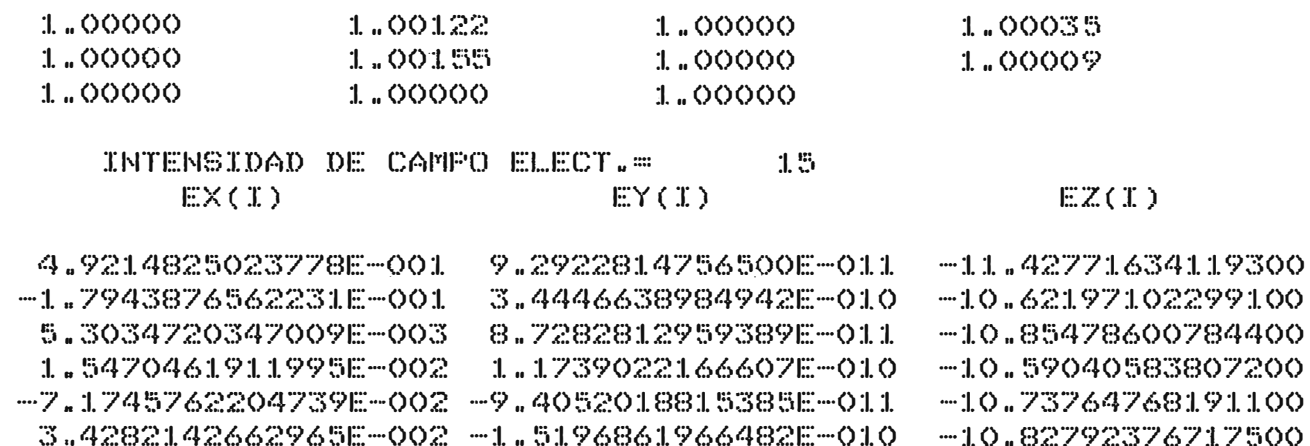

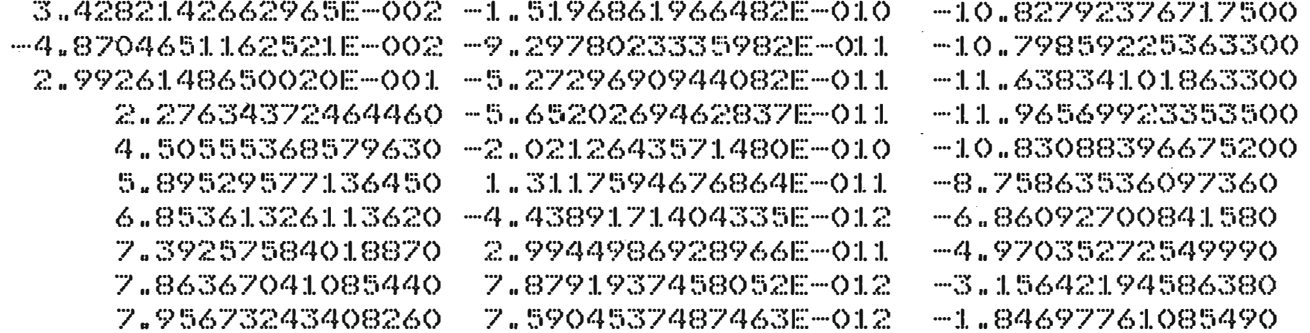

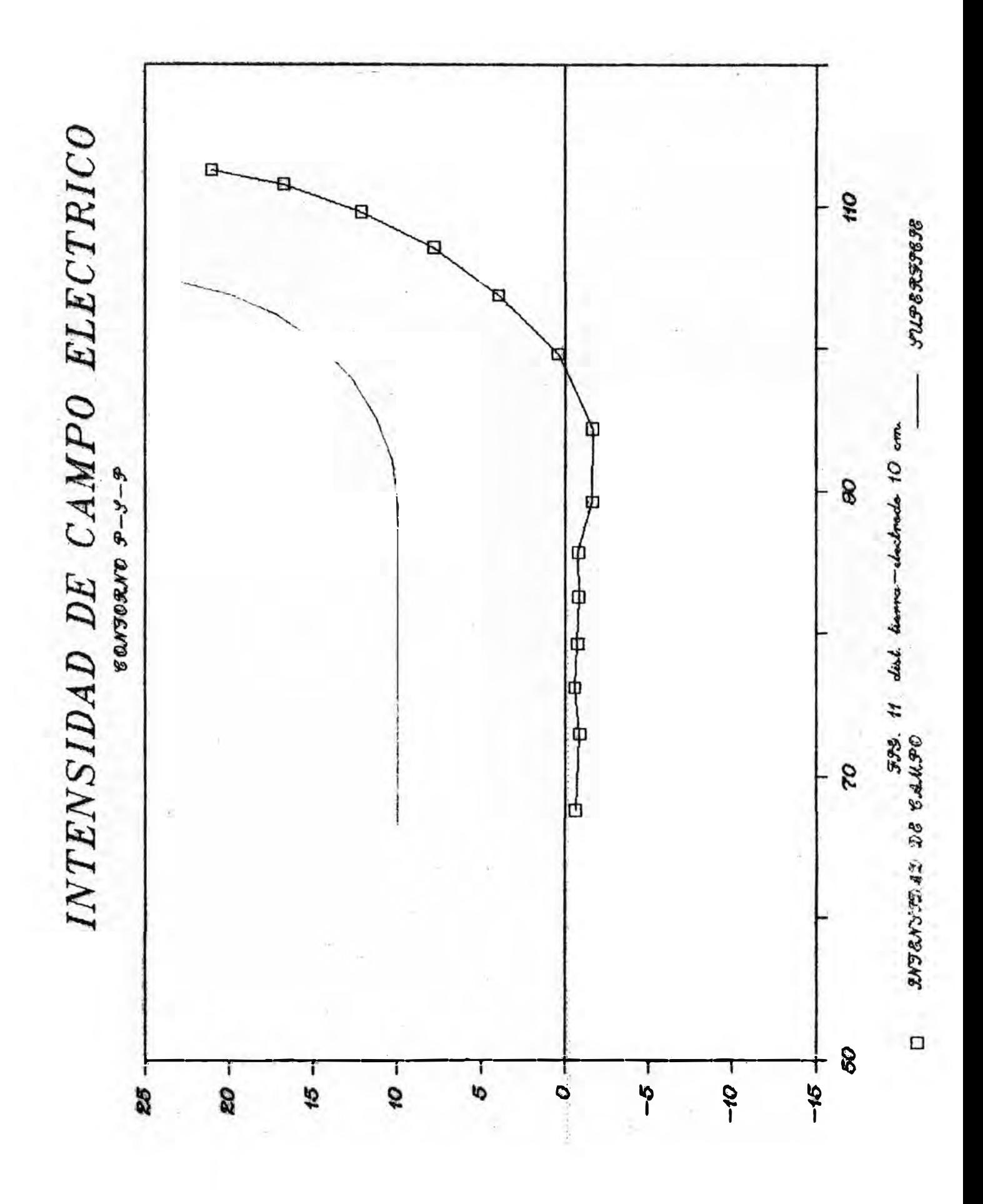

RADIO DEL ELECTRODO (CM) R= 105.00 ANCHO DEL ELECTRODO (CM) T= 32.00 DIST. TIERRA-ELECTR. (CM) D=  $1.5.00$ POTENCIAL EN ELECTR. (S/U) U=  $1.00$ INDICACION DE IER=  $\circ$ 

VALORES DE LAS CARGAS ELECTRICAS

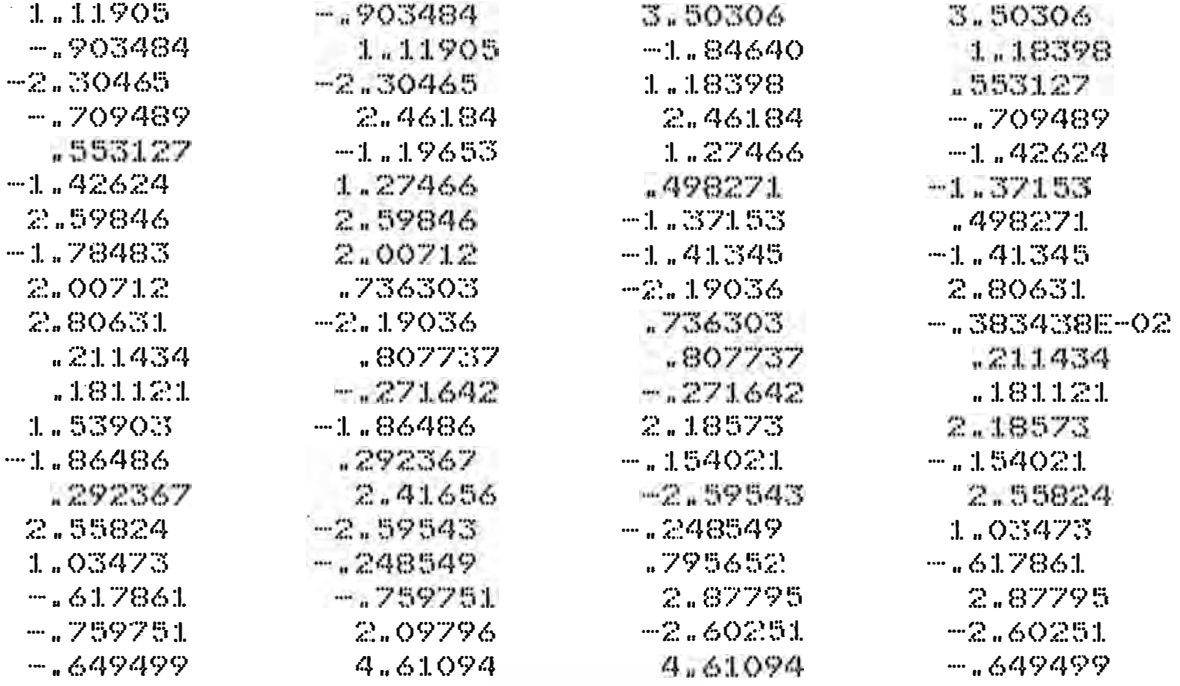

### **PUNTOS DE PRUEBA=**  $XCL(T)$

15  $YCL(T)$ 

.00000000000000

.00000000000000 .00000000000000

.00000000000000

..00000000000000

.00000000000000 .00000000000000

.00000000000000 400000000000000

000000000000000 .00000000000000

.00000000000000

.00000000000000

000000000000000

400000000000000

66.5999999983700 69.79999999983700 72.9999999983700 76.1999999983700 79.39999999983700 82.59999999983700 85.79999999983700 88.99999999983700 92.12144515210800 95.12293491770900 97.88912372820300 1.00.31370849890000 102.30351379678000 103.78207252014000 104.69256448643000

**PRUEBA DEL POTEN=** 

### 15

1.00000 1.00000 .996858

 $ZCL(T)$ 

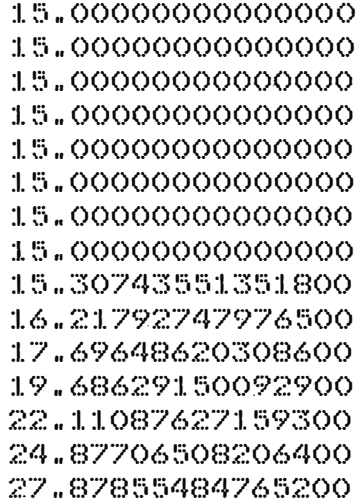

.998984

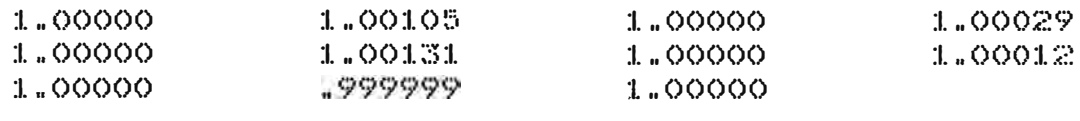

INTENSIDAD DE CAMPO ELECT.= 15  $EX(T)$  $E(Y(T))$ 

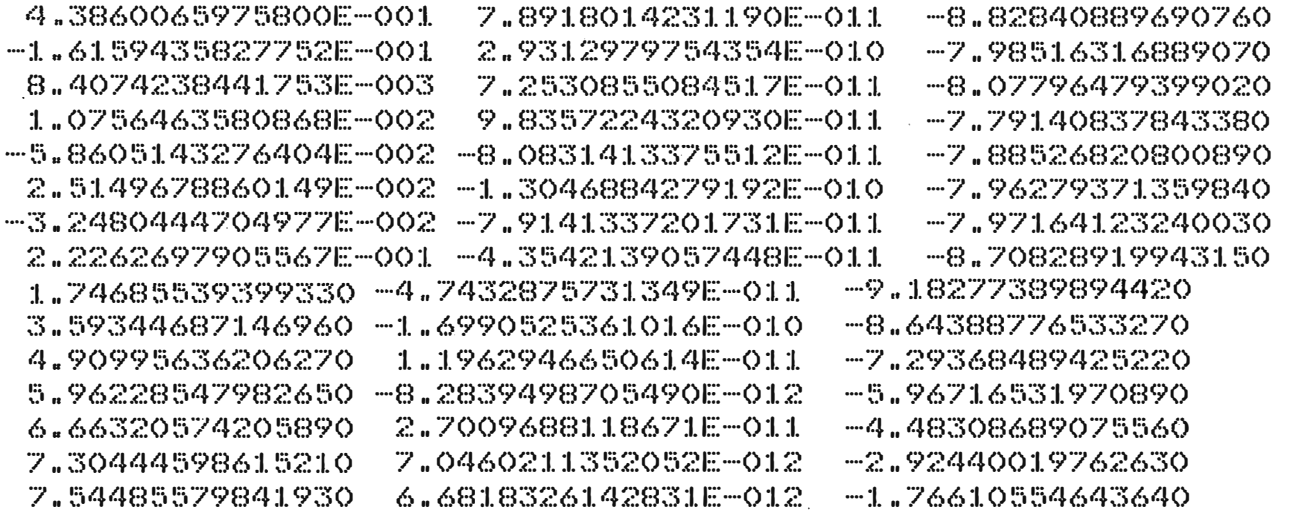

 $EZ(I)$ 

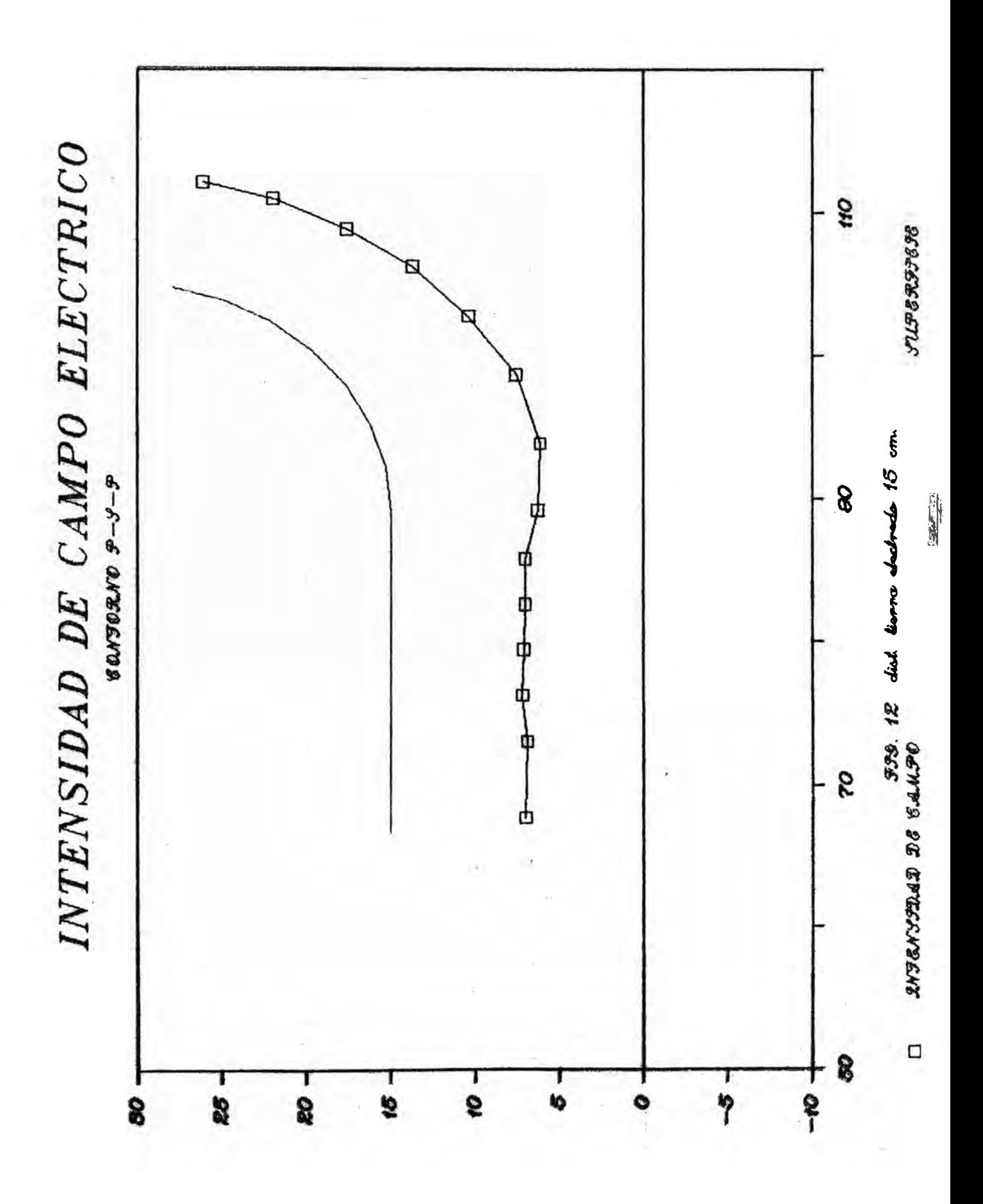

RADIO DEL ELECTRODO (CM) R= ANCHO DEL ELECTRODO (CM) T= DIST. TIERRA-ELECTR.(CM) D= 105.00 32.00 20.00 POTENCIAL EN ELECTR. (S/U) U= 1.00 INDICACION DE IER= O VALORES DE LAS CARGAS ELECTRICAS 1.10867 -.877155 --.877155 1.10867 3.45015 -1.81312

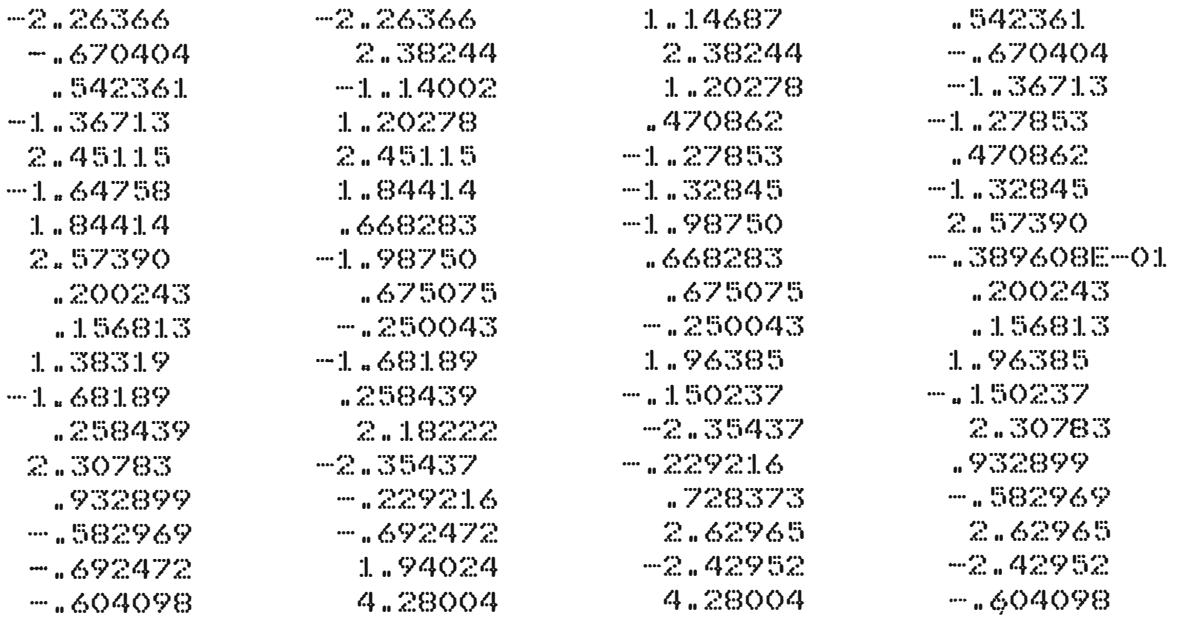

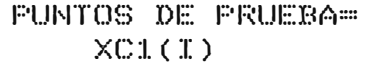

66.59999999983700

15 YC1(I)

·ºººººººººººººº ·ºººººººººººººº ·ºººººººººººººº ·ºººººººººººººº ·ºººººººººººººº ·ºººººººººººººº ·ºººººººººººººº ·ºººººººººººººº ·ºººººººººººººº ·ºººººººººººººº ·ºººººººººººººº ·ºººººººººººººº ·ºººººººººººººº ·ºººººººººººººº ·ºººººººººººººº

69.79999999983700 72.99999999983700 76.19999999983700 79.39999999983700 82.59999999983700 85.79999999983700 88.99999999983700 92.12144515210800 95.12293491770900 97.88912372820300 100.31370849890000 102.30351379678000 103.78207252014000 104.69256448643000

PRUEBA DEL POTEN= 15

1.00000 .997148 1.00000

.999081

3.45015 1.14687

 $ZCL(T)$ 

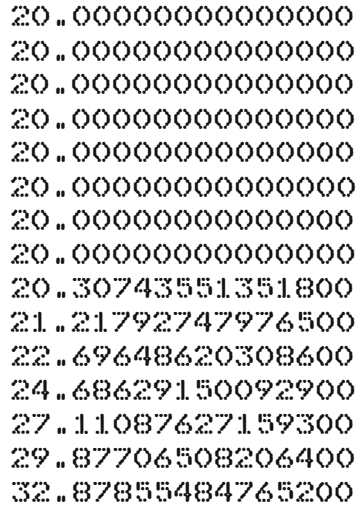

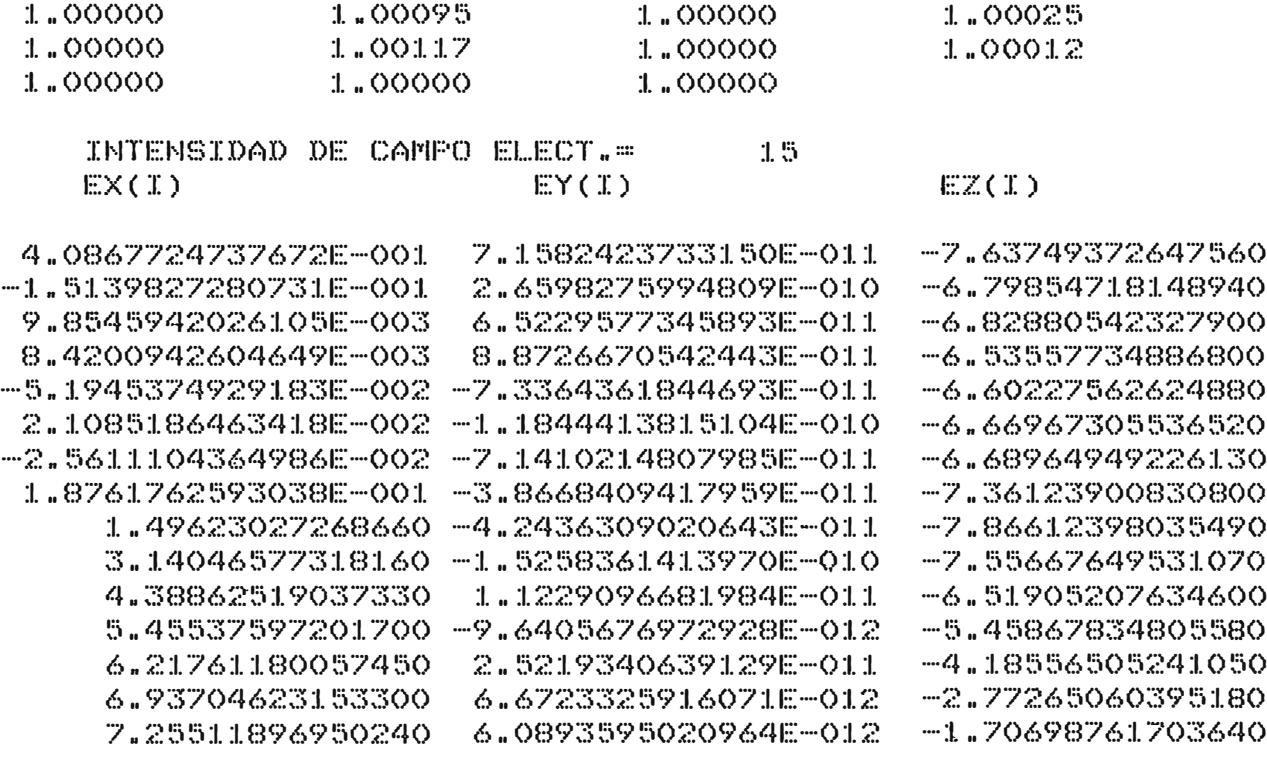

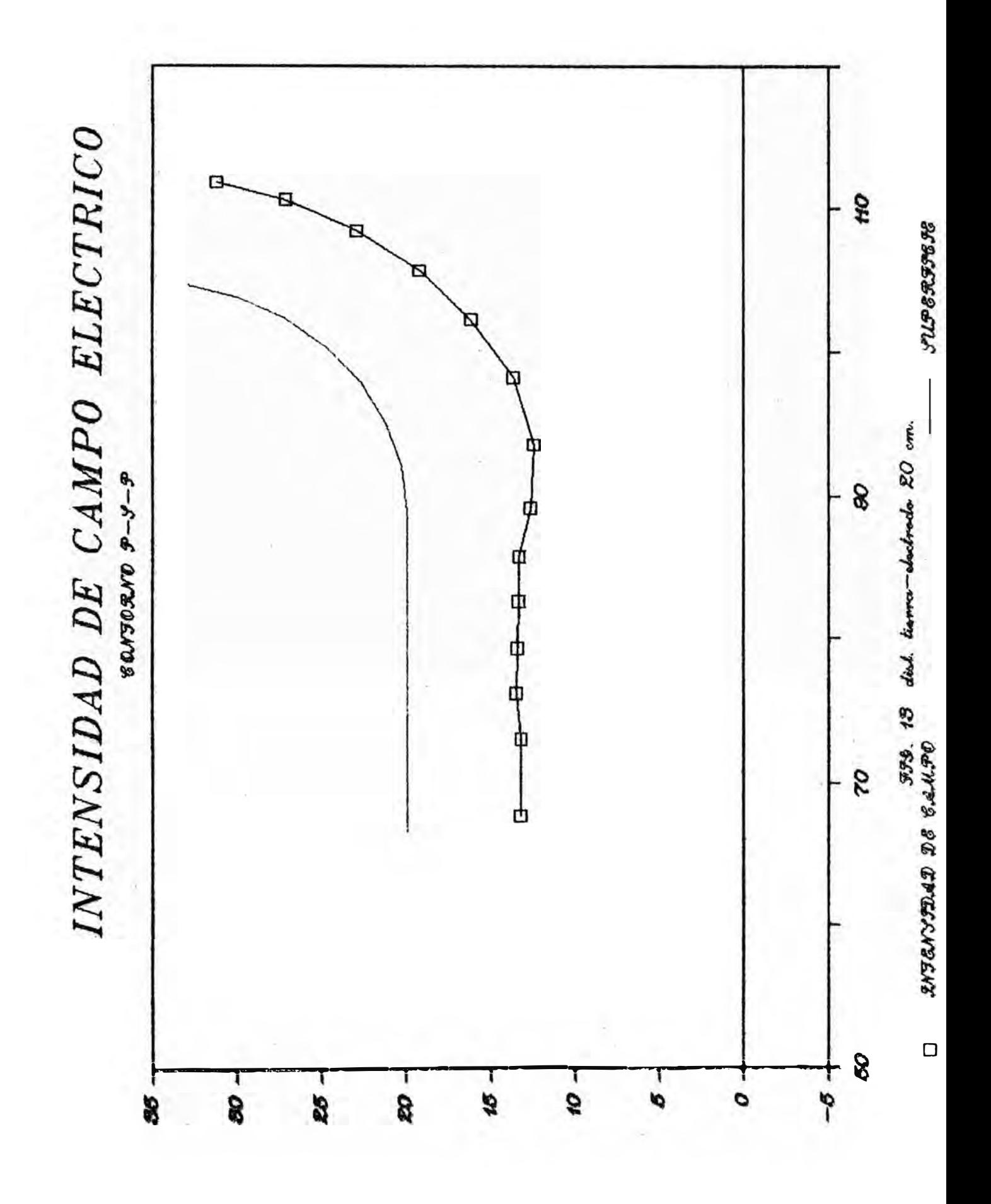

RADIO DEL ELECTRODO (CM) R= 105.00 ANCHO DEL ELECTRODO (CM) T= 32.00 DIST. TIERRA-ELECTR. (CM) D= 25.00 POTENCIAL EN ELECTR. (S/U) U= 1.00 INDICACION DE IER=  $\circ$ VALORES DE LAS CARGAS ELECTRICAS

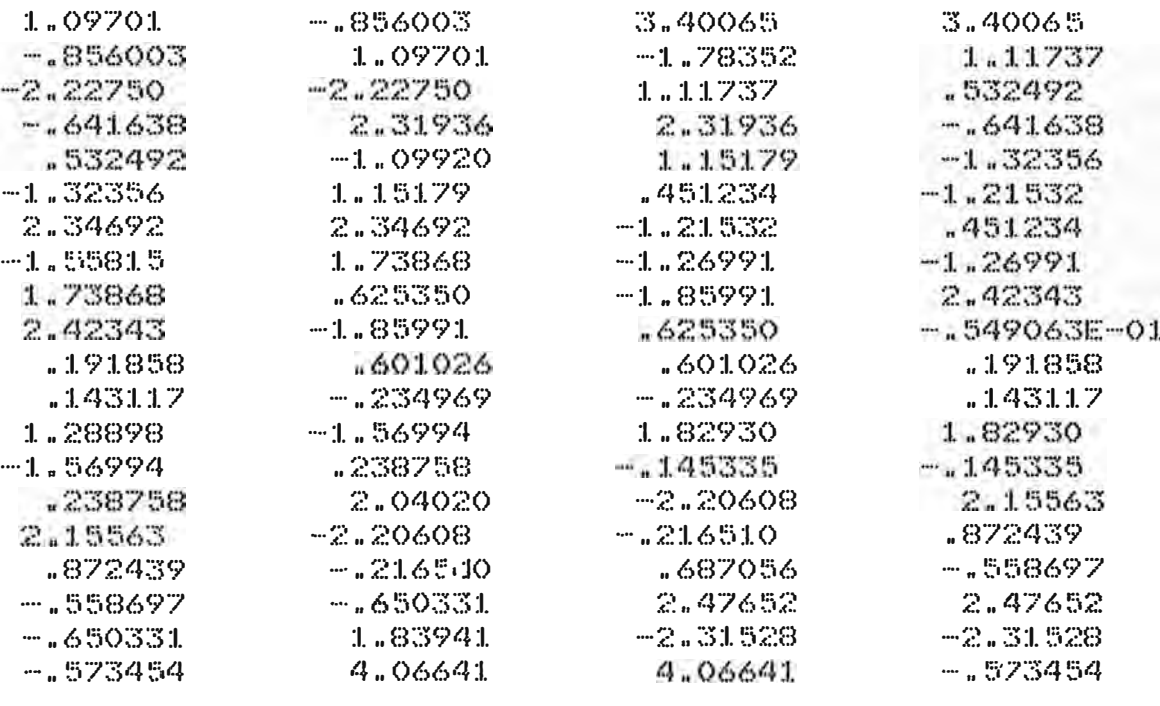

 $-1.5$ 

YC1  $(T)$ 

PUNTOS DE PRUEBA=

**PRUEBA DEL POTEN= 15** 

 $XCL(T)$ 

### $ZCL(T)$

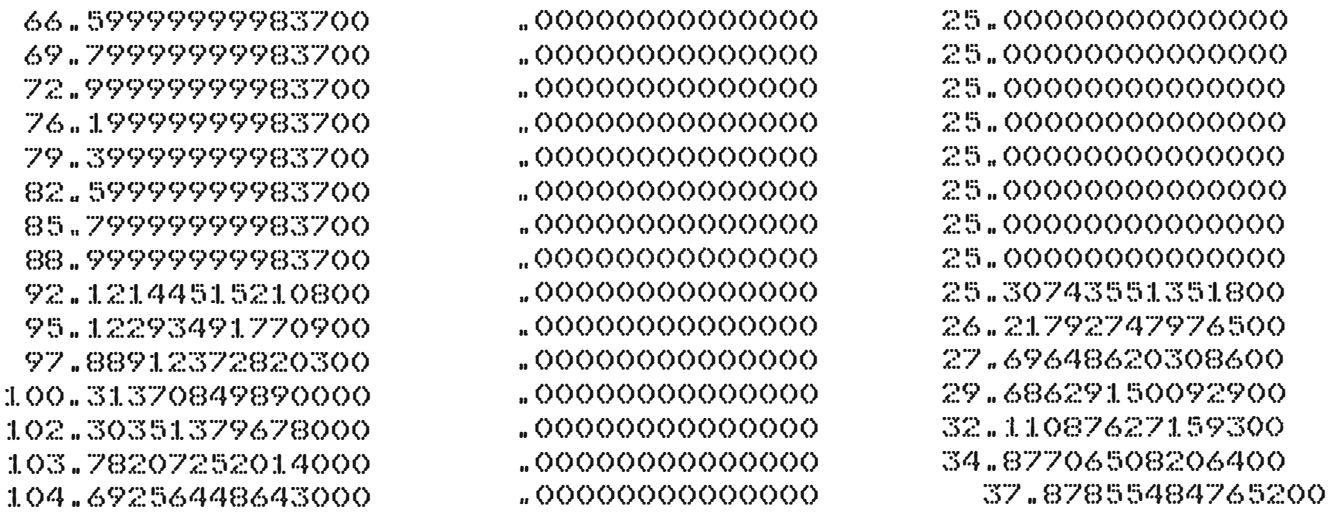

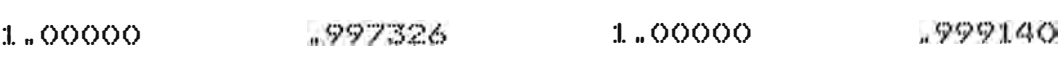

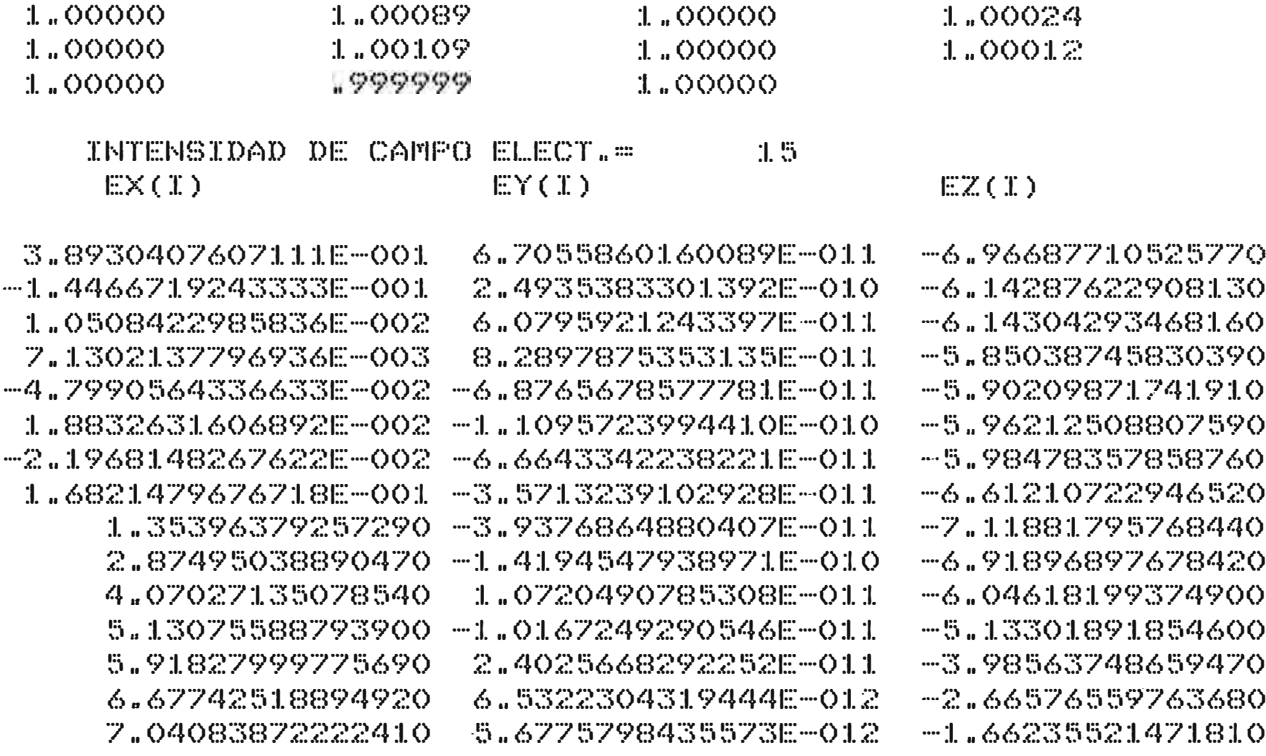

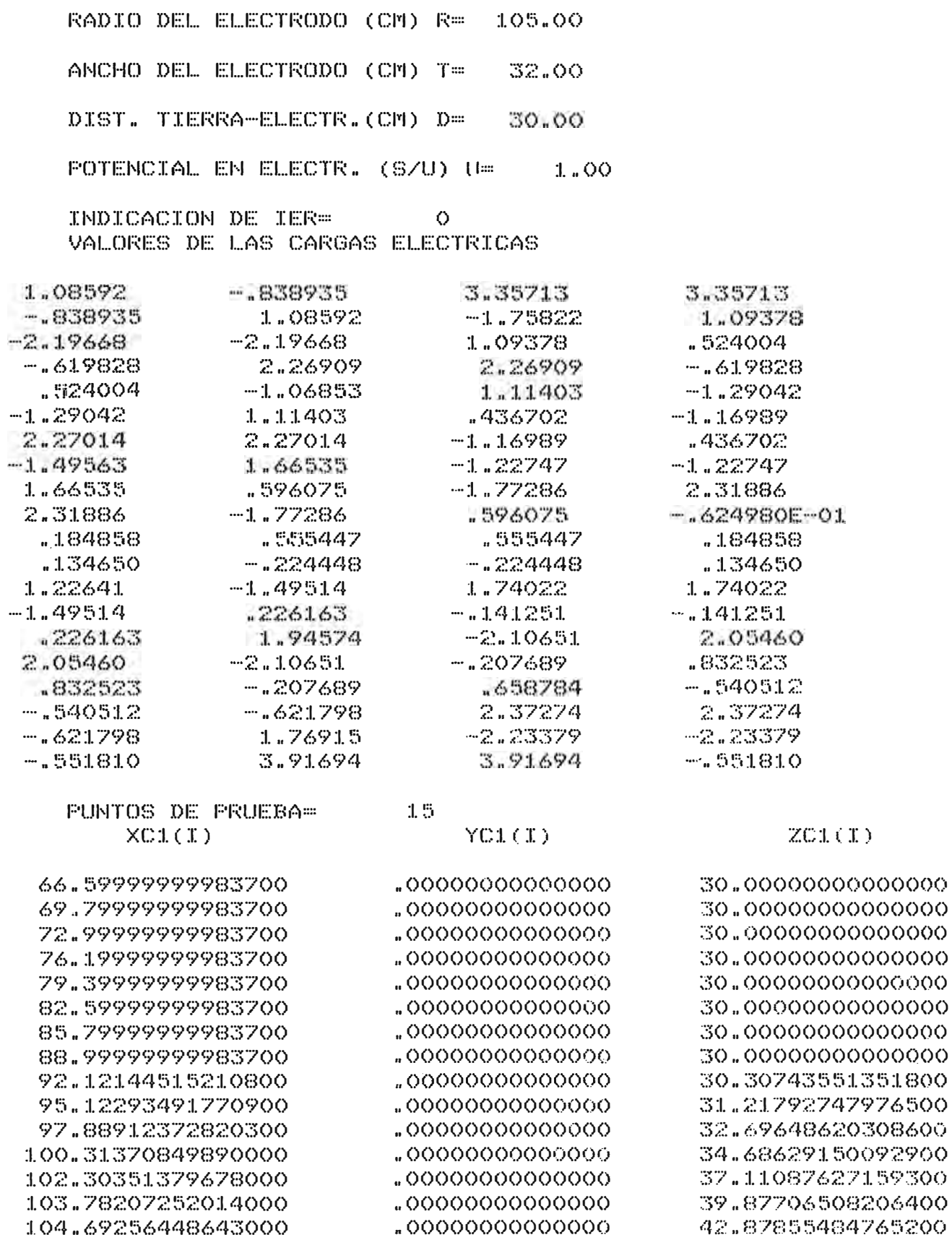

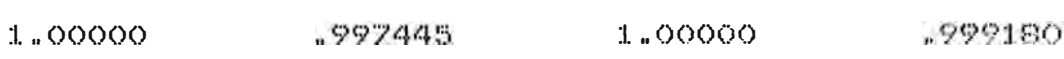

 $1.5\,$ 

**FRUEBA DEL FOTEN=** 

70

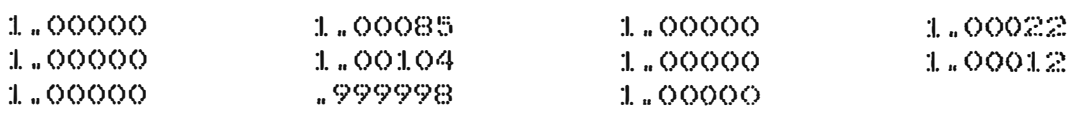

#### INTENSIDAD DE CAMPO ELECT.=  $1.5$  $EX(T)$  $EY(T)$

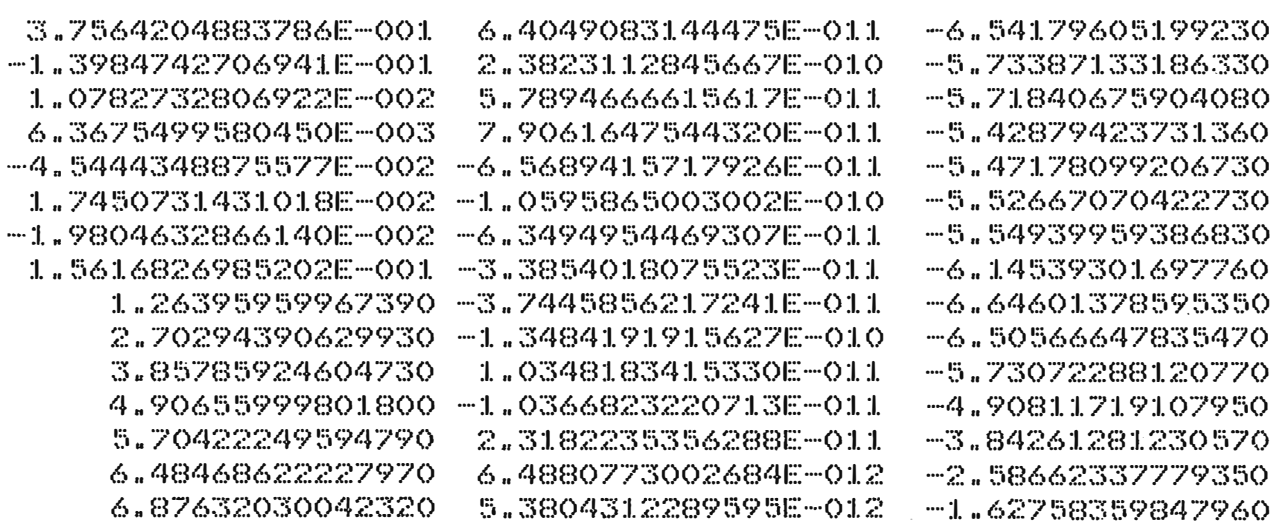

 $\mathbb{E}\mathbb{Z}(\mathbb{T})$ 

2.7.2 Configuracion exponencial-circular-plano (Rogowski)

El valor de los parametros es el siguientes:

Radio del electrodo Ancho del electrodo Distancia tierra-electrodo Radio de cada carga anillo Distancia radial entre puntos frontera DR= 4.2 cm. Distancia entre cada anillo y la frontera DZ= 5 cm. Parte circular considerada Presicion del subprograma dgelg Potencial en la superficie del electrodo U= **1.** Numero de vectores del Potencial Numero de cargas electricas Division de la parte circular  $R = 105$  cm.  $T = 32$  cm.  $D = 5$  cm.  $A = 1$  cm. **ANN=** 7. EPS=  $1 \text{ E} -18$ **N=** 1  $I = 83$ ND= 10 Distancia azimutan entre dos puntos frontera DZ= 2.6 cm.

El archivo de datos es simple: 105. 32. 5. l. 4.2 5. 7. lE-18 l. 1 83 10 2.6

Para el caso de una distancia tierra electrodo de 10 cm., solamente se cambia el tercer dato de la primera fila. Los datos estan escritos en el mismo orden de la lectura en el programa. A continuacion se escribe el programa completo, los resultados, y las graficas.
```
e 
e 
      PROGRAMA QUE CALCULA LA INTENSIDAD DE CAMPO ELECTRICO DE UN 
      ELECTRODO CON UNA SECCION EXPON. Y UNA SECCION SEMI-CIRCULAR 
       IMPLICIT DOUBLE PRECISION(A-H,0-Z) 
      CHARACTER*BO ROTULO 
      DIMENSION Q(200),AS(40000),X0(200),Y0(200),Z0(200) 
      DIMENSION XC(200),YC(200),ZC(200),XC1(25),YC1(25),ZC1(25) 
      DIMENSION EX(25),EY(25),EZ(25),POTE(30) 
      WRITE (\ast, ' (A \setminus )') ' ARCHIVO DE DATOS ? '<br>READ = (\ast, ' (A)') ROTHEO
              (X, '(\mathsf{A})') ROTULO
      OPEN (5, FILE=ROTULO) 
      WRITE (*,'(A\)') ' ARCHIVO DE SALIDA ?'<br>READ (*.'(A\)') ROTULO
             READ (*,'(A\)') ROTULO 
      OPEN (6,FILE=ROTULO, STATUS='NEW') 
      READ(5,*)R,T,D,A,DR,DZ,ANN,EPS,U 
      READ(5,*)N,L,ND,DH 
      WRITE(6,51)R 
      WRITE(6,52)T 
      WRITE(6,53)D 
      WRITE(6,54)U 
  51 FORMAT('O',10X,'RADIO DEL ELECTRODO (CM) R=',2X,F6.2,/)<br>52 FORMAT('O',10X,'ANCHO DEL ELECTRODO (CM) T=',2X,F6.2,/)
  52 FORMAT('O' ,10X,'ANCHO DEL ELECTRODO (CM) T=' ,2X,F6.2,/) 
  53 FORMAT('O' ,lOX,'DIST. TIERRA-ELECTR.(CM) D=' ,2X,F6.2,/) 
      54 FORMAT('O' ,10X,'POTENCIAL EN ELECTR. (S/U) U=',2X,F6.2,/) 
      CALL COOR(XO,YO,ZO,XC,YC,ZC,R,A,T,D,DR,DZ,KC,DH,ANN,ND,L) 
      M=LDO 25 I=1,M 
      Q(1)=U25 CONTINUE 
      CALL COPOT(AS,XO,YO,ZO,XC,YC,ZC,A,L,M) 
      CALL DGELG(Q,AS,M,N,EPS,IER) 
      WRITE(6,65)IER 
  65 FORMAT('O' ,10X,'INDICACION DE IER=' ,2K,I6,I) 
      WRITE(6,66)M 
  66 FORMAT('O' ,lOX,'NUMERO DE CARGAS ELECTRICAS=' ,2X,I6,I) 
      WRITE(6,67)(Q(1),I=1,M)67 FORMAT(1X,4G15.6) 
      CALL PRUEBA(XC1,YC1,ZC1,R,A,T,D,DR,DZ,KC,ANN,ND,NN) 
      CALL COPOT(AS,XO,YO,ZO,XC1,YC1,ZC1,A,L,NN) 
      SPO=O.DO 
      DO 41 I=l,NN 
      POT=O.DO 
      DO 42 J=l,L 
      KN=NN*(J-1)+IPOT=AS(KM)*Q(J)+POT 
  42 CONTINUE 
      POTE(I)=POT 
  41 CONTINUE 
      WRITE(6,68)NN 
  68 FORMAT('O' ,10X,'PRUEBA DEL POTEN=' ,2X,I6,/) 
      WRITE(6,69)(PDF(NN-1+1), I=1, NN)69 FORMAT(1X,4G15.6) 
      NC=O 
      DO 10 I=l,NN 
      CAX=O.DO
```
CAY=O.DO CAZ=O.DO DO 20 J=l,L RA=((XC1(I)-XO(J))\*\*2+(YC1(I)-YO(J))\*\*2+(ZC1(I)-ZO(J))\*\*2)\*\*0.5 RB=((XC1(I)-XO(J))\*\*2+(YC1(I)-YO(J))\*\*2+(ZC1(I)+ZO(J))\*t2)\*\*0.5 CA=(ZCl(I)-ZO(J))/RA CB=(ZCl(I)+ZO(J))/RB IF(SNGL(XC1(1)).NE.SNGL(XO(J)))GOTO 23 CEX=O.DO GOTO 24 23 DRA=(XCl(I)-XO(J))/RA DRB=(XCl(I)-XO(J))/RB DCA=-CA\*DRAIRA DCB=-CB\*DRB/RB CALL MIGU(CEX,A,RA,RB,CA,CB,DRA,DRB,DCA,DCB) 24 CAX=CAX+CEX\*O(J) IF(SNGL(YCl(I)).NE.SNGL(YO(J)))GOTO 26 CEY=O.DO GOTO 27 26 DRA=(YCl(I)-YO(J))/RA DRB=(YCl(I)-YO(J))/RB DCA=-CA\*DRAIRA DCB=-CB\*DRB/RB CALL MIGU(CEY,A,RA,RB,CA,CB,DRA,DRB,DCA,DCB) 27 CAY=CAY+CEY\*O(J) IF(SNGL(XCl(I)).NE.SNGL(XO(J)))GOTO 29 IF(SNGL(YCl(I)).NE.SNGL(YO(J)))GOlO 29 CZA=A\*(ZCl(I)-ZO(J))/(A\*\*2+(ZCl(I)-ZO(J))\*\*2)\*\*1.5 CZB=A\*(ZCl(I)+ZO(J))/(A\*\*2+(ZCl(I)+ZO(J))\*\*2)\*\*1.5 CEZ=CZA-CZB GOTO 32 29 DRA=(ZCl(I)-ZO(J))/RA DRB=(ZCl(I)+ZO(J))/RB DCA=(l.D0-CA\*DRA)/RA DCB=(1.DO-CB\*DRB)/RB CALL MIGU(CEZ,A,RA,RB,CA,CB,DRA,DRB,DCA,DCB) 32 CAZ=CAZ+CEZ\*Q(J)<br>20 CONTINUE 20 CONTINUE  $NC=NC+1$  $EX(NC)=100.DO*CAX$  $EY(NC)=100.$ DO\*CAY  $EZ(NC)=100.DO*CAZ$ 10 CONTINUE WRITE(6,71)NC  $W\rightarrow W$   $H = \{ (b, k) (E X)(N - I + I), E Y(N - I + I), E Z(N - I + I), I = I, N - I \}$ 71 FORMAT( ·o· .1ox,·c. ELECT.<sup>=</sup> ' ,2X,I6,/llX2HE�26X2HEY26X2HEZ/) **STOP** END \*\*\*\*\*\*\*\*\*\*\*\*\*\*\*\*\*\*\*\*\*\*\*\*\*\*\*\*\*\*\*\*\*\*\*\*\*\*\*\*'\*\*\*\*\*i\*\*\*\*\*\*\* C PROGRAMA QUE CALCULA LA INTENSIDAD DEL CAMPO ELECTRICO<br>C EX(I) EY(I) EZ(I) EN LOS PUNTOS XC1(I) YC1(I) ZC1(I) C EX(I) EY(I) EZ(I) EN LOS PUNTOS XC1(1) YCl(II ZCltIJ e \*\*\*\*\*\*\*\*\*\*\*\*\*\*\*\*\*\*\*\*\*\*\*\*\*\*\*\*\*\*\*\*\*\*\*\*\*\*•\*\*\*\*\*\*\*\*\*\*�\*\*\*�

e

e e

```
SUBROUTINE MIGU(CE, A, RA, RB, CA, CB, DRA, DRB, DCA, DCB)
IMPLICIT DOUBLE PRECISION(A-H.O-Z)
K=OFA = A / RAFB=A/RB
DIA = (A/RA) **2
DIB = (A/RB) **?
F=FA*DRA/RA-FB*DRB/RB
POA=1.DOPOB=1.DOP1A=CAP1B = CBK = K + 1AK = FLQAT(K)LK = 2*KALK=FLOAT(LK)
P2A = (2.DO*ALK-1.DO)*CAYPIA-(ALK-1.DO)*POA)/ALKP2B = (2. D0*ALK-1.D0)*CB*P1B-(ALK-1.D0)*POB)/ALKP3A = (2.DO*ALK+1.DO)*CAYP2A-ALK*PIA)/(ALK+1.DO)P3B = ( (2. D0 * ALK + 1. DO) * CB * P2B - GLK * P1B) / (ALK + 1. DO)AMI = (CAYP2A-P3A) / (1.DO-CA**2)BMI = (CB*P2B-P3B) / (1, DO-CB**2)AMA=DRA*P2A/RA-AMI*DCA
BMA=DRB*P2B/RB-BMI*DCB
FA=- (2. D0*AK+1.D0) *F A*DIA/(2. D0*AK)FB=- (2. D0*AK+1. DO)*FB*DIB/(2. DO*AK)ST=FA*AMA-FB*BMA
F = F + STXE = ST/FXX = DABB(XE)IF(XX.LT.1.D-03)GOTO 2
POA = P2APOB=P2B
P1A = P3AP1B = P3BGOTO 1
CE = FRETURN
FND
CALCULO DE LAS COORDENADAS DE LOS PUNTOS DE PRUEBA, EN ESTOS
PUNTOS SE EVALUARA EL POTENCIAL XC1, YC1, ZC1
SUBROUTINE PRUEBA(XC1, YC1, ZC1. R, A, T, D, DR, DZ, KC, ANN, ND, NN)
IMPLICIT DOUBLE PRECISION(A-H.O-Z)
DIMENSION XC1(1), YC1(1), ZC1(1)
PI=3.1415926536D0
PII = 0.75D0*PIXP0=2.7182818285D0
DRR = DR + .6DOAA = T*PI/(2.DO + 2.DO * * . 5)
```
 $\mathbf{1}$ 

 $\subset$  $\Gamma$ C  $\mathbb C$ C

 $\overline{C}$ 

 $RIN = R - AAX(2.DO**.5)/PI + AA/PI$ 

 $\overline{2}$ 

 $VIN = -R*PI/AA+2.DO**.5-1.DO$ VFN=PI/AA YW=D+AA\*(2.DO-XPO\*\*VIN)/PI  $K=Q$  $KC=KC-2$  $KAL = ANN$ AL1=PII/FLOAT(ND) IF(ND.6T.1)60TO 6  $AL = PII$ **GOTO 5** 6 AL=ANN \* AL1  $17$  $AL = AL + AL1$  $KAL=KAL+1$ IF(KAL.GT.ND)GOTO 12 IF(SNGL(AL).GT.SNGL(PII))GOTO 12 5 RP=RIN-AA/PI+AA\*(2.DO\*\*.5)\*DSIN(AL)/PI  $ZP = YW + AAX (2.DO**.5)*DCOS (AL)/PI$ **GOTO 14**  $12$  $DRR = DRR + 2DO$  $DR1 = .5D0*DRR$  $RP = RP - DR1$ XVFN=VFN\*RP  $ZP=D+AA*(XPQ**VIN)*(XPQ**XVFN-L.DO)/PI$ 14  $K = K + 1$ IF(K.GT.KC)GOTO 16  $XCI(K)=RP$  $YC1(K)=0.DO$  $ZCI(K)=ZP$ GOTO 17  $NN = K - 1$ 16 WRITE(6,68)NN  $W$ RITE(6, \*)(XC1(NN-I+1), YC1(NN-I+1), ZC1(NN-I+1), I=1, NN) 68 FORMAT('O', LOX, 'PUNTOS DE PRUEBA=', 2X, 16, / LIXIHX26X1HY26X1HZ/) **RETURN** END CALCULO DE LAS CARGAS ELECTRICAS ANILLOS Q(I) I=1 HASTA  $M$ MEDIANTE EL METODO DE ELIMINACION DE GAUSS CON PIVOTE COMPL. SUBROUTINE DGELG(Q,AS,M,N,EPS,IER) IMPLICIT DOUBLE PRECISION(A-H, 0-Z) DIMENSION Q(1), AS(1)  $IF(M)23,23,1$  $\mathbf{1}$  $IER=0$  $PIV=0.D0$  $MN=M*M$  $NM=N*M$  $DO 3 L=1.$  MM  $T = DABS(AS(L))$  $IF(TB-PIV)3,3,2$  $PIV=TB$ 

 $\mathbb C$  $\mathbb C$ 

 $\mathbb C$ 

 $\mathbb C$ 

 $\mathbb{C}$ 

C

 $I = L$ 

```
3 CONTINUE 
    TOL=EPS*PIV 
    LST=l 
    DO 17 K=l,M 
    IF(PIV)23,23,4 
4 IF(IER)7,5,7 
5 IF(PIV-TOL)6,6,7 
6 IER=K-1 
7 PIVI=1.DO/AS(I) 
    J = (I - 1)/MI=I-J*MM-KJ = J + 1 - KDO 8 L=K,NM,M 
    LL=L+ITB=PIVI*Q(LL) 
    Q(LL) = Q(L)8 Q(L)=TB 
    IF(K-M)9,18,189 LEND=LST+M-K 
    IF(J)12,12,10 
10 II=J*M 
    DO 11 L=LST,LEND 
    TB=AS(L) 
    LL=L+II 
    AS(L)=AS(LL) 
11 AS(LL)=TB 
12 DO 13 L=LST,MM,M 
    LL=L+I 
    TB=PIVI *AS(LL)
    AS(LL)=AS(L)13 AS(L)=TB 
    AS(LST)=J 
    PIV=O.DO 
    LST=LST+l 
    J=ODO 16 II=LST,LEND 
    PIVI=-AS(II)IST=II+M 
    J = J + 1DO 15 L=IST,MM,M 
    LL=L-JAS(L)=AS(L)+PIVI*AS(LL) 
    TB=DABS(AS(L)) 
    IF(TB-PIV)15,15,14 
14 PIV=TB 
    I = L15 CONTINUE 
    DO 16 L=K,NM,M 
    LL=L+J16 Q(LL)=Q(LL)+PIVI*Q(L) 
17 LST=LST+M 
18 IF(M-1)23,22,19 
19 IST=MM+M
```
LST=M+1

DO 21 I=2, M  $I I = LST - I$  $IST = IST - LST$  $L = IST-M$  $L = AS(L) + .5DO$ DO 21 J=II, NM, M  $TB = Q(J)$  $LL = J$ DO 20 K=1ST, MM, M  $LL = LL + 1$ 20  $TB = TB - AS(K) * G(LL)$  $K = J + L$  $Q(J) = Q(K)$  $21$  $Q(K) = TB$ 22 **RETURN** 23  $IER=-1$ **RETURN END** CALCULO DE LOS COEFICIENTES DE POTENCIAL DE CADA PUNTO EN LA FRONTERA Y CADA CARGA ANILLO AS(ML) DONDE ML=M\*L SUBROUTINE COPOT(AS, XO, YO, ZO, XC, YC, ZC, A, L, M) IMPLICIT DOUBLE PRECISION(A-H, 0-Z) DIMENSION XO(1), YO(1), ZO(1), XC(1), YC(1), ZC(1), AS(1)  $ML = Q$ DO 10 I=1, M DO 20  $J=1, L$ IF(SNGL(XC(I)), NE. SNGL(XO(J))) GOTO 5  $IF(SNGL(YC(I)),NE.SNGL(YD(J)))GGTO 5$  $CPA = A / (A * * 2 + (2C(1) - 2O(3)) * * 2) * * 0.5$  $CPB = A / (A * * 2 + (2C(1) + 2C(3)) * * 2) * * 0.5$  $CP = CPA - CPB$ GOTO 2 5  $RA = (XC(I)-XD(J))$  \*\*2+(YC(I)-YO(J)) \*\*2+(ZC(I)-ZO(J)) \*\*2) \*\*0.5  $RB = (\{XC(1)-XD(3)\}$  \*\*2+(YC(I)-YO(J))\*\*2+(ZC(I)+ZO(J))\*\*2)\*\*0.5  $CA = (ZC(1) - ZD(J)) / RA$  $CB = (2C(1) + 2C(3))$ /RB  $K=O$  $N = Q$ FA=A/RA FB=A/RB  $DIA = (A/RA)$  \*\*2  $DIB = (A/RB)$  \*\*2  $CP = FA - FB$  $POA=1.DO$  $POB=1.DO$  $P1A=CA$  $P1B = CB$ AN=FLOAT(N)  $\mathbf{1}$  $P2A = (2.DO*AN+3.DO)*CAYPIA-(AN+1.DO)*POA)/(AN+2.DO)$  $P2B = (2. D0 * AN + 3. DO) * CB * P1B - (AN + 1. DO) * POB) / (AN + 2. DO)$ 

 $\mathbb{C}$  $\mathbb{C}$ 

 $\mathbb{C}$ 

 $\mathbb C$ 

 $\mathbb C$ 

 $\mathbb C$ 

 $K = K + 1$  $AK = FLOAT(K)$  $FA=- (2. D0*AK-1.D0) *FA*DIA/(2. D0*AK)$  $FB=-$ (2.DO\*AK-1.DO)\*FB\*DIB/(2.DO\*AK) ST=FA\*P2A-FB\*P2B  $CP = CP + ST$  $XE = ST/CP$  $XX = DABB(XE)$ IF(XX.LT.1.D-04)GOTO 2 P3A=((2.DO\*AN+5.DO)\*CA\*P2A-(AN+2.DO)\*P1A)/(AN+3.DO) P3B=((2.DO\*AN+5.DO)\*CB\*P2B-(AN+2.DO)\*P1B)/(AN+3.DO) POA=P2A  $POB = P2B$  $P1A = P3A$ P1B=P3B  $N=N+2$ GOTO 1  $\overline{2}$  $ML=M*(J-1)+I$  $AS(ML) = CP$ 20 **CONTINUE**  $10<sup>°</sup>$ **CONTINUE** WRITE(6,63) ML  $WRITE(6,64)(AS(I), I=1, ML, L)$ FORMAT('O',10X,'NUMERO DE COEFICIENTES DE POTENCIAL=',2X,16,/) 63 FORMAT (1X, 4G15.6) 64 **RETURN** END CALCULO DE LAS COORDENADAS DE LOS PUNTOS DE LAS CARGAS Y DE LOS PUNTOS EN LA FRONTERA XO.YO.ZO.XC.YC.ZC SUBROUTINE COOR(XO,YO,ZO,XC,YC,ZC,R,A,T,D,DR,DZ,KC,DH,ANN,ND,L)\* IMPLICIT DOUBLE PRECISION(A-H, 0-Z) DIMENSION XO(1), YO(1), ZO(1), XC(1), YC(1), ZC(1) PI=3.1415926536D0 XP0=2.7182818285D0  $PII = 0.75D0*PI$  $K=Q$  $K = 0$  $KK=-1$ DRR=DR+.6DO  $AA = T*PI/(2.DO + 2.DO * * . 5)$  $RIN=R-AA*(2.DO**.5)/PI+AA/PI$  $VIN=-R*PI/AA+2.DO**.5-1.DO$ VFN=PI/AA YW=D+AA\*(2.DO-XPO\*\*VIN)/PI  $KAL = ANN - 1$ 1  $A = A - 2$ .  $D - 01$ IF(A.GE.DZ)GOTO 1 AL1=PII/FLOAT(ND) IF(ND.GT.1)GOTO 6  $AL = PII$ 

 $\mathbb{C}$  $\mathbb{C}$ 

 $\mathbb{C}$ 

 $\mathbb C$ 

 $\mathbb{C}$ 

 $\mathbb C$ 

GOTO 5 6 AL=(ANN-1.DO)\*ALl AL=AL+AL1 5 12 KAL=KAL+l IF(KAL.GT.ND)GOTO 12 IF(SNGL(AL).GT.SNGL(PII))GOTO 12 RF=RIN-AA/PI+AA\*(2.D0\*\*-5)\*DSIN(AL)/PI ZF=YW+AA\*(2.D0\*\*-5)\*DCOS(AL)/PI RA=RIN-AA/PI+(AA\*(2.D0\*\*-5)-DZ)\*DSIN(AL)/PI ZA=YW+(AA\*(2.D0\*\*-5)-DZ)\*DCOS(AL)/PI GOTO 14 / DRR=DRR+.2D0 DR1=.5DO\*DRR RF=RF-DR1 XVFN=VFN\*RF *.. , ,f*  ZF=D+AA\*(XPO\*\*VIN)\*(XPO\*\*XVFN-1.DO)/PI IF(AL.LT.PI)GOTO 13 RA=RF ZA=ZF+DZ GOTO 14 13 RA=RIN-AA/PI+(AA\*(2.D0\*\*-5)-DZ)\*DSIN(AL)/PI ZA=YW+ ( AA\* ( 2. DO\*\*. 5 )-DZ) \*DCOS (AL) /PI 14 NA=2.DO\*PI\*RF/DH ANG1=2.DO\*PI/FLOAT(NA)  $KK=-KK$ IF(KK.EQ.l)GOTO 7 ANG=-ANG1 GOTO 18 7 ANG=-.5DO\*ANG1<br>18 KC=KC+1  $KC=KC+1$ DO 15 1=1.NA ANG=ANG+ANGl IF(ANG.LE.(PI/45.DO))GOTO 23 IF(ANG.LT.(89.DO\*PI/45.DO))GOTO 15 23 K=K+l XC(K)=RF\*DCOS(ANG) YC(K)=RF\*DSIN(ANG)  $ZC(K)=ZF$ XO(K)=RA\*DCOS(ANG) YO(K)=RA\*DSIN(ANG)  $ZO(K)=ZA$ 15 CONTINUE IF(K.LT.L)GOTO 17  $L = K$ WRITE(6,60)L  $WRITE(6,*)$ (XO(L-I+1), YO(L-I+1), ZO(L-I+1), I=1, L) WRITE(6,61)L  $W$ RITE(6,\*)(XC(L-I+1),YC(L-I+1),ZC(L-I+1),I=1,L) 60 FORMAT('0',10X,'NUMERO DE CARGAS=',2X,I6,/11X1HX26X1HY26X1HZ/)<br>61 FORMAT('0',10X,'PUNTOS FRONTERA=',2X,I6,/11X1HX26X1HY26X1HZ/) FORMAT('O',1OX,'PUNTOS FRONTERA=',2X,16,/11X1HX26X1HY26X1HZ/) RETURN END

RADIO DEL ELECTRODO (CM) R= 105.00 ANCHO DEL ELECTRODO (CM) T= 32.00 DIST. TIERRA-ELECTR.(CM) D= 5.00 POTENCIAL EN ELECTR. (S/U) U=  $1.00$ INDICACION DE IER=  $\circ$ VALORES DE LAS CARGAS ELECTRICAS .265929 "256247 .589227 .589227 "256247 .265929 .913313E-01 .819110E-01 .202883 .202883  $.819110E - 01$ .103846 .701944E-01 .432511 .432511 .701944E-01 .103846 .833456E-01 .809924E-01 .180895 .180895 .809924E-01 .971822E-01 -- 254557E-01 .460828 .460828  $-.254557E-01$ .971822E-01 .447362E-01 .598785E-01 .303799 .303799 .598785E-01 .288940 -- 341626 - 341626 .288940 .735695 3.67864  $-1.53437$  $-1.53437$ 3.67864 .809371  $-.847665$  $-.847665$ .809371  $-2.31587$ 1.96255 3.59177 3.59177  $-2.31587$ .431641  $-.439830E-01$  $-.439830E - 01$ .431641 3.91005  $-3.77501$ 3.86507 3.86507  $-3.77501$  $-.532754$ 1.97343 1.97343  $-1532754$ .994604  $-.126698$  $-.126698$  $-1.30593$ 3.80403 3.80403 -1.30593 .994281  $-283340$  $-.283340$  $-.872844$ 3.66549 3.66549  $-.872844$  $-4.87380$ 2.86425 2.86425 3.43237 3.43237 PUNTOS DE PRUEBA=  $17$  $XCL(T)$  $YCL(T)$ 57.01774900602000 .00000000000000 5.08460962792900 60.81774900602000 .00000000000000 5.12700766277790 64.51774900602000 .00000000000000 5.18857811752520 68.11774900602000 .00000000000000 5.27697807642070 5.40245589282100 71.61774900602000 .00000000000000 75.01774900602000 .00000000000000 5.57853085063330 78.31774900602000 .00000000000000 5.82277423412520 81.51774900602000 .00000000000000 6.15767756206650 84.61774900602000 6.61157969408550 .00000000000000 87.61774900602000 .00000000000000 7.21960724142500 8.02456279528230 90.51774900602000 .00000000000000 93.31774900602000 .00000000000000 9.07767408325470 10.43909608964200 96.01774900602000 .00000000000000 .00000000000000 12.17803990218800 98.61774900602000 .00000000000000 14.37238962825700 101.11774900602000

.00000000000000

.00000000000000

103.04676984080000

104.35126224828000

 $ZCL$  (T)

16.81934089185500

19.64900366791800

 $EZ(T)$ 

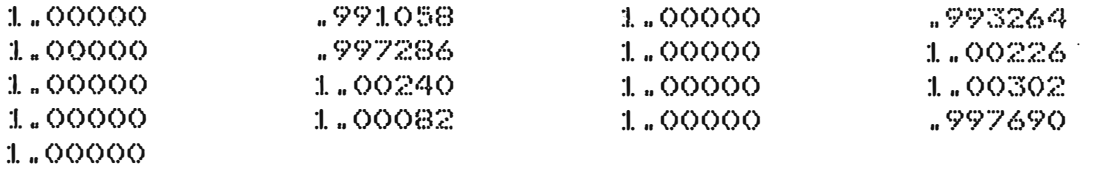

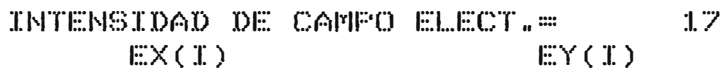

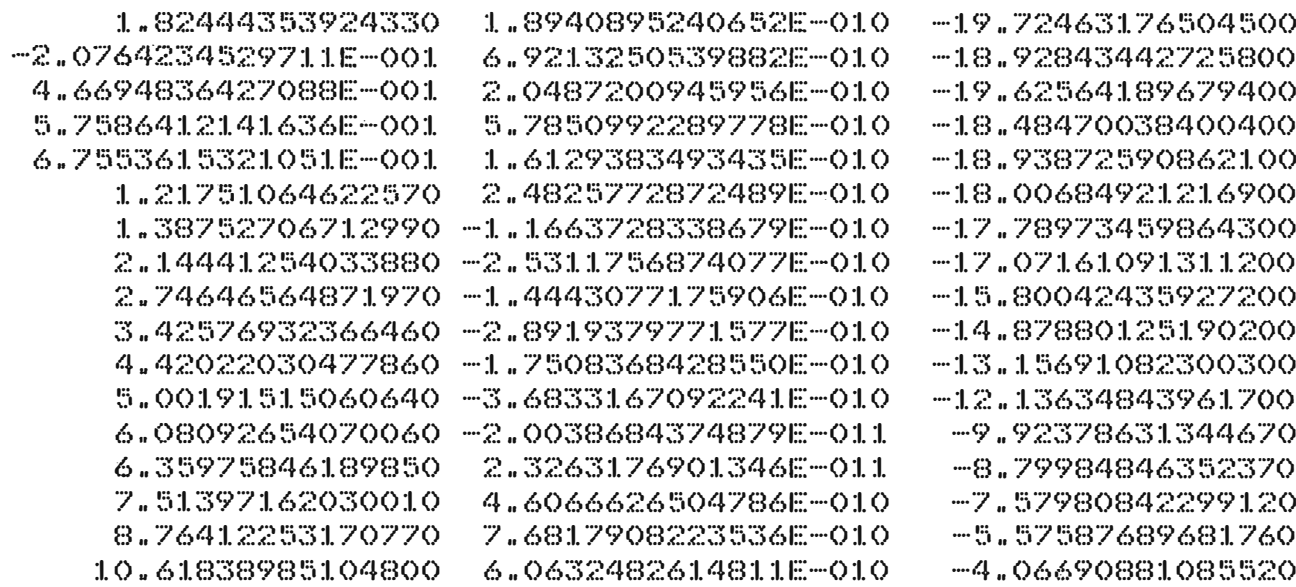

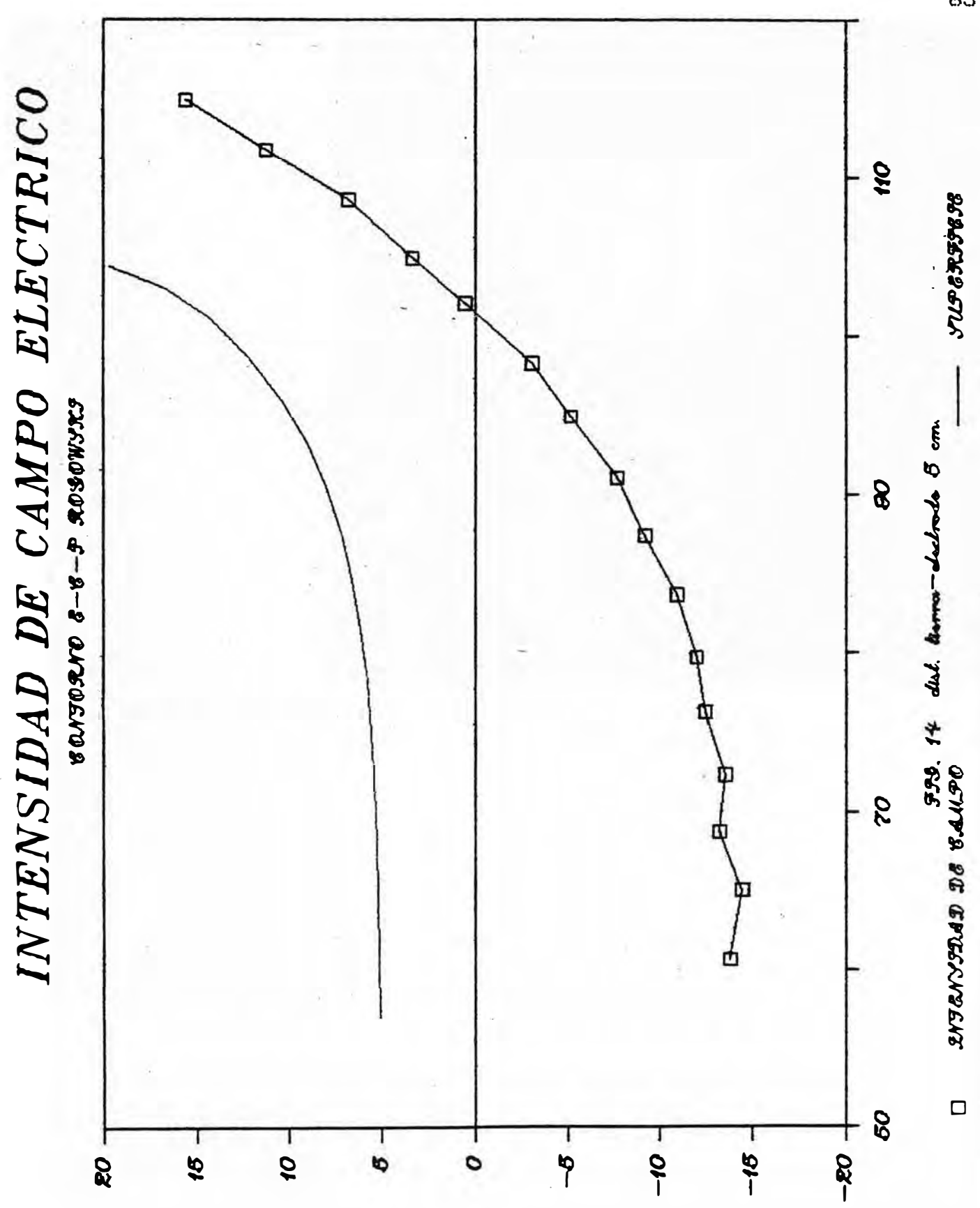

RADIO DEL ELECTRODO (CM) R= 105.00 ANCHO DEL ELECTRODO (CM) T= 32.00 DIST. TIERRA-ELECTR.(CM) D=  $10.00$ POTENCIAL EN ELECTR. (S/U) U=  $1.00$ INDICACION DE IER=  $\Omega$ VALORES DE LAS CARGAS ELECTRICAS .267191 .257397 .584998 .257397 .267191 .896488E-01 .198499 .198499 .803785E-01 .675449E-01 .415759 .415759 .998250E-01 "781166E-01 .755846E-01 .170465 "755846E-01  $.889416E - 01$ .428739 .428739  $-.228576E-01$ .275146 .436212E-01 .487260E-01 .487260E-01 .240333  $-.278120$ .240333 .669087  $-1.35842$ 3.11563  $-1.35842$ .636450  $-.732936$  $-232936$ .636450 1.52232 2.84285 2.84285  $-1.87860$  $-.122253$  $-.122253$ .313777  $-2.93709$ 2.94176 2.94176  $-2.93709$  $-.432204$ 1.39858 1.39858 .732094  $-.195057$  $-.195057$ 2.79344 2.79344 -1.03035 -.709851  $-.346264$ -- 346264 2.72832 -- 709851 -3.96160 2.12947 2.69428 2,69428 PUNTOS DE PRUEBA=  $1.7$  $XCL(T)$  $YCL(T)$ 

57.01774900602000 .00000000000000 60.81774900602000 .00000000000000 64.51774900602000 .00000000000000 68.11774900602000 .00000000000000 71.61774900602000 .00000000000000 75.01774900602000 .00000000000000 78.31774900602000 .00000000000000 81.51774900602000 .00000000000000 84.61774900602000 .00000000000000 87.61774900602000 .00000000000000 90.51774900602000 .00000000000000 93.31774900602000 .00000000000000 96.01774900602000 .00000000000000 98.61774900602000 .00000000000000 101.11774900602000 .00000000000000 103.04676984080000 .00000000000000 104.35126224828000 .00000000000000

 $ZCL(T)$ 

.584998

.170465

.275146

3.11563

 $-.278120$ 

 $-1.87860$ 

2.93676

 $-1432204$ 

 $-1.03035$ 

2.72832

.736538

2.12947

.313777

.803785E-01

"998250E-01

.675449E-01

 $-.228576E - 01$ 

 $.889416E - 01$ 

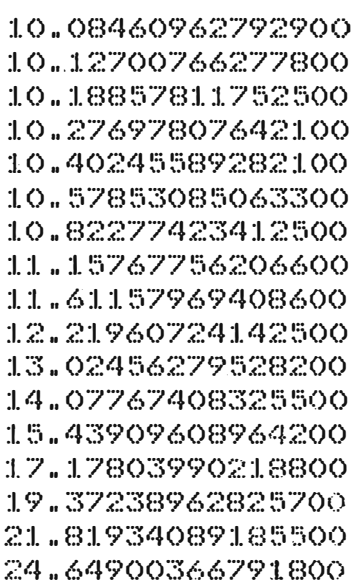

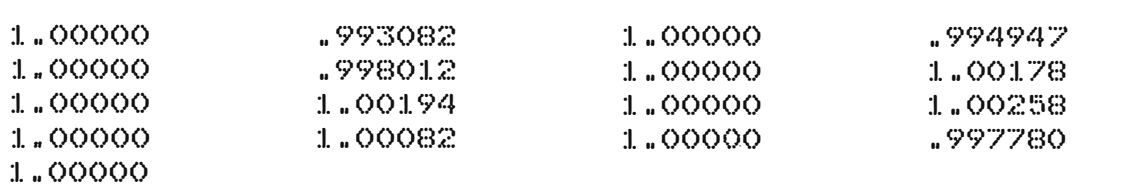

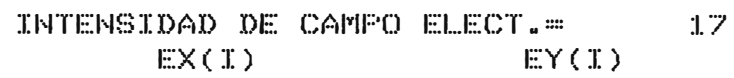

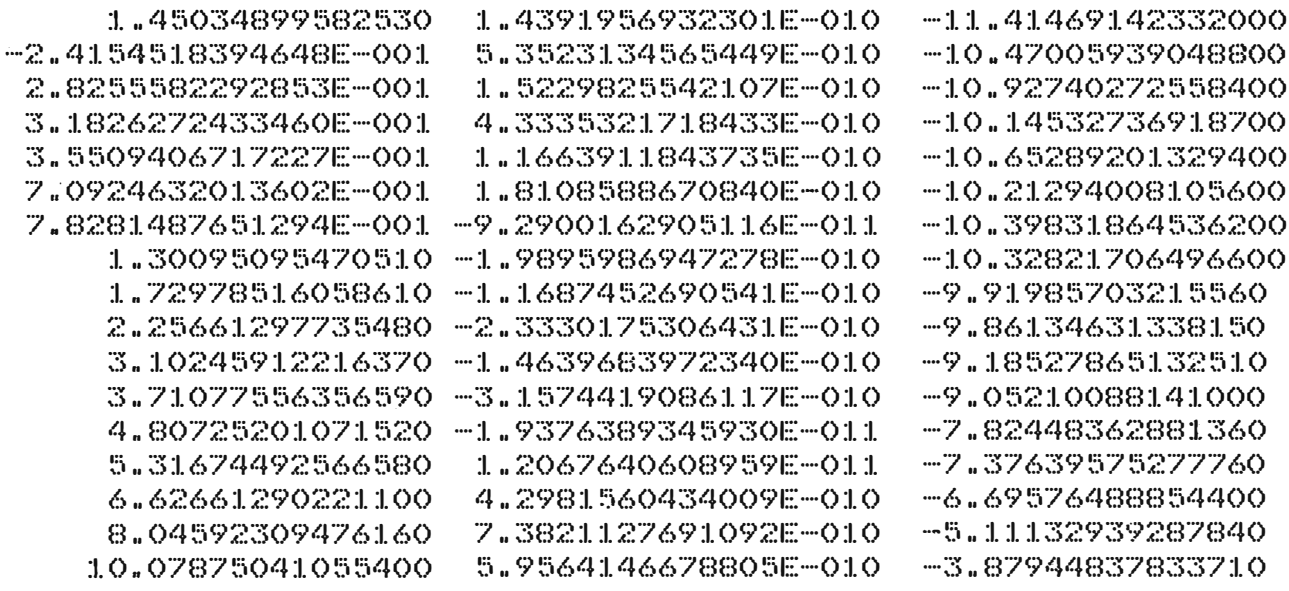

 $EZ(I)$ 

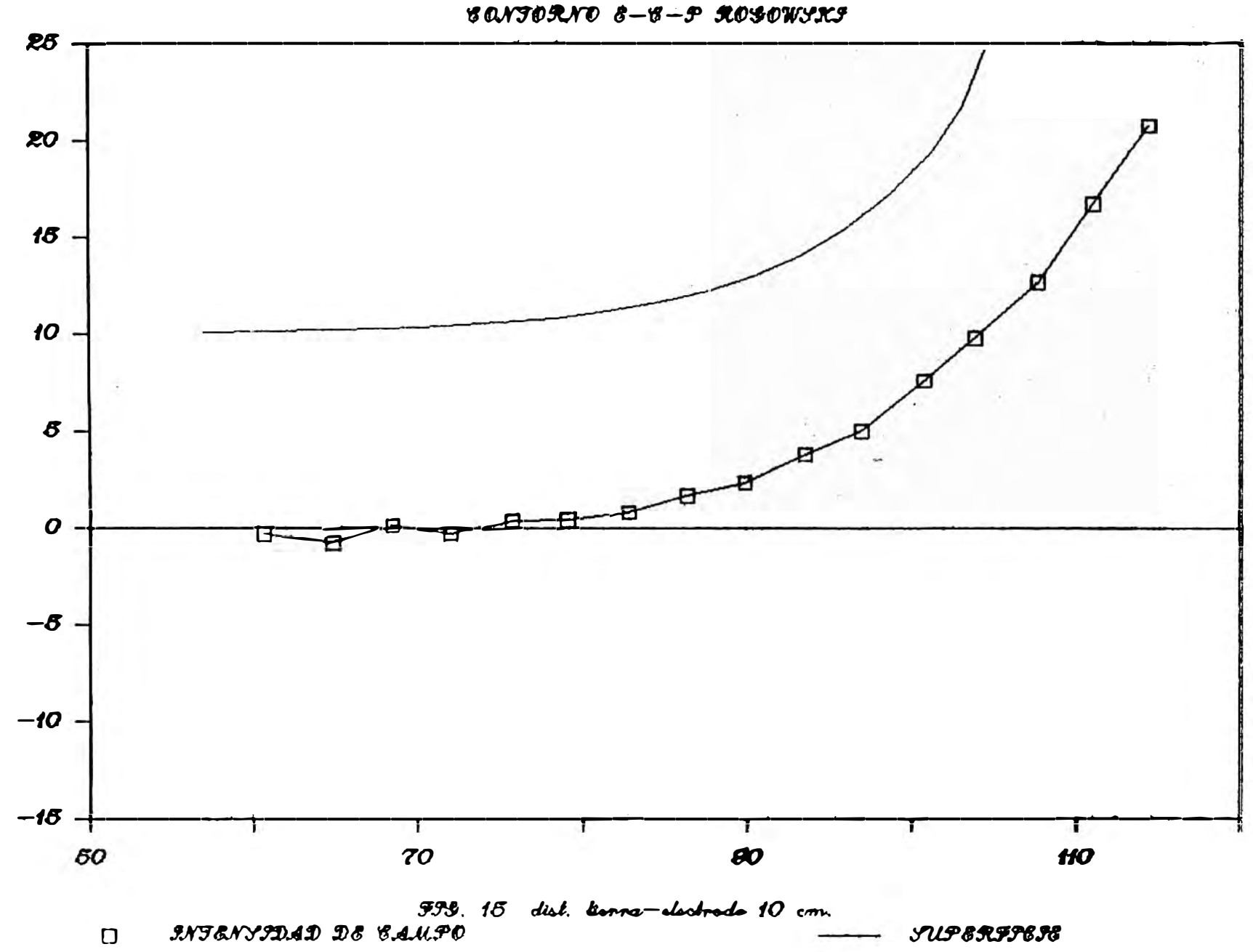

# INTENSIDAD DE CAMPO ELECTRICO

φę

RADIO DEL ELECTRODO (CM) R= 105.00 ANCHO DEL ELECTRODO (CM) T= 32.00 DIST. TIERRA-ELECTR.(CM) D= 15.00 POTENCIAL EN ELECTR. (S/U) U= 1.00 INDICACION DE IER=  $\circ$ VALORES DE LAS CARGAS ELECTRICAS .254245 .263926 .574373 .254245 .263926 .872708E-01 .193095 "782227E~01 .193095 .649692E-01 .400436 .400436 .740249E-01

.649692E-01 .960244E-01 "714560E-01 .162177 .162177 .831865E-01  $-.214093E-01$ .714560E-01 .405014 .405014  $-.214093E-01$ .831865E-01 .416440E-01 .429470E-01 .255986 .255986 .429470E-01 .215077  $-.246735$ -- 246735 .215077  $-1.24963$ .621404 2.81212 2.81212  $-1.24963$ .556876  $-.666348$ -. 666348 .556876 1.32488  $-1.66264$ 2.49321 2.49321  $-1.66264$ .266906 -.134587  $-.134587$ .266906 2.52227 2.53984  $-2.55383$ 2.53984 -2.55383  $-1379683$  $1.17618$  $1.17618$  $-.379683$ .625708  $-197311$  $-.197311$  $-1898886$ .632246 2.38688 2.38688  $-4898886$  $-.336634$ -- 336634  $-4622064$ 2,35740 2.35740  $-.622064$  $-3.55828$ 1.86223 2.40782 1.86223 2.40782

PUNTOS DE PRUEBA=  $XCL$  (II)

17  $YCL(T)$ 

57.01774900602000 60.81774900602000 64.51774900602000 68.11774900602000 71.61774900602000 75.01774900602000 78.31774900602000 81.51774900602000 84.61774900602000 87.61774900602000 90.51774900602000 93.31774900602000 96.01774900602000 98.61774900602000 101.11774900602000 103.04676984080000 104.35126224828000 .00000000000000 .00000000000000 .00000000000000 .00000000000000 .00000000000000 .00000000000000 .00000000000000 .00000000000000 ,,00000000000000 .00000000000000 400000000000000 .00000000000000 .00000000000000 ,00000000000000 .00000000000000 .00000000000000 .00000000000000  $ZCL(T)$ 

.574373

.782227E-01

.960244E-01

15.08460962792900 15.12700766277800 15.18857811752500 15.27697807642100 15.40245589282100 15.57853085063300 15.82277423412500 16.15767756206600 16.61157969408600 17.21960724142500 18.02456279528200 19.07767408325500 20.43909608964200 22.17803990218800 24.37238962825700 26.81934089185500 29.64900366791800

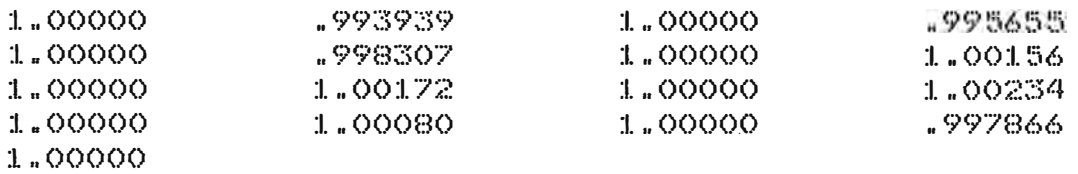

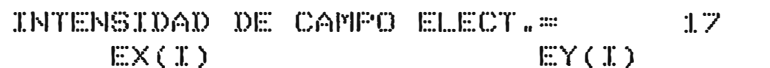

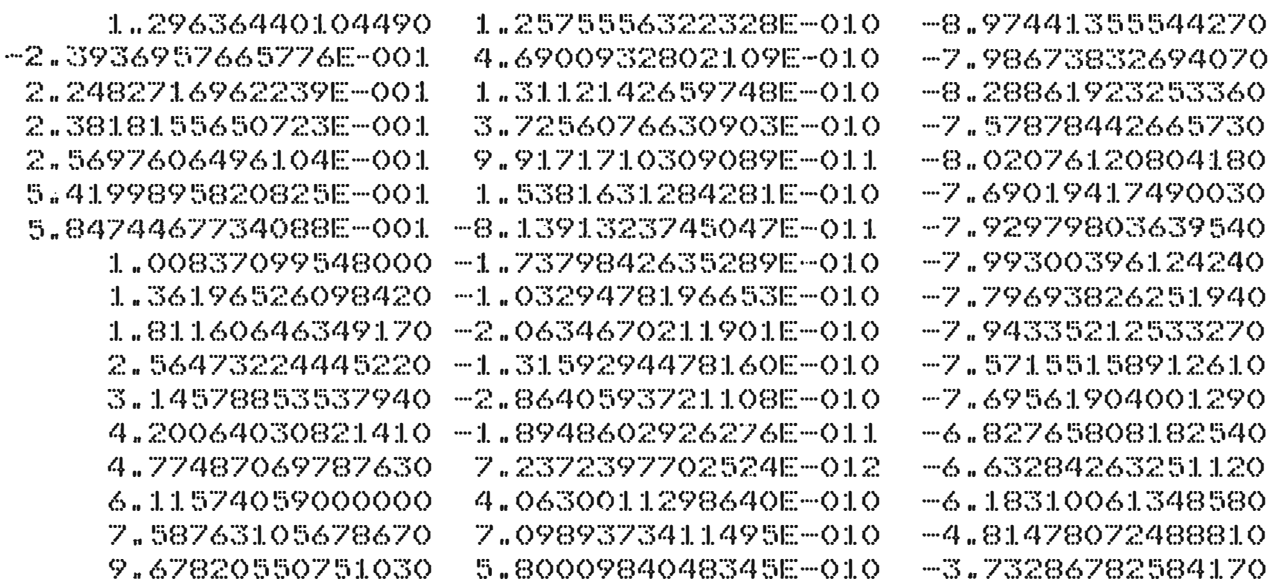

 $EZ(T)$ 

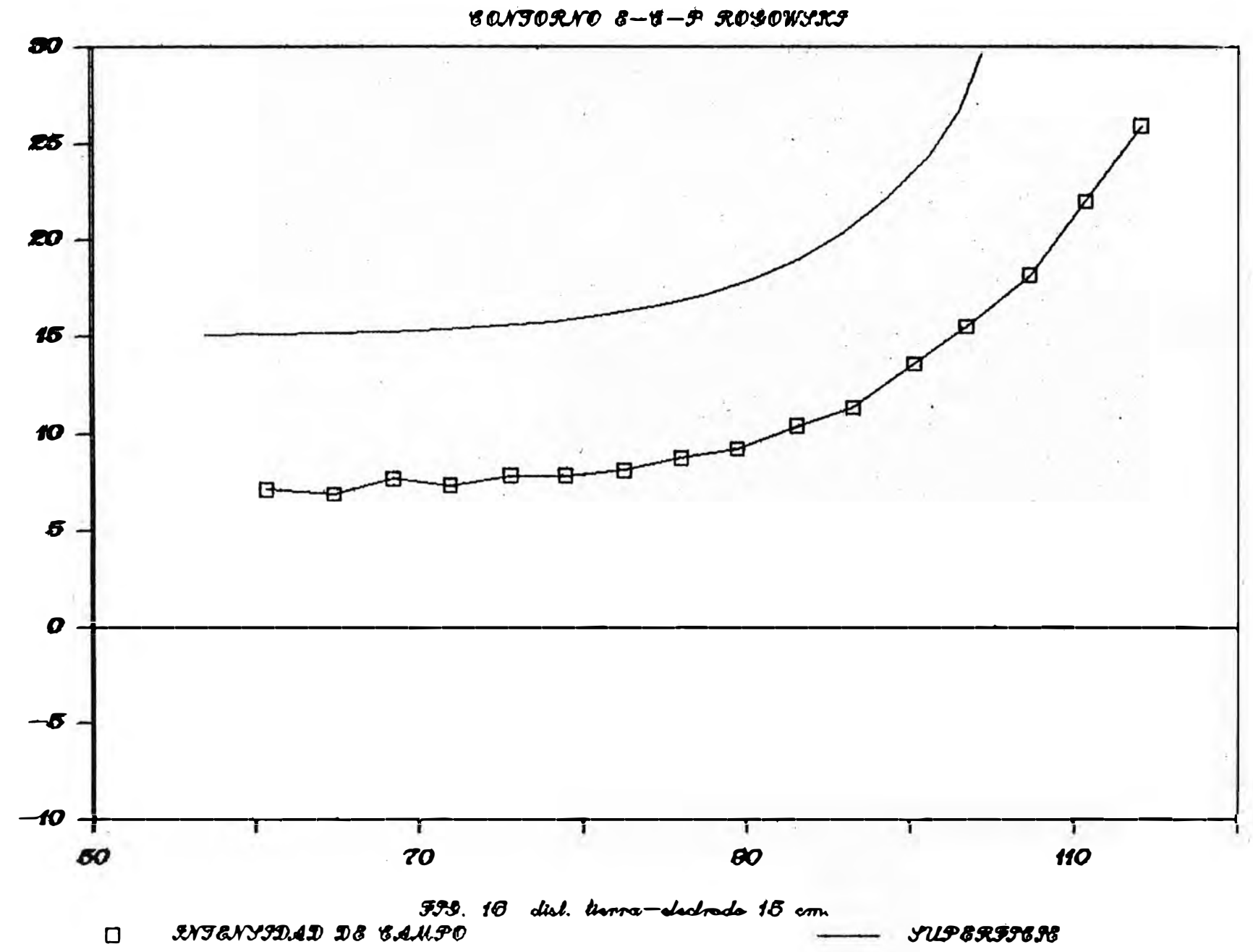

# INTENSIDAD DE CAMPO ELECTRICO

RADIO DEL ELECTRODO (CM) R= 105.00 ANCHO DEL ELECTRODO (CM) T= 32.00 DIST. TIERRA-ELECTR.(CM) D= 20.00 POTENCIAL EN ELECTR. (S/U) U=  $1.00$ INDICACION DE IER= O VALORES DE LAS CARGAS ELECTRICAS .260220 .250678 .564168

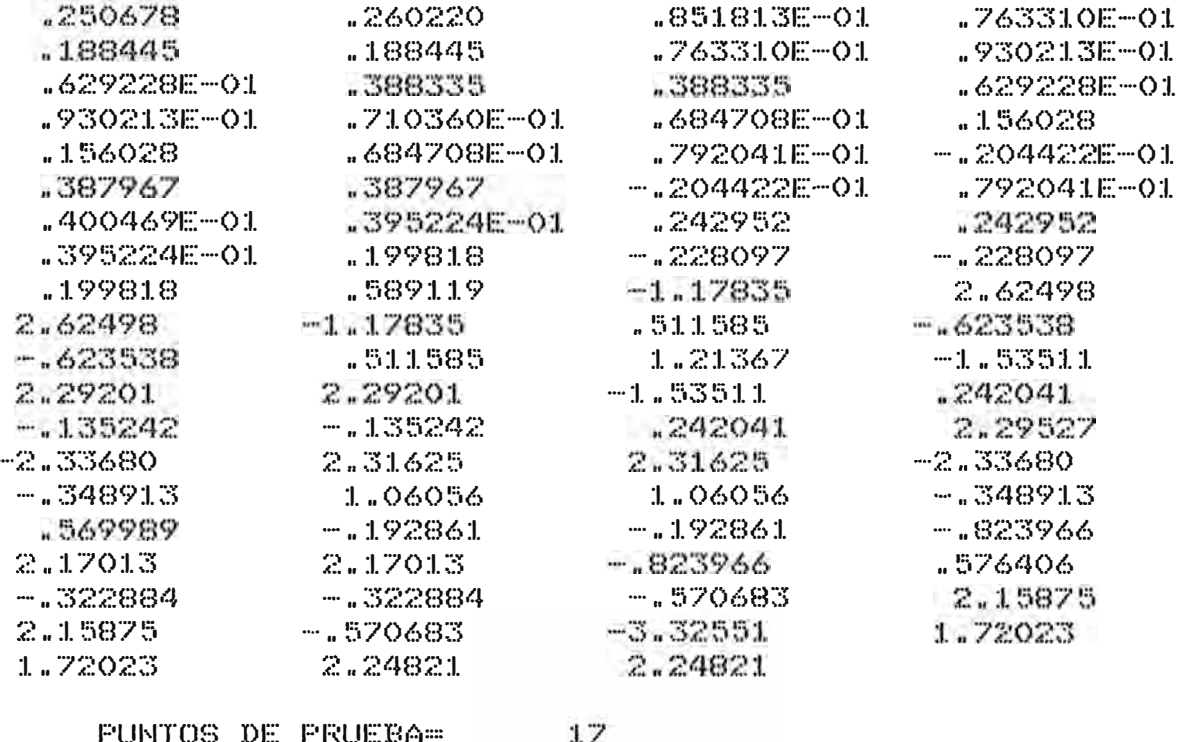

 $YCL(T)$ 

.00000000000000

.00000000000000

.00000000000000

.00000000000000

.00000000000000

.00000000000000

.00000000000000

.00000000000000

.00000000000000

.00000000000000

.00000000000000

.00000000000000

.00000000000000

.00000000000000

00000000000000

.00000000000000

.00000000000000

### $ZCL(T)$

.564168

20.08460962792900 20.12700766277800 20.18857811752500 20.27697807642100 20.40245589282100 20.57853085063300 20.82277423412500 21.15767756206600 21.61157969408600 22.21960724142500 23.02456279528200 24.07767408325500 25.43909608964200 27.17803990218800 29.37238962825700 31.81934089185500 34.64900366791800

## FUNIUS DE FRUEBA=  $XCL(T)$

57.01774900602000 60.81774900602000 64.51774900602000 68.11774900602000 71.61774900602000 75.01774900602000 78.31774900602000 81.51774900602000 84.61774900602000 87.61774900602000 90.51774900602000 93.31774900602000 96.01774900602000 98.61774900602000 101.11774900602000 103.04676984080000 104.35126224828000

 $EZ(T)$ 

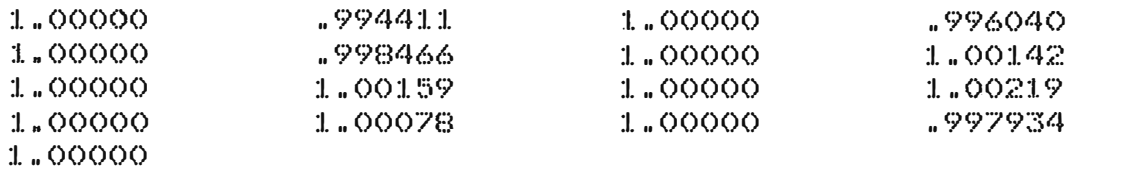

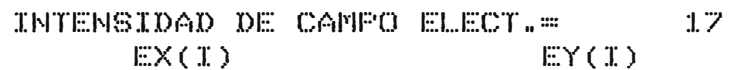

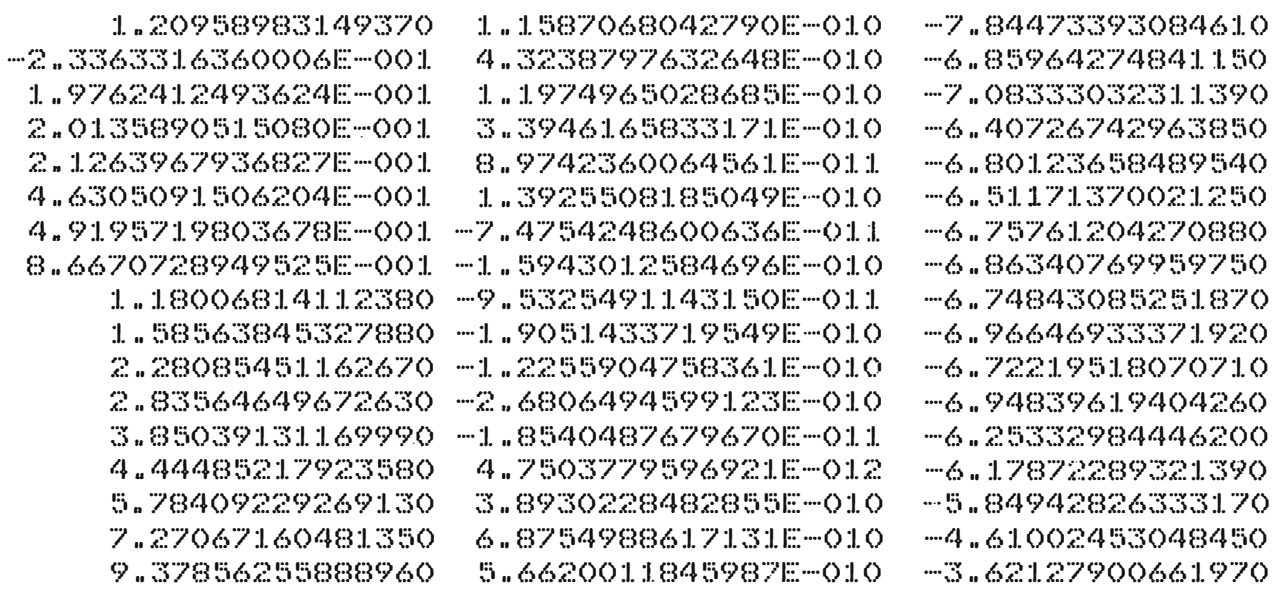

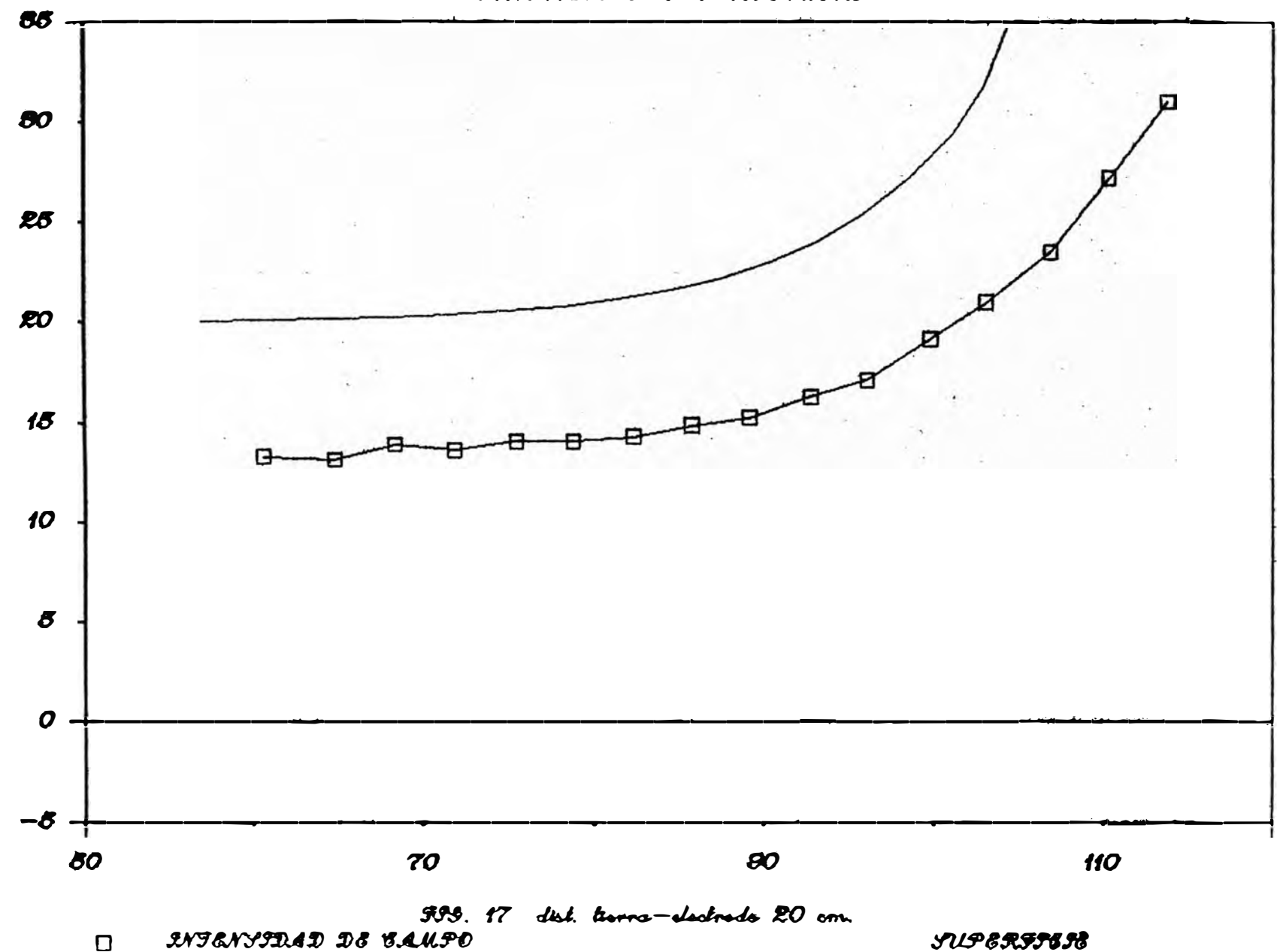

## INTENSIDAD DE CAMPO ELECTRICO  $\textbf{S}\text{a}\textit{M}\text{S}\text{O}\textit{R}\textit{M}\text{O}\textit{R}-\text{S}-\text{P}\text{R}\text{O}\text{S}\text{O}\text{W}\text{S}\text{M}\text{S}$

RADIO DEL ELECTRODO (CM) R= 105.00 ANCHO DEL ELECTRODO (CM) T= 32.00 DIST. TIERRA-ELECTR.(CM) D= 25.00 POTENCIAL EN ELECTR. (S/U) U=  $1.00$ INDICACION DE IER=  $\circ$ VALOR DE LAS CARGAS ELECTRICAS .256790 .247379 .555288 .247379 .256790 .834448E-01 .184611  $.184611$ "747604E-01 .378814 .613127E-01 .378814 "687995E-01 .906631E-01 .662513E-01 .151376 .662513E-01 "763257E-01 .375335 .375335  $-.197501E - 01$ .233637 .388037E-01 .372916E-01 .372916E-01 .189693  $-.215914$ .189693 .566053  $-1.12851$ 2.49921  $-1.12851$ .482603  $-1594312$ .482603 1.14313 2.16277 2.16277  $-1.45192$  $-133379$  $-133379$ .226751  $-2.19925$ 2.17604 2.17604 .990790  $-.329089$ .990790  $-.187749$ .535783  $-.187749$ 2.03718 2.03718  $-.776445$  $-.537803$  $-.311388$  $-.311388$ 2,03553  $-.537803$  $-3.17255$ 2.14463 1.63110 2.14463

PUNTOS DE PRUEBA=

 $XCL(T)$ 

 $ZCL(T)$ 

.555288

.151376

.233637

2.49921

 $-215914$ 

 $-1.45192$ 

2.15410

-.329089

 $-2776445$ 

.542024 2.03553

1.63110

"226751

 $-2.19925$ 

 $-1594312$ 

"747604E-01

-906631E-01

.613127E-01

 $-.197501E - 01$ 

"763257E-01

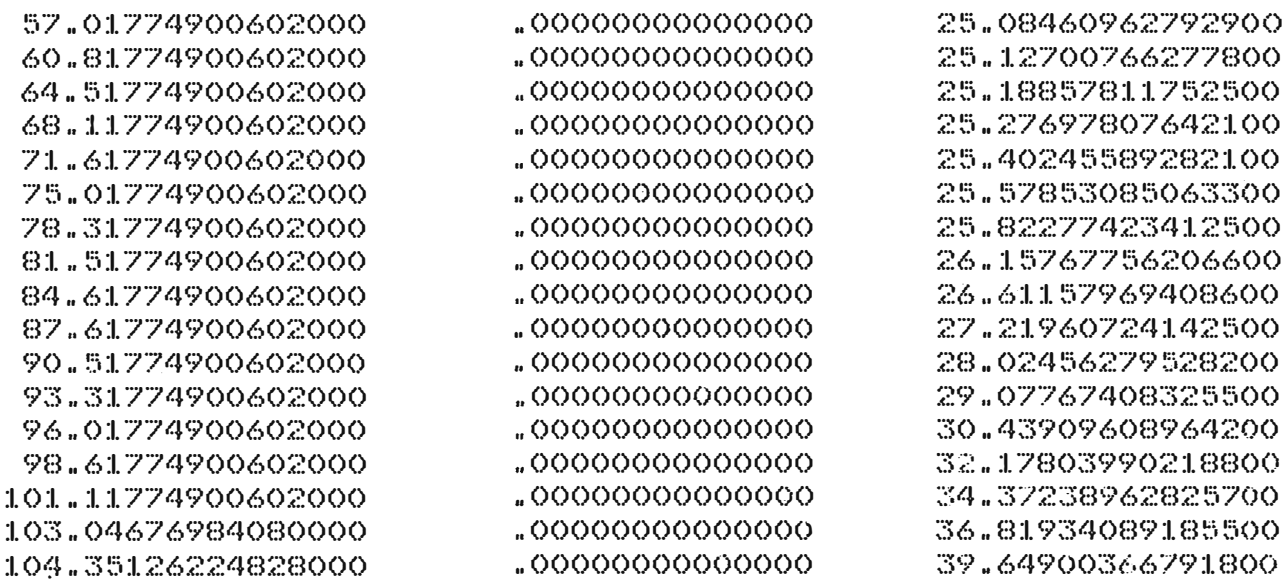

 $YCL(T)$ 

EZ(I)

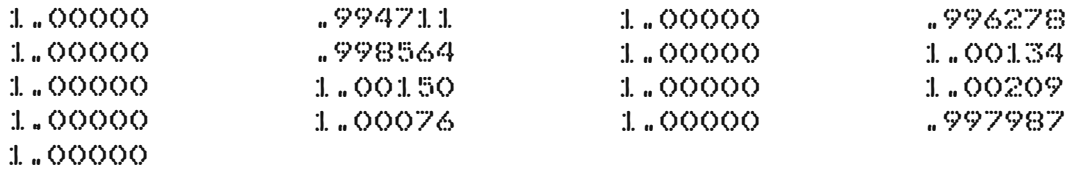

### INTENSIDAD DE CAMPO ELECT.=  $17$ <br>EX(I)  $E(X)$ EX(I) EY(I)

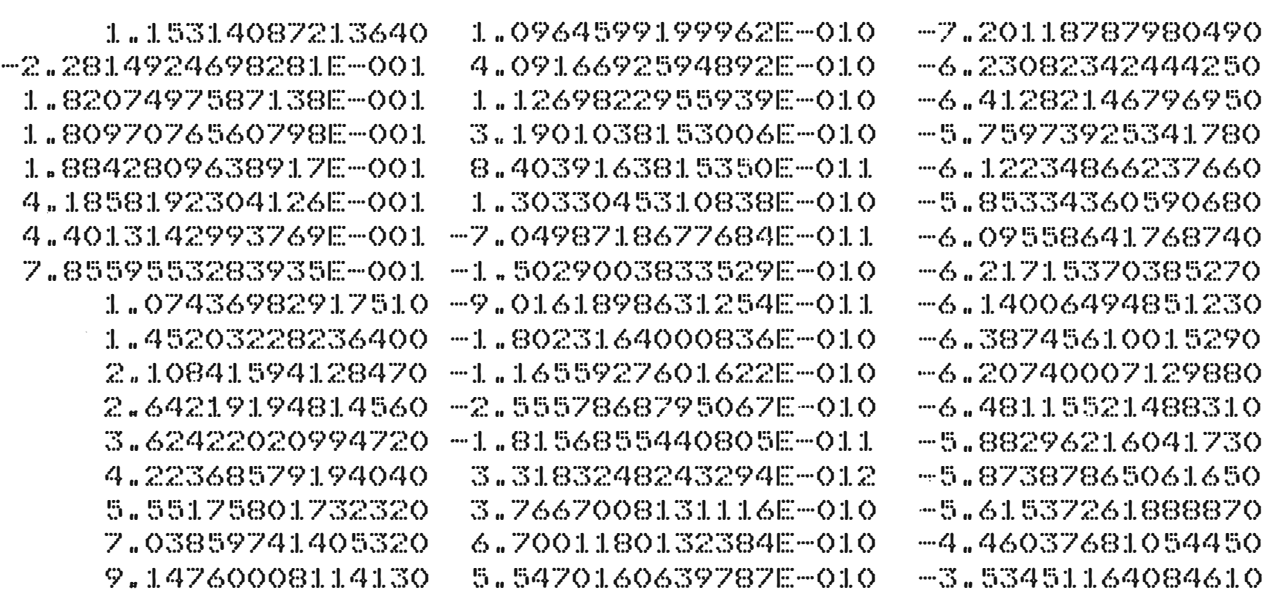

RADIO DEL ELECTRODO (CM) R= 105.00 ANCHO DEL ELECTRODO (CM) T= 32.00 DIST. TIERRA-ELECTR. (CM) D= 30.00 POTENCIAL EN ELECTR. (S/U) U=  $1.00$ INDICACION DE IER=  $\mathbf O$ VALOR DE LAS CARGAS ELECTRICAS .253765 .244470 .547719 .244470 .253765 .820094E-01 .181454 .181454 .734630E-01

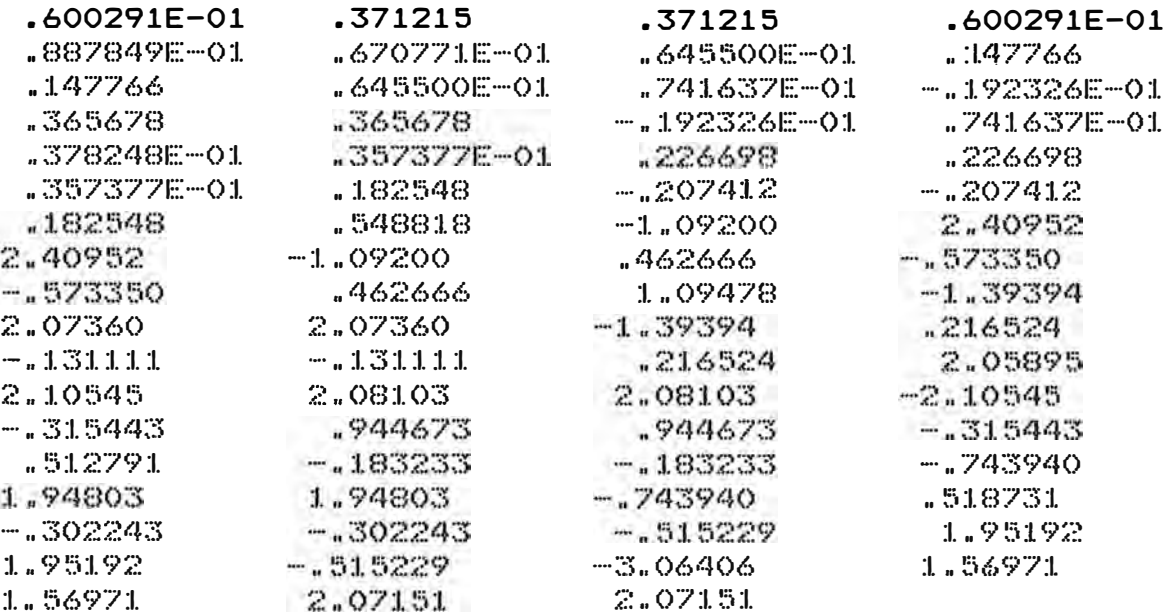

### PUNTOS DE PRUEBA=  $XCL(T)$

57.01774900602000 60.81774900602000 64.51774900602000 68.11774900602000 71.61774900602000 75.01774900602000 78.31774900602000 81,51774900602000 84.61774900602000 87.61774900602000 90.51774900602000 93.31774900602000 96.01774900602000 98.61774900602000 101.11774900602000 103.04676984080000 104.35126224828000

#### $17<sup>2</sup>$  $YCL(T)$

.00000000000000 .00000000000000 .00000000000000 .00000000000000 .00000000000000 .00000000000000 .00000000000000 ,00000000000000 .00000000000000 .00000000000000 .00000000000000 .00000000000000 .00000000000000 .00000000000000 .00000000000000 .00000000000000 .00000000000000

#### $ZCL(T)$

.547719

.734630E-01

.887849E-01

30.08460962792900 30.12700766277800 30.18857811752500 30.27697807642100 30.40245589282100 30.57853085063300 30.82277423412500 31.15767756206600 31.61157969408600 32.21960724142500 33.02456279528200 34.07767408325500 35.43909608964200 37.17803990218800 39.37238962825700 41.81934089185500 44.64900366791800

EZ(I)

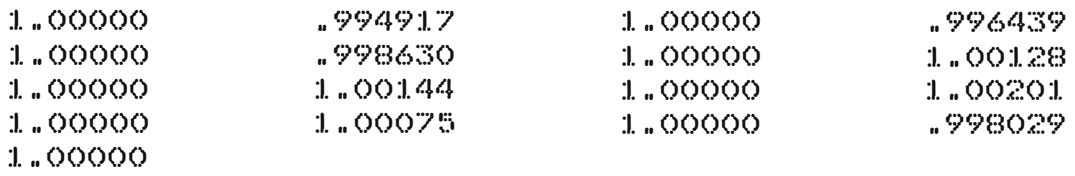

## INTENSIDAD DE CAMPO ELECT.= 17<br>EX(I) EX(I) EX(I) EY(I)

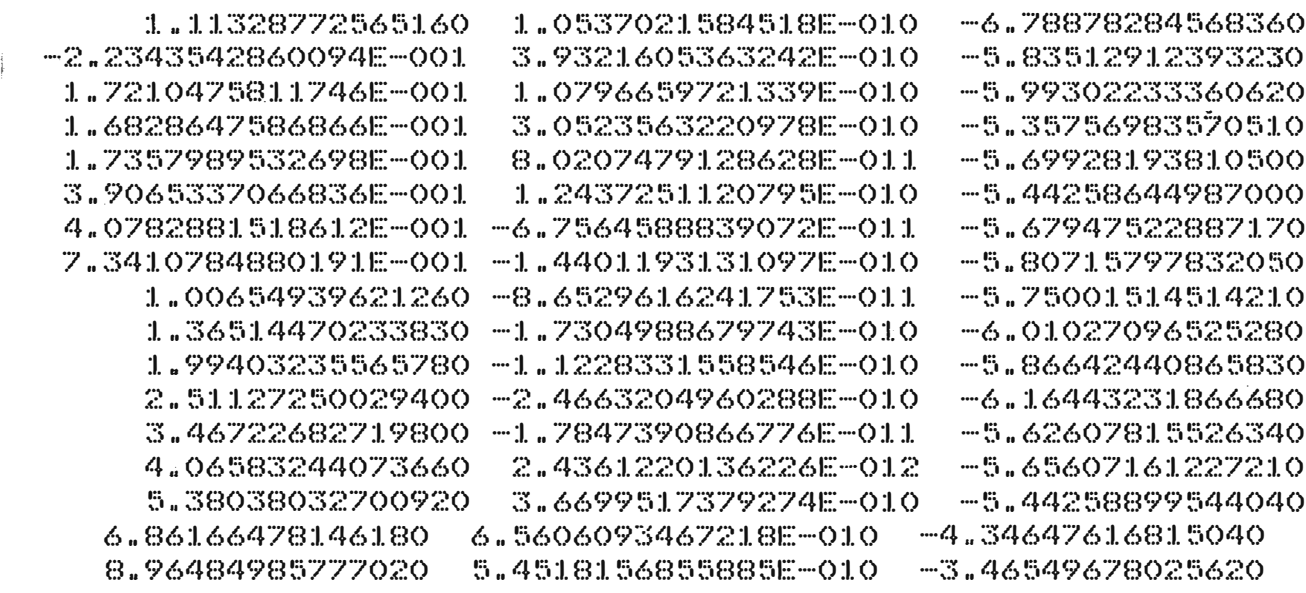

2.7.3 Configuracion pl4no-senoidal-circular-plano (Bruce) -------- ·------------------------------------------

El valor de los parametros es el siguientes:

Radio del electrodo Ancho del electrodo Distancia tierra-electrodo· Radio de cada carga anillo Distancia radial entre puntos frontera Distancia entre cada anillo y la frontera DZ= 5 cm. Parte circular considerada Presiciòn del subprograma dgelg Potencial en la superficie del electrodo Número de vectores del Potencial Número de cargas electricas Division de la parte circular  $R = 105$  cm.  $T = 32$  cm.  $D = 5$  cm.  $A = 1$  cm. DR= 3.2 cm. **ANN=** 8. EPS=  $1 E - 18$  $U = 1$ . **N=** 1 L= 80 ND= 12 Distancia azimutan entre dos puntos frontera DZ= 2.6 cm.

El archivo de datos es el siguiente: 105. 32. 5. l. 3.2 5. 8. lE-18 l. 1 82-12 2.6

Los datos estan escritos en el mismo orden de la lectura en el programa. Para el caso de una distancia tierra electrodo de 10 cm., se cambia el tercer dato de la primera fila. A continuacion se escribe el programa completo, inmediatamente los resultados del programa, y las graficas.

```
e 
\overline{C}PROGRAMA QUE CALCULA LA INTENSIDAD DE CAMPO ELECTRICO DE UN
       ELECTRODO CON UNA SECCION RECTA-SENOIDAL-CIRCULAR-PLANO 
       IMPLICIT DOUBLE PRECISION(A-H,0-Z) 
       CHARACTER*BO ROTULO 
       DIMENSION 0(200),AS(40000),X0(200),Y0(200),Z0(200) 
       DIMENSION XC(200),YC(200),ZC(200),XC1(25),YC1(25),ZC1(25) 
       DIMENSION EX(25),EY(25),EZ(25),POTE(30) 
       WRITE (*, ' (A \ Y) ) . ARCHIVO DE DATOS ? '<br>READ (*, ' (A) ') ROTULO
               (*, '(A)') ROTULO
       OPEN (5, FILE=ROTULO) 
       WRITE (*,'(A\)') ' ARCHIVO DE SALIDA ?'<br>READ (*,'(A\)') ROTULO
             (X, '(\forall))') ROTULO
       OPEN (6,FILE=ROTULO, STATUS='NEW') 
       READ(5,*)R,T,D,A,DR,DZ,ANN,EPS,U 
       READ(5,*)N,L,ND,DH 
       WRITE(6,51)R 
       WRITE(6,52)T 
       WRITE(6,53)D 
       WRITE(6,54)U 
  51 FORMAT('O',10X,'RADIO DEL ELECTRODO (CM) R=',2X,F6.2,/)<br>52 FORMAT('O',10X,'ANCHO DEL ELECTRODO (CM) T=',2X,F6.2,/)
  52 FORMAT('O' ,lOX,'ANCHO DEL ELECTRODO (CM) T=· ,2X,F6.2,/) 
  53 FORMAT('O',10X,'DIST. TIERRA-ELECTR.(CM) D=',2X,F6.2,/)<br>54 FORMAT('O',10X,'POTENCIAL EN ELECTR. (S/U) U=',2X,F6.2,
       54 FORMAT('O' ,lOX,'POTENClAL EN ELECTR. (S/U) U=' ,2X,F6.2,/) 
       CALL COOR(XO,YO,ZO,XC,YC,ZC,R,A,T,D,DR,DZ,KC,DH,ANN,ND,L) 
       M=LDO 25 I=l,M 
       Q(1) = U25 CONTINUE 
       CALL COPOT(AS,XO,Yo.zo.xc.vc.zc.A,L.M) 
       CALL DGELG(Q,AS,M,N,EPS,IER) 
       WRITE(6,65) IER
  65 FORMAT('O' ,10X,'INDICACION DE IER=' ,2X,I6,/) 
       WRITE(6,66)M 
  66 FORMAT('O' ,10X,'NUMERO DE CARGAS ELECTRICAS=· ,2X,16,/) 
       WRITE(6,67)(Q(1),I=1,N)67 FORMAT(1X,4G15.6) 
       CALL PRUEBA(XC1,YC1,ZC1,R,A,T,D,DR,D2,YC,ANN,ND,NN) 
       CALL COPOT(AS,XO,YO,ZO,XCl,YC1,ZCJ .A,L,NN) 
       SPO=O.DO 
       DO 41 I=l,NN
       POT=O.DO 
       DO 42 J=l,L 
       KM=NN*(J-1)+IPOT=AS(KM)*Q(J)+POT 
  42 CONTINUE 
       POTE(I)=POT 
  41 CONTINUE 
       WRITE(6,68)NN 
  68 FORMAT('O' ,lOX,'PRUEBA DEL POTEN=' .2X,J6. I) 
       WRITE(6,69)(PDF(NN-1+1), I=1, NN)69 FORMAT(lX,4815.6) 
       NC=ODO 10 1=1,NN 
       CAX=O.DO
```
99

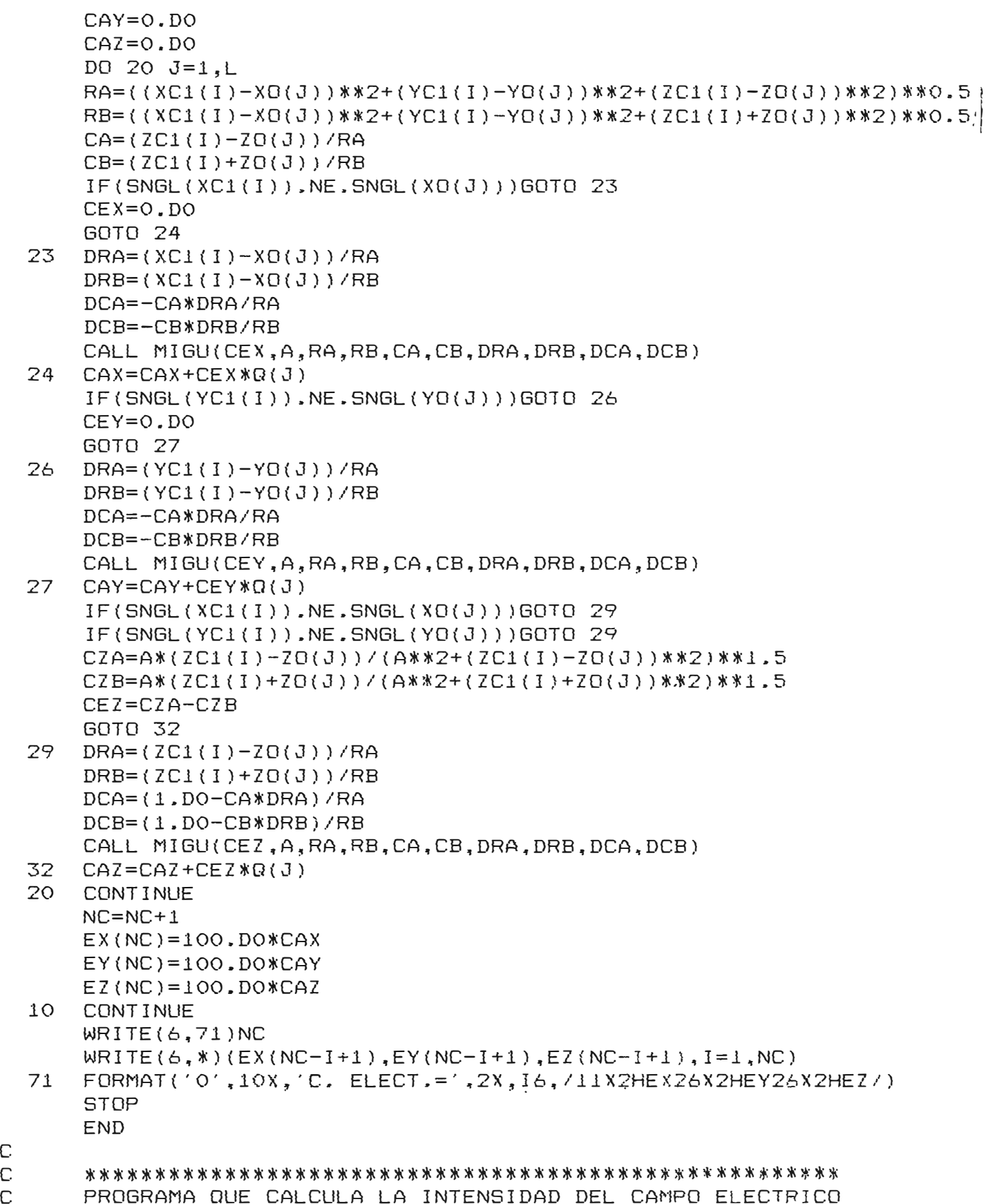

EX(I) EY(I) EZ(I) EN LOS PUNTOS XCl(I) YCl(I) ZCl(I) e \*\*\*\*\*\*\*\*\*\*\*\*\*\*\*\*\*\*\*\*\*\*\*\*\*\*\*\*\*\*\*\*\*\*\*\*\*\*\*\*\*\*\*\*\*\*\*\*\*\*\*\*\*\*

e

e

```
SUBROUTINE MIGU(CE.A.RA.RB.CA.CB.DRA.DRB.DCA.DCB)
IMPLICIT DOUBLE PRECISION (A-H, O-Z)
K=OFA = A/RAFB = A/RBDIA = (A/RA) **2
DIB = (A/RB) **2
F=FA*DRA/RA-FB*DRB/RB
POA=1.DOPOB=1.DOP1A = CAP1B = CBK = K + 1AK = FLOAT(K)LK = 2*KALK = FLOAT(LK)P2A = (2. D0*ALK-1.D0) *CAYP1A-(ALK-1.D0)*POA)/ALKP2B=((2.DO*ALK-1.DO)*CB*P1B-(ALK-1.DO)*POB)/ALK
P3A=((2.DO*ALK+1.DO)*CA*P2A-ALK*P1A)/(ALK+1.DO)
P3B=((2.DO*ALK+1.DO)*CB*P2B-ALK*PIB)/(ALK+1.DO)
AMI = (CAYP2A-P3A) / (1.DO-CA**2)BMI = (CB*P2B-P3B) / (1, DO-CB**2)AMA=DRA*P2A/RA-AMI*DCA
BMA=DRB*P2B/RB-BMI*DCB
FA=- (2.DO*K+1.DO) * FA * DIA / (2.DO * AK)FB=- (2.DO*AK+1.DO)*FB*DIB/(2.DO*AK)ST=FA*AMA-FB*BMA
F = F + STXE = ST/FXX = DABB(XE)IF(XX.LT.1.D-03)GOTO 2
POA=P2A
POB = P2BP1A = P3AP1B = P3BGOTO 1
CE = FRETURN
END
CALCULO DE LAS COORDENADAS DE LOS PUNTOS DE PRUEBA, EN ESTOS
PUNTOS SE EVALUARA EL POTENCIAL XC1, YC1, ZC1
SUBROUTINE PRUEBA(XC1, YC1, ZC1, R, A, T, D, DR, DZ, KC, ANN, ND, NN)
IMPLICIT DOUBLE PRECISION(A-H, O-Z)
DIMENSION XC1(1), YC1(1), ZC1(1)
PI=3.1415926536D0
AL0=45.DO*PI/180.DO
PII = PI - ALOAA = T*PI*DCOS(ALO) / (DTAN(ALO)*(PI*DCOS(ALO)+2, DO))RO=R-AA-2, DO*AA*DTAN(ALO)/(PI*DCOS(ALO))XO=AA/DCOS(ALO)
```
 $\overline{2}$ 

 $\mathbf{1}$ 

 $\overline{C}$ 

C

```
K = 0KC=KC-2KAL = ANNAL1=PII/FLOAT(ND)
   IF(ND.GT.1)GOTO 6
   AL = P I IGOTO 5
   AL=ANN * AL1
6
17AL = AL + AL1KAL=KAL+1IF(KAL.GT.ND)GOTO 12
   IF(SNGL(AL).GT.SNGL(PI))GOTO 12
5
   AP=AL-PI/2.DO+ALO
   XPR=XO+RE*DCOS(AP)
   YPR=-RE*DSIN(AP)
   RP=XPR*DCOS(ALO)-YPR*DSIN(ALO)+RO
   ZP=XPR*DSIN(ALO)+YPR*DCOS(ALO)+D
   GOTO 14
12
   AP=AL-PI/2.DO+ALO
   XPR = XPR - DRIF(XPR.LT.0.DO)GOTO 33
   ANO=XPR*PI/(2.DO*X0)RP=XPR*DCOS(ALO)+RE*DSIN(ANO)*DSIN(ALO)+RO
   ZP=XPR*DSIN(ALO)-RE*DSIN(ANO)*DCOS(ALO)+D
   GOTO 14
33
  RP = RP - DRZP = D14
   K = K + 1IF(K.GT.KC)GOTO 16
   XCI(K)=RPYCI(K)=0.DOZCI(K)=ZPGOTO 17
16NN = K - 1WRITE(6,68)NN
   WRITE(6, *)(XC1(NN-I+1), YC1(NN-I+1), ZC1(NN-I+1), I=1, NN)
   FORMAT('O',10X,'PUNTOS DE PRUEBA=',2X,16,/11X1HX26X1HY26X1HZ/)
68
   RETURN
   END
   CALCULO DE LAS CARGAS ELECTRICAS ANILLOS Q(I) I=1 HASTA
                                                         MMEDIANTE EL METODO DE ELIMINACION DE GAUSS CON PIVOTE COMPL.
   SUBROUTINE DGELG(Q, AS, M, N, EPS, IER)
   IMPLICIT DOUBLE PRECISION(A-H.0-Z)
   DIMENSION Q(1), AS(1)
   IF(M)23, 23, 1\mathbf{1}IER=0PIV=0.DOMN=M*M
```
RE=2.DO\*AA\*DTAN(ALO)/(PI\*DCOS(ALO))

 $\mathsf C$ C

 $\mathbb{C}$ 

 $\mathbb C$ 

C  $\mathsf{C}$ 

 $NM=N*M$ 

```
DO 3 L=l • MM 
    TB=DABS(AS(L)) 
    IF(TB-PIV)3,3,22 PIV=TB 
    I = L3 CONTINUE 
    TOL=EPS*PIV 
    LST=l 
    DO 17 K=l.M 
    IF(PIV)23,23,4 
4 IF(IER) 7, 5, 7<br>5 IF(PIV-TOL) 6
5 IF(PIV-TOL)6,6,7<br>6 IER=K-1
6 IER=K-1<br>7 PIVI=1.
    PIVI=1.DO/AS(I)J = (I-1)/MI=I-J*MM-KJ = J + 1 - KDO 8 L=K,NM,M 
    LL=L+I 
    TB=PIVI*Q(LL) 
    Q(LL)=Q(L)8 Q(L)=TB 
    IF(K-M)9,18,18 
9
    LEND=LST+M-K 
    IF(J)12,12,10 
10 I = J*MDO 11 L=LST,LEND 
    TB=AS(L) 
    LL=L+II 
    AS(L)=AS(LL) 
11 AS(LL)=TB<br>12 DO 13 L=L!
    12 DO 13 L=LST,MM,M 
    LL=L+I 
    TB=PIVI*AS(LL) 
    AS(LL)=AS(L)13 AS(L)=TB 
    AS(LST)=J 
    PIV=O.DO 
    LST=LST+l 
    J=QDO 16 II=LST,LEND 
    PIVI=-AS(II)IST=II+M 
    J = J + 1DO 15 L=IST,MM,M 
    LL=L-JAS(L)=AS(L)+PIVI*AS(LL) 
     TB=DABS(AS(L)) 
     IF(TB-PIV)15,15,14 
14 PIV=TB 
     I=L15 CONTINUE 
     DO 16 L=K,NM,M 
     LL=L+J
```

```
16
    Q(LL) = Q(LL) + PIVI * Q(L)17
    LST=LST+M
18
    IF(M-1)23,22,1919
    IST = MM + MLST=M+1DO 21 I=2, M
    I I = LST - IIST = IST - LSTL = IST-ML = AS(L) + .5DODO 21 J=II, NM, M
    TB = Q(J)LL = JDO 20 K=1ST, MM, M
    LL = LL + 120
    TB=TB-AS(K) *Q(LL)
    K = J + 1Q(J) = Q(K)21
    Q(K) = TB22
    RETURN
23
    IER=-1RETHRN
    END
    CALCULO DE LOS COEFICIENTES DE POTENCIAL DE CADA PUNTO EN LA
    FRONTERA Y CADA CARGA ANILLO AS(ML)
                                          DONDE ML=M*L
    SUBROUTINE COPOT(AS, XO, YO, ZO, XC, YC, ZC, A, L, M)
    IMPLICIT DOUBLE PRECISION(A-H, 0-Z)
    DIMENSION XO(1), YO(1), ZO(1), XC(1), YC(1), ZC(1), AS(1)
    ML = 0DO 10 I=1,MDO 20 J=1, L
    IF(SNGL(XC(I)),NE, SNGL(XD(J)))GOTO 5IF(SNGL(YC(I)),NE.SNGL(YO(J)))GOTO 5CPA = A / (A * * 2 + (ZC(1) - ZC(3)) * * 2) * * 0.5CPB = A / (A * * 2 + (ZC(1) + ZC(3)) * * 2) * * 0.5CP=CPA-CPB
    GOT0 2
\overline{5}RA = (XC(I)-XD(J)) **2+(YC(I)-YO(J))**2+(ZC(I)-ZO(J))**2)**0.5
    RB = (XC(I) - XD(J)) **2+(YC(I)-YD(J))**2+(ZC(I)+ZD(J))**2)**0.5
    CA = (ZC(1)-ZD(J))/RA
    CB = (ZC(1) + ZC(3))/RB
    K=ON=0FA = A / RAFB = A / RBDIA = (A/RA) **2
    DIB = (A/RB) **2
    CP = FA - FBPOA=1.DOPOB=1.DO
```
 $\mathbb C$  $\mathsf{C}$ 

 $\mathbb{C}$ 

C

 $\mathsf{C}$ 

 $\mathbb{C}$ 

 $P2B = (2.100 * AN + 3.10) * CBrPIB - (AN + 1.10) * POB) / (AN + 2.10)$  $K = K + 1$  $AK = FLOAT(K)$  $FA=-$ (2.DO\*AK-1.DO)\*FA\*DIA/(2.DO\*AK)  $FB=- (2.DO*AK-1.DO)*FB*DIB/(2.DO*AK)$  $ST = FA*P2A - FB*P2B$ CP=CP+ST  $XE = ST / CP$  $XX = DABB(XE)$ IF(XX.LT.1.D-04)GOTO 2  $P3A = (2.DO*AN+5.DO)*CAYP2A-(AN+2.DO)*P1A)/(AN+3.DO)$  $POA = P2A$  $POB = P2B$  $P1A = P3A$  $P1B = P3B$  $N=N+2$ GOTO 1  $\overline{2}$  $ML=M*(J-1)+I$  $AS(ML) = CP$ 20 **CONTINUE**  $1<sub>O</sub>$ **CONTINUE** WRITE(6,63) ML  $WRITE(6, 64)(AS(1), I=1, ML, L)$ 63 64 FORMAT (1X, 4G15.6) **RETURN END** IMPLICIT DOUBLE PRECISION(A-H, 0-2)

P3B=((2.DO\*AN+5.DO)\*CB\*P2B-(AN+2.DO)\*P1B)/(AN+3.DO) FORMAT('O',10X, NUMERO DE COEFICIENTES DE POTENCIAL=',2X, I6, /) CALCULO DE LAS COORDENADAS DE LOS PUNTOS DE LAS CARGAS Y DE LOS PUNTOS EN LA FRONTERA XO, YO, ZO, XC, YC, ZC SUBROUTINE COOR(XO, YO, ZO, XC, YC, ZC, R, A, T, D, DR, DZ, KC, DH, ANN, ND, L + DIMENSION  $XO(1)$ , YO(1), ZO(1), XC(1), YC(1), ZC(1) PI=3,1415926536D0 AL0=45.DO\*PI/180.DO  $PII = PI - ALO$  $K=O$  $KC = 0$  $KK=-1$  $AA = T*PI*DCOS(ALO) / (DTAN(ALO)*(PI*DCOS; ALV*2.DO))$  $RO=R-AA-2. DO*AA*DTAN(ALO)/(PI*DCOS(ALO))$ XO=AA/DCOS(ALO) RE=2.DO\*AA\*DTAN(ALO)/(PI\*DCOS(ALO)) KAL=ANN-1  $A = A - 2. D - 01$ IF(A.GE.DZ)GOTO 1

 $P2A = (2.DO*AN+3.DO)*CAYPIA-(AN+1.DO)*POA)/(AN+2.DO)$ 

C.  $\mathsf C$  $\mathbb C$  $\overline{C}$  $\mathbb C$  $\mathsf{C}$ 

 $\mathbf{1}$ 

 $P1A=CA$  $P1B=CB$ 

 $\mathbf{1}$ 

AN=FLOAT(N)

AL1=PII/FLOAT(ND) IF(ND.GT.1)GOTO 6  $AL = PII$ GOTO 5 6  $AL = (ANN - 1. DO) * AL1$ 17  $AL = AL + AL1$  $KAL=KAL+1$ IF(KAL.GT.ND)GOTO 12 IF(SNGL(AL).GT.SNGL(PII))GOTO 12 5 AP=AL-PI/2.DO+ALO XPR=X0+RE \*DCOS(AP)  $YPR = -RE *DS IN(AP)$ RF=XPR\*DCOS(ALO)-YPR\*DSIN(ALO)+RO  $ZF=XPR*DSIN(ALO)+YPR*DCOS(ALO)+D$  $RA=(X0+(RE-DZ)*DCOS(AP))*DCOS(ALO)+(RU-DZ)*DGIN(AP)*DGIN(ALO)+R$  $ZA = (XO + (RE - DZ) * DCOG (AP)) * DSIN (ALO) - (RL - DZ) * DGIN (AP) * DCOG (ALO) + D<sub>l</sub>$ GOTO 14  $AP = AL - PI / 2$ .  $DO + AI$ .  $O$ 12  $XPR = XPR \cdot DR$ IF(XPR.LI.0.DO)GOIO 33  $ANO=XPR*PI/(2.100*X0)$  $RF = XPR*DCOS(ALO)+RE*DSIN(ANO)*D5IN(ALO) * RO$  $ZF = XPR*DSIN(ALO)-RE*DSIN(ANO) *DCOS(ALO) + D$ IF(AL.LI.P1)GOTO 13  $RA = RF$  $2A=ZF+DZ$ GOTO 14  $RA = (X0 + (RE - DZ) * DCOS (AP)) * DCOS (ALO) + (RE - DZ) * DSDN (AP) * DSIN (ALO) + F$  $13$  $ZA = (XO + (RE-DZ) * DCOS (AP)) * DSTN (ALO) - (HU - DZ) * DSTN (AP) * DCGS (ALO) + 1$ GOTO 14 33  $RF = HF - DR$  $7F = D$ **RA=RF**  $2A=2F+DZ$ NA=2.DO\*PI\*RF/DH 14 ANGI=2.DO\*PI/FLOAT(NA)  $KK = -KK$ IF(KK.E0.1)GOT0 7  $ANG=-ANG1$ GOTO 18  $\overline{7}$  $ANG = -5DO*ANG1$  $KC = KC + 1$ 18 DO 15  $I=1$ , NA ANG=ANG+ANG1 IF(ANG.LE. (PI/45.DO))GOTO 23 IF(ANG.LT.(89.DO\*PI/45.DO))GOTO 15 23  $K = K + 1$  $XC(K) = RF * DCCIS (ANG)$ YC(K)=RF \*DSIN(ANG)  $2C(K)=2F$  $XO(K) = RAXDCOS(ANG)$  $YO(K) = RAXDSIN(ANG)$  $ZO(K)=ZA$  $15$ **CONTINUE** 

IF(K.LT.L)GOTO 17

 $16$   $L=K$ WRITE(6,60)L  $WRITE(6,*) (X0(L-I+1), Y0(L-I+1), Z0(L-I+1), I=1, L)$ WRITE(6,61)L  $WRITE(6,*) (XC(L-I+1), YC(L-I+1), ZC(L-I+1), I=1, L)$ FORMAT('O',10X,'NUMERO DE CARGAS=',2X,16,/11X1HX26X1HY26X1HZ/) 60

FORMAT('O',10X,'PUNTOS FRONTERA=',2X,16,/11X1HX26X1HY26X1HZ/) 61 **RETURN END** 

RADIO DEL ELECTRODO (CM) R= 105.00 ANCHO DEL ELECTRODO (CM)  $T =$  32.00 DIST. TIERRA-ELECTR. (CM) D= 5.00 POTENCIAL EN ELECTR. (S/U) U= 1.00

INDICACION DE IER= 0 VALOR DE LAS CARGAS ELECTRICAS

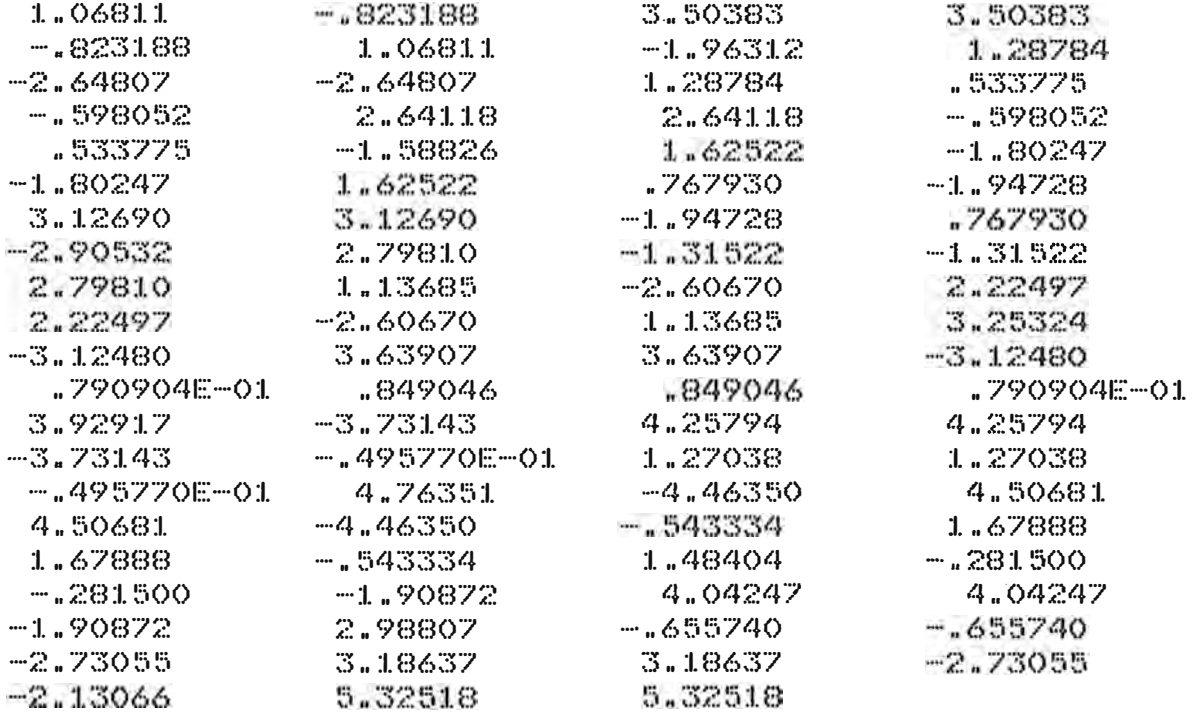

**FUNTOS DE FRUEBA=**  $XCL(T)$ 

 $1.6$  $YCL(T)$ 

 $ZCL(T)$ 

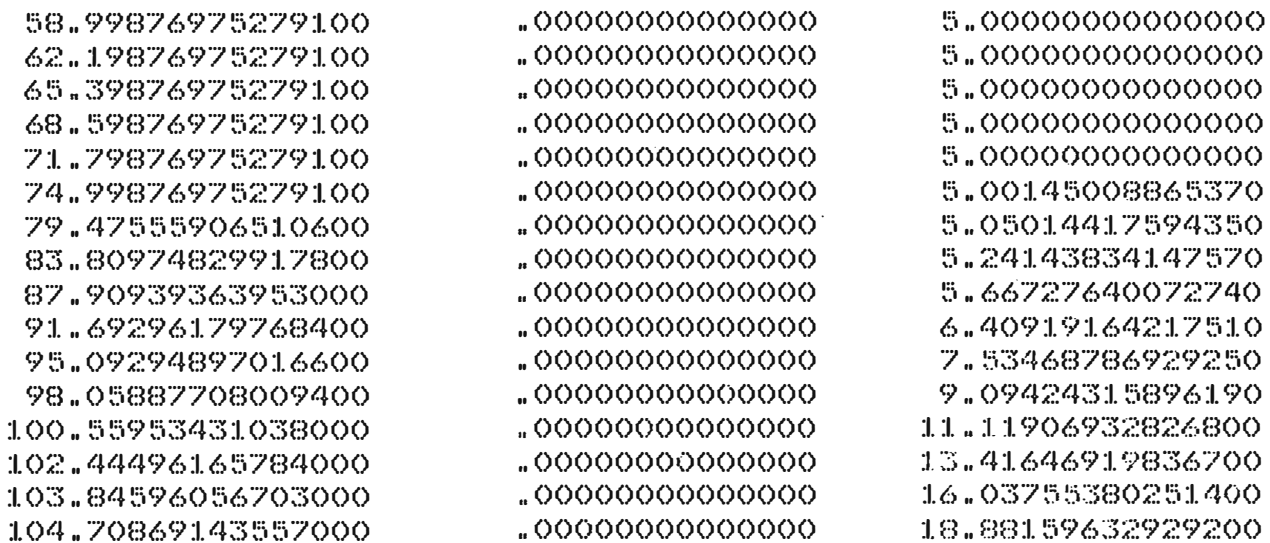

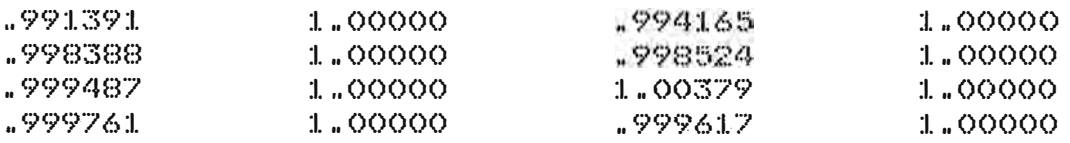

INTENSIDAD DE CAMPO ELECT.- 16  $EX(T)$  $E(Y(T))$ 

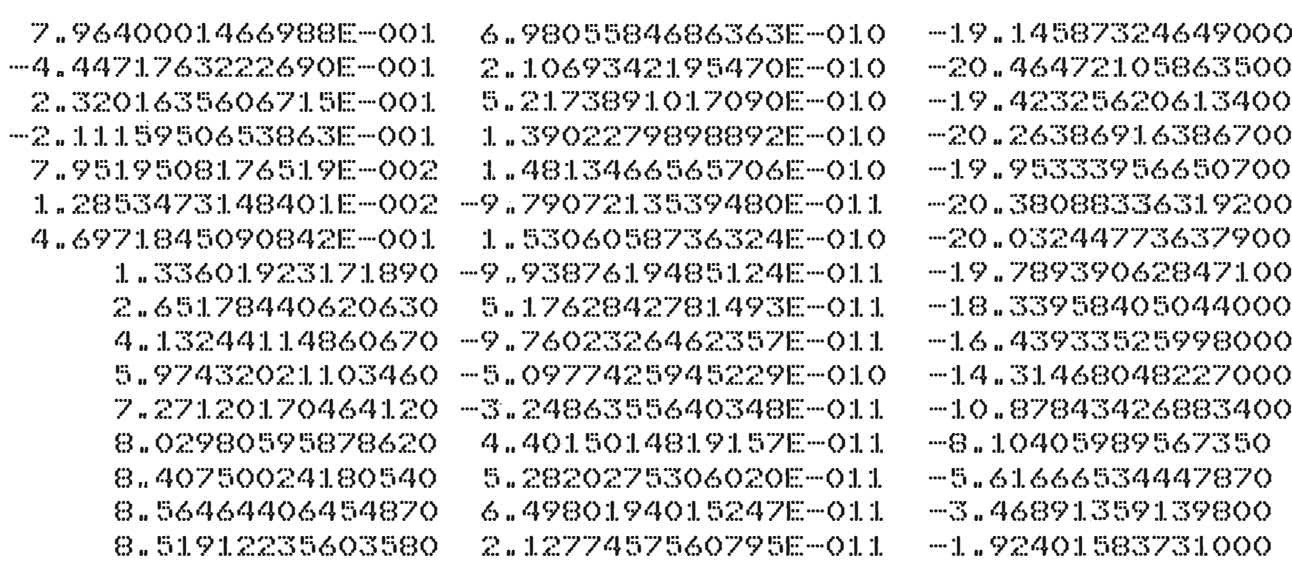

 $EZ(T)$
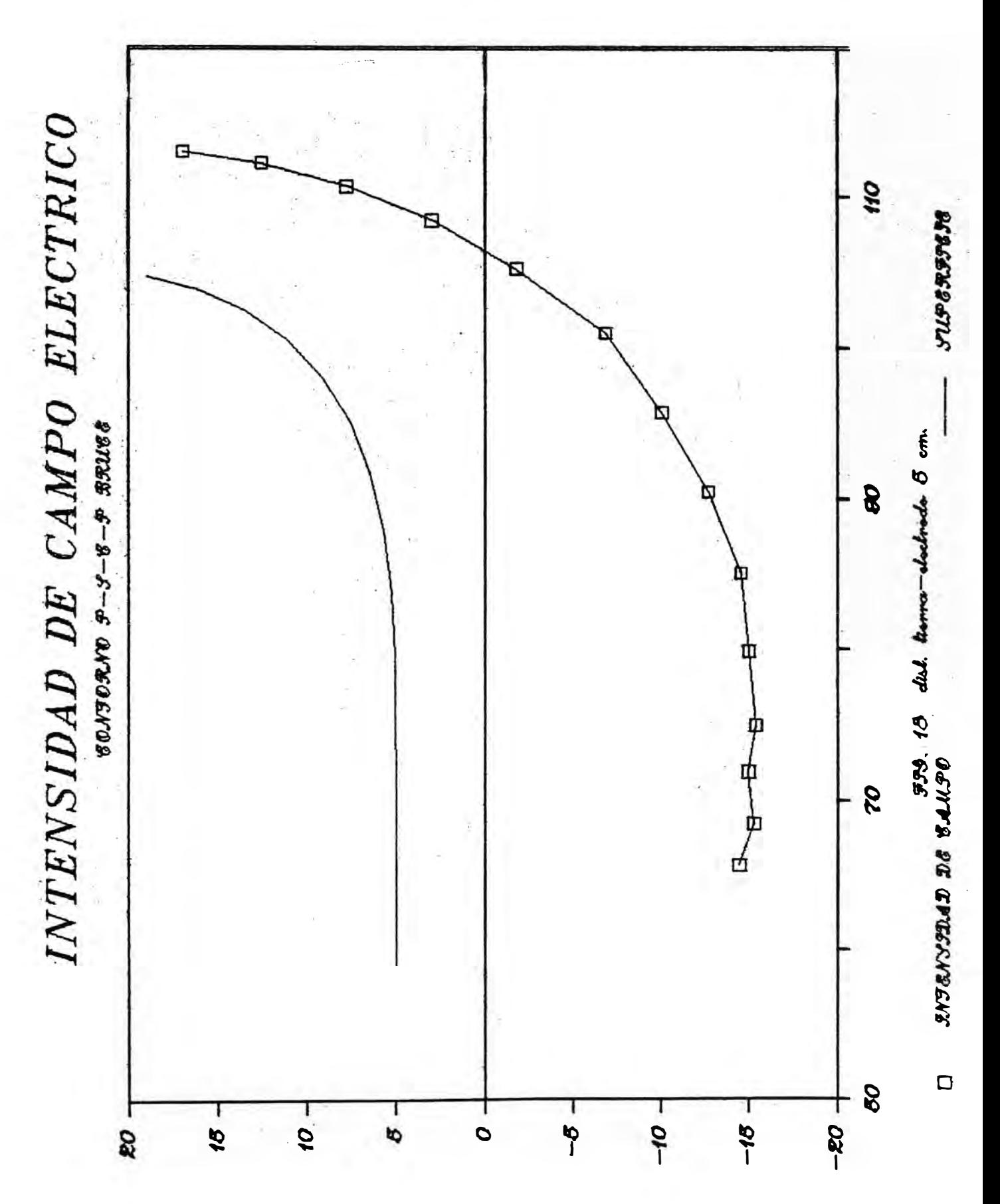

 $1.05$ 

RADIO DEL ELECTRODO (CM) R= 105.00 ANCHO DEL ELECTRODO (CM) T= 32.00 DIST. TIERRA-ELECTR. (CM) D= 10.00 POTENCIAL EN ELECTR. (S/U) U= 1.00

INDICACION DE IER=  $\circ$ VALOR DE LAS CARGAS ELECTRICAS

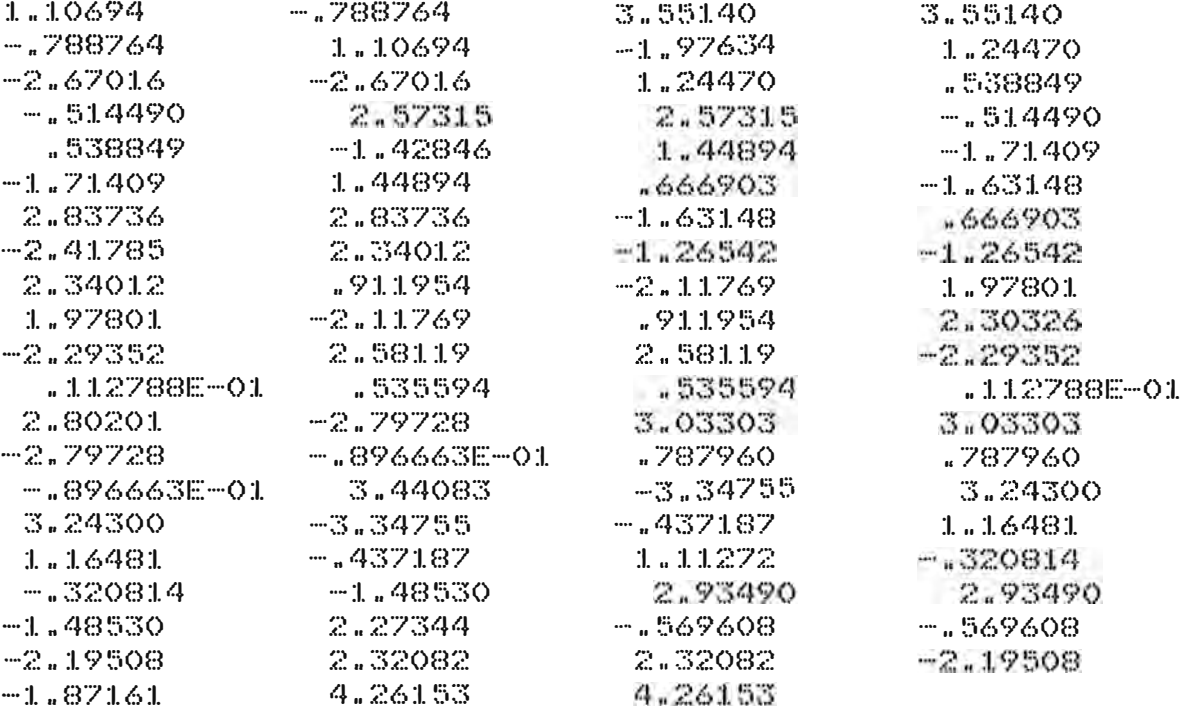

PUNTOS DE PRUEBA=  $XCL(T)$ 

 $16$ 

 $YCL(T)$ 

 $ZCL(T)$ 

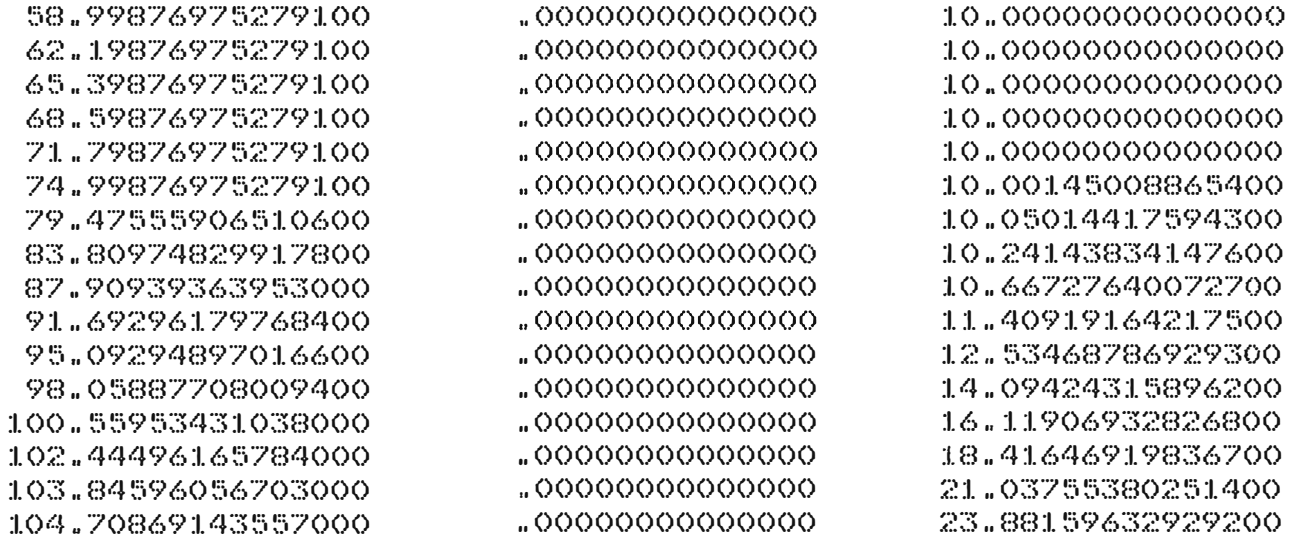

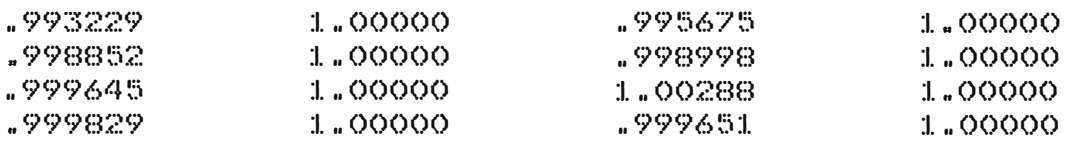

INTENSIDAD DE CAMPO ELECT.= 16<br>EX(I) EX(I)  $EY(T)$ 

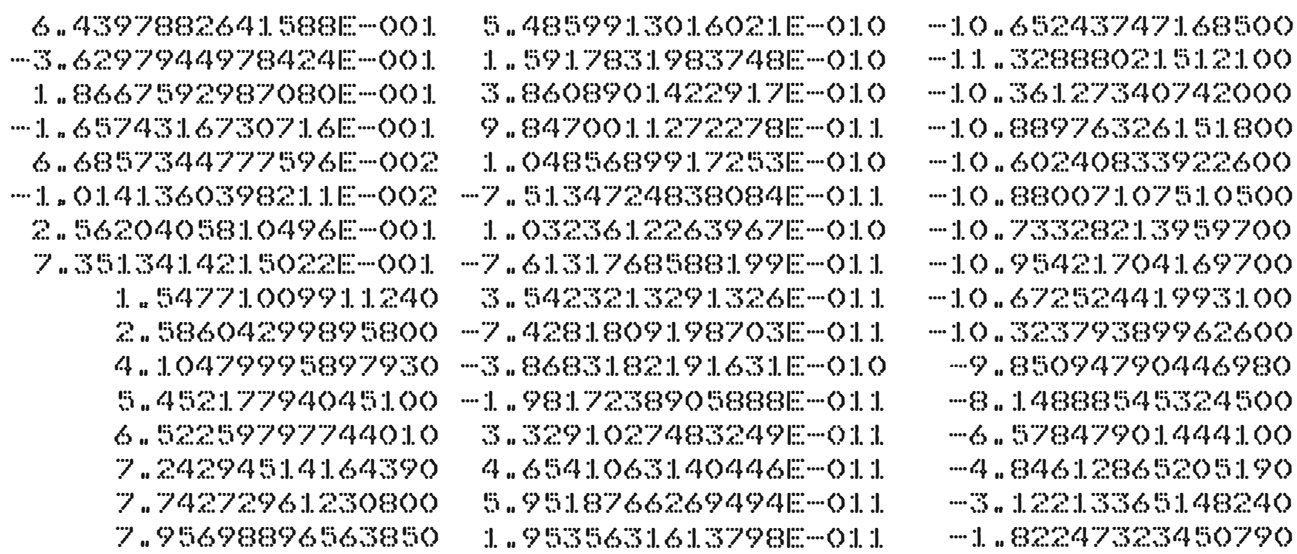

 $EZ(T)$ 

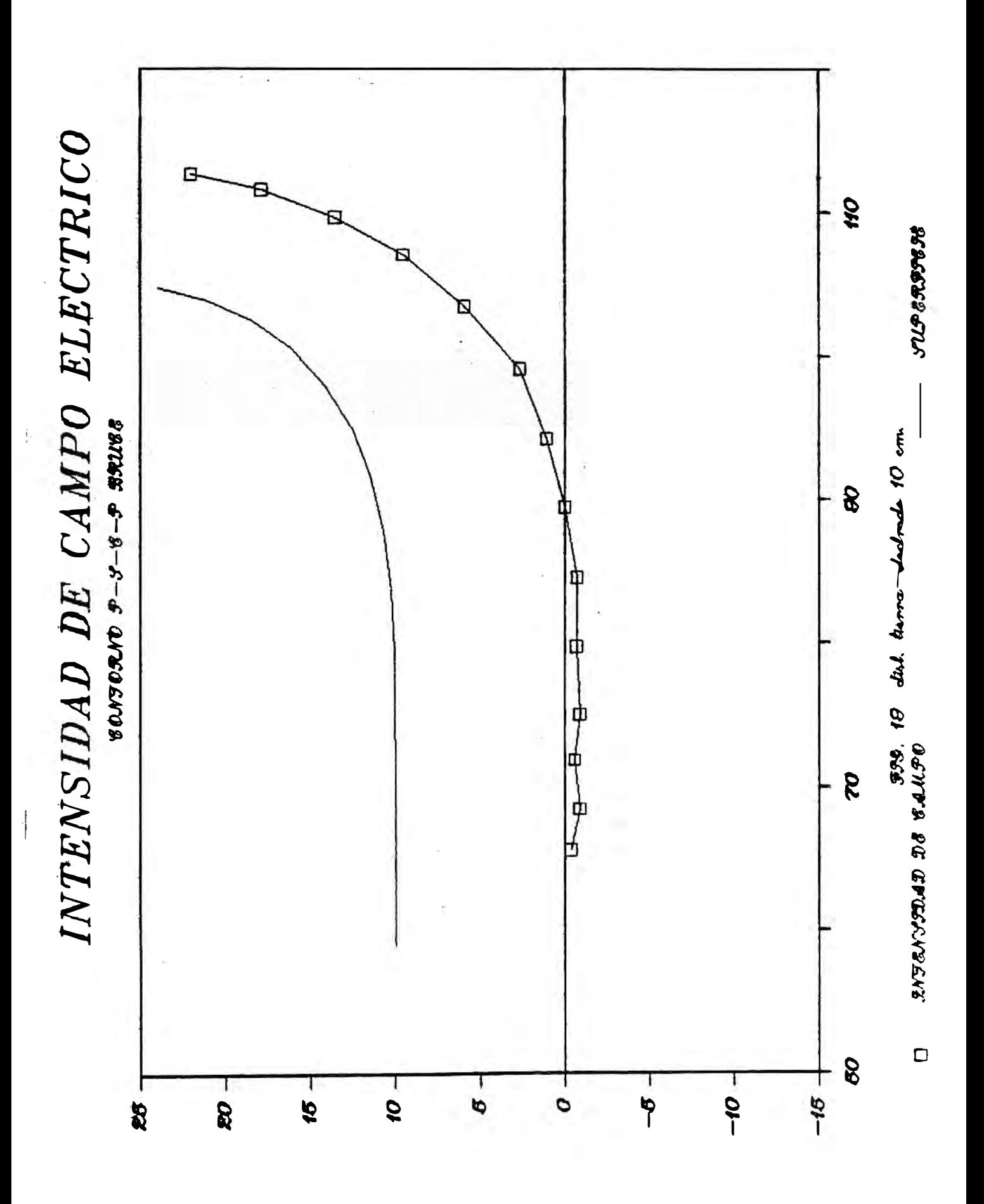

RADIO DEL ELECTRODO (CM) R= 105.00 ANCHO DEL ELECTRODO (CM) T= 32.00 DIST. TIERRA-ELECTR. (CM) D= 15.00 POTENCIAL EN ELECTR. (S/U) U= 1.00

INDICACION DE IER=  $\circ$ VALOR DE LAS CARGAS ELECTRICAS

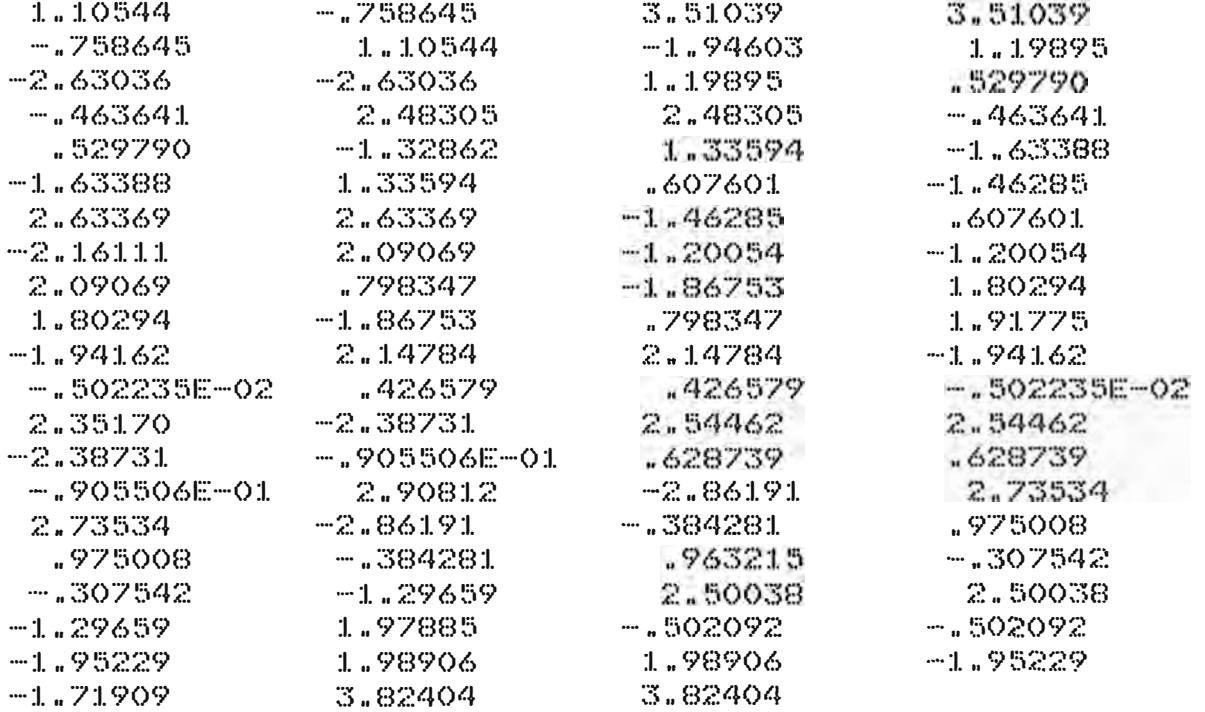

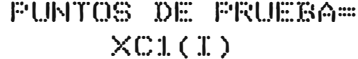

 $16$  $YCL(T)$ 

 $ZCL(T)$ 

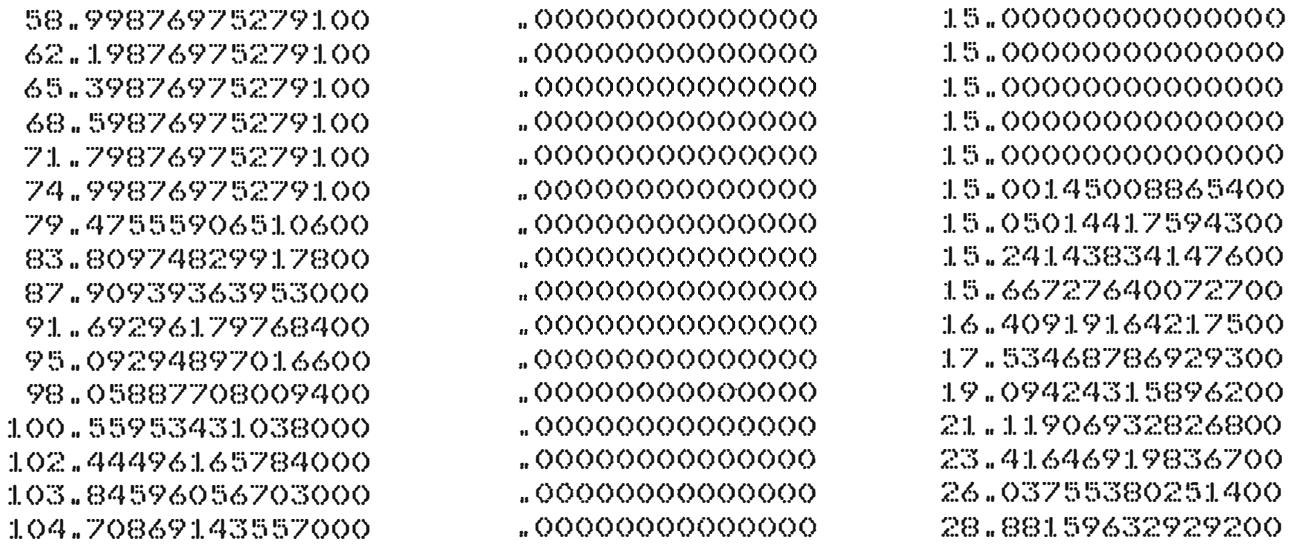

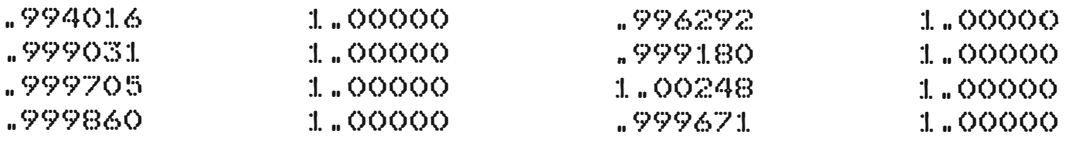

### INTENSIDAD DE CAMPO ELECT.= 16<br>EX(I) = EY(I)  $EY(T)$  EZ(I)

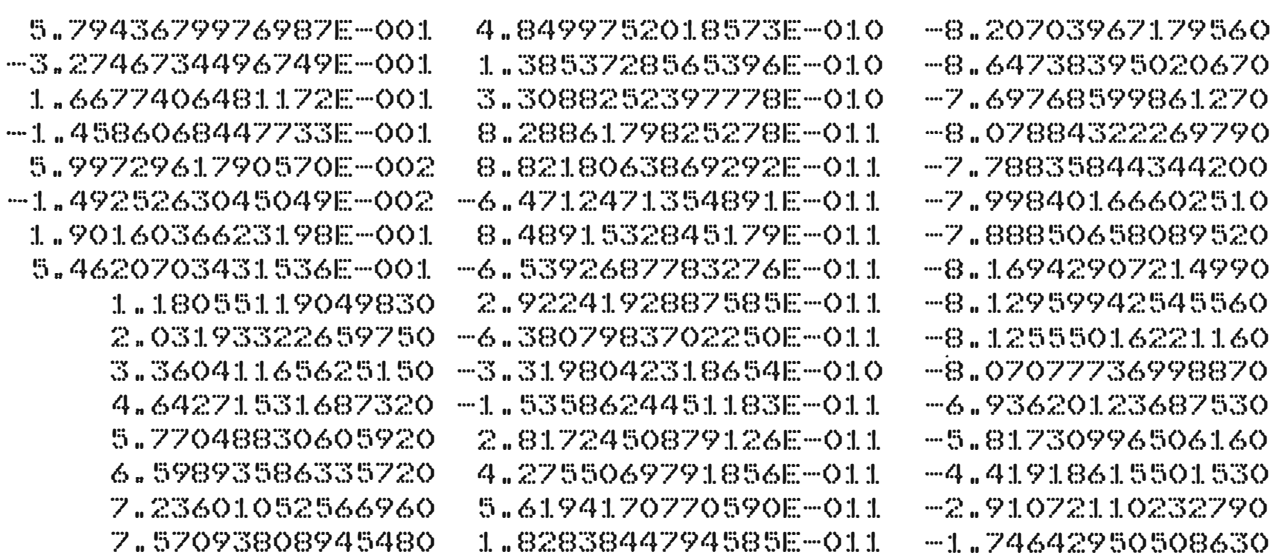

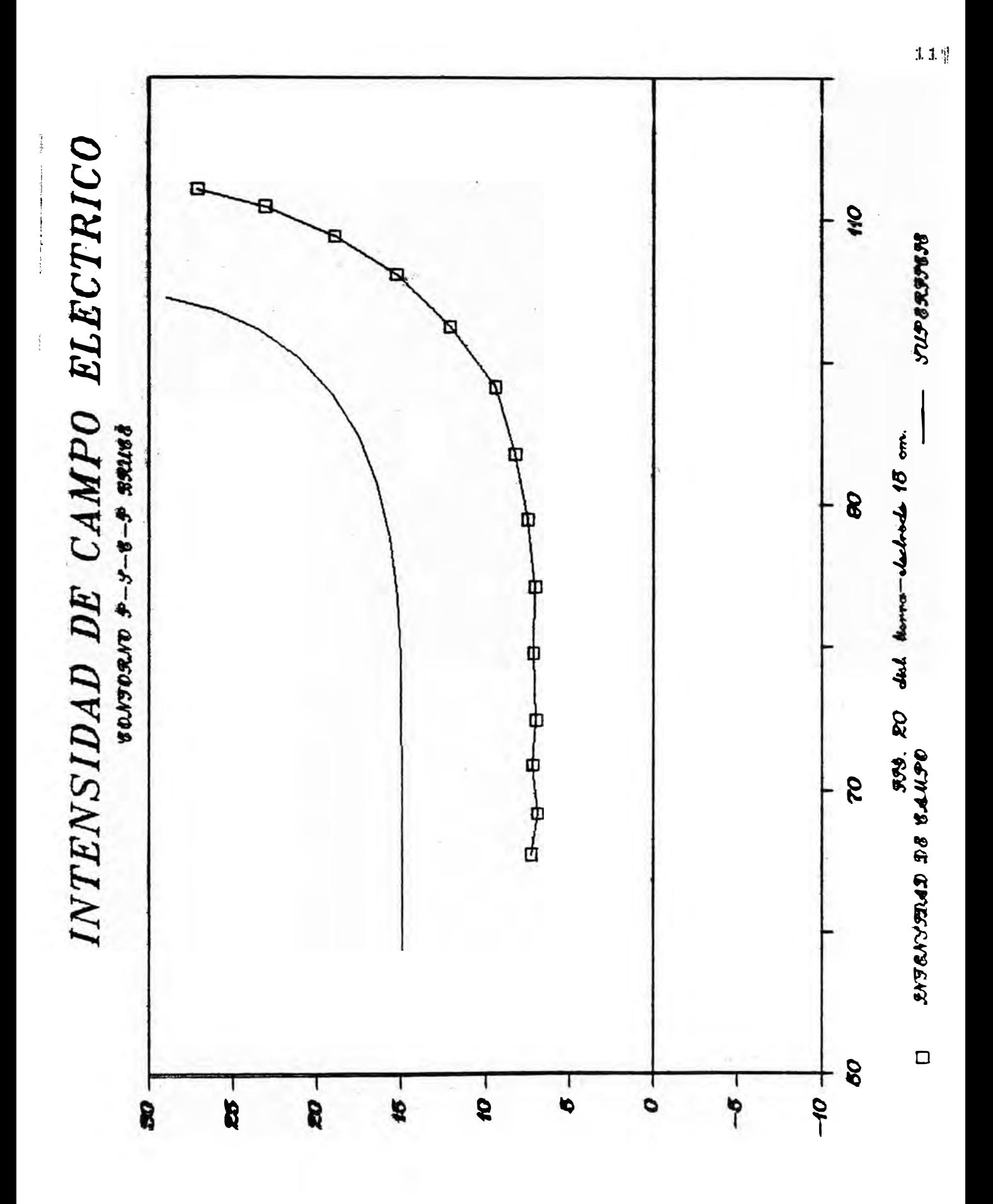

RADIO DEL ELECTRODO (CM) R= 105.00 ANCHO DEL ELECTRODO (CM) T= 32.00 DIST. TIERRA-ELECTR.(CM) D= 20.00 POTENCIAL EN ELECTR. (S/U) U=  $1.00$ 

INDICACION DE IER=  $\circ$ VALOR DE CADA CARGA ELECTRICA

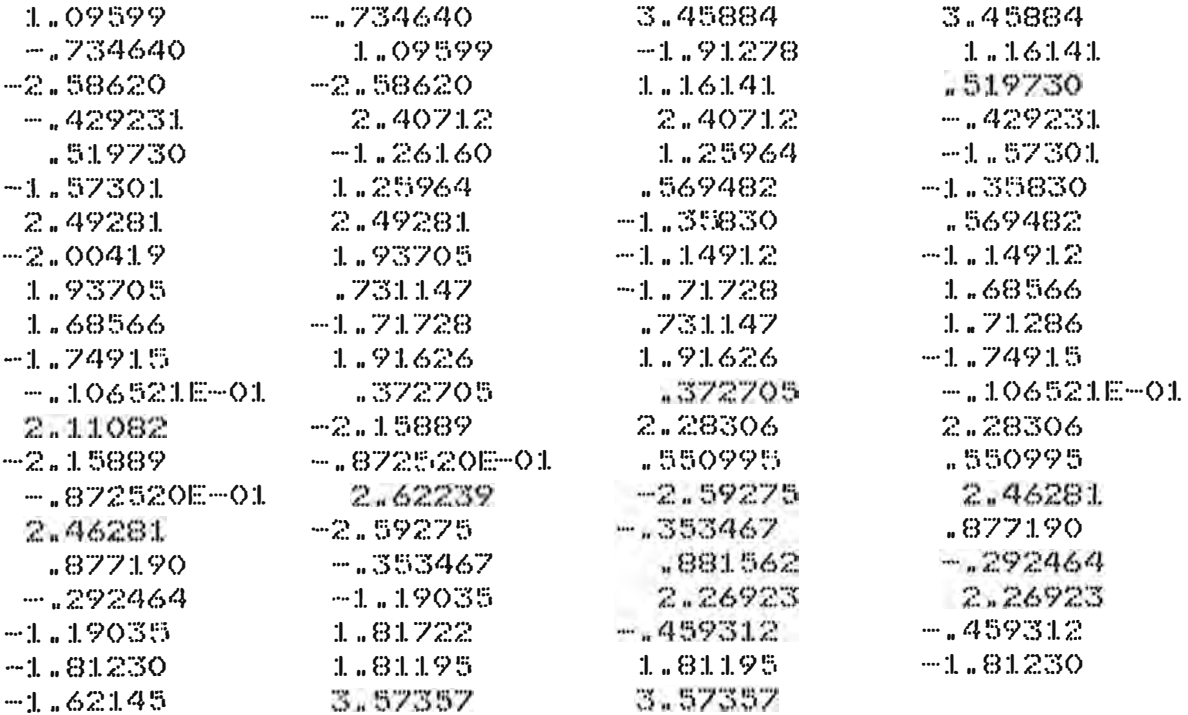

 $16$ 

**PUNTOS DE PRUEBA=**  $YCL(T)$  $XCL(T)$ 

58.99876975279100 62.19876975279100 65.39876975279100 68.59876975279100 71.79876975279100 74.99876975279100 79.47555906510600 83.80974829917800 87.90939363953000 91.69296179768400 95.09294897016600 98.05887708009400 100.55953431038000 102.44496165784000 103.84596056703000 104.70869143557000  $ZCL(T)$ 

.00000000000000

..00000000000000

000000000000000

.00000000000000

.00000000000000

.00000000000000

.00000000000000

.00000000000000 .00000000000000

.00000000000000

.00000000000000

.00000000000000

.00000000000000

.00000000000000

.00000000000000

.00000000000000

20.00000000000000 20.00000000000000 20.00000000000000 20.00000000000000 20.00000000000000 20.00145008865400 20.05014417594300 20.24143834147600 20.66727640072700 21.40919164217500 22.53468786929300 24.09424315896200 26.11906932826800 28.41646919836700 31.03755380251400 33.88159632929200

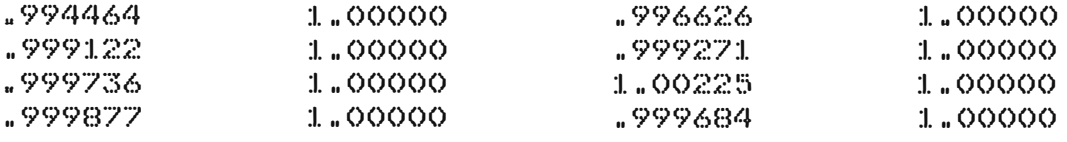

## INTENSIDAD DE CAMPO ELECT.= 16<br>EX(I) EX(I) EX(I) EY(I) EZ(I)

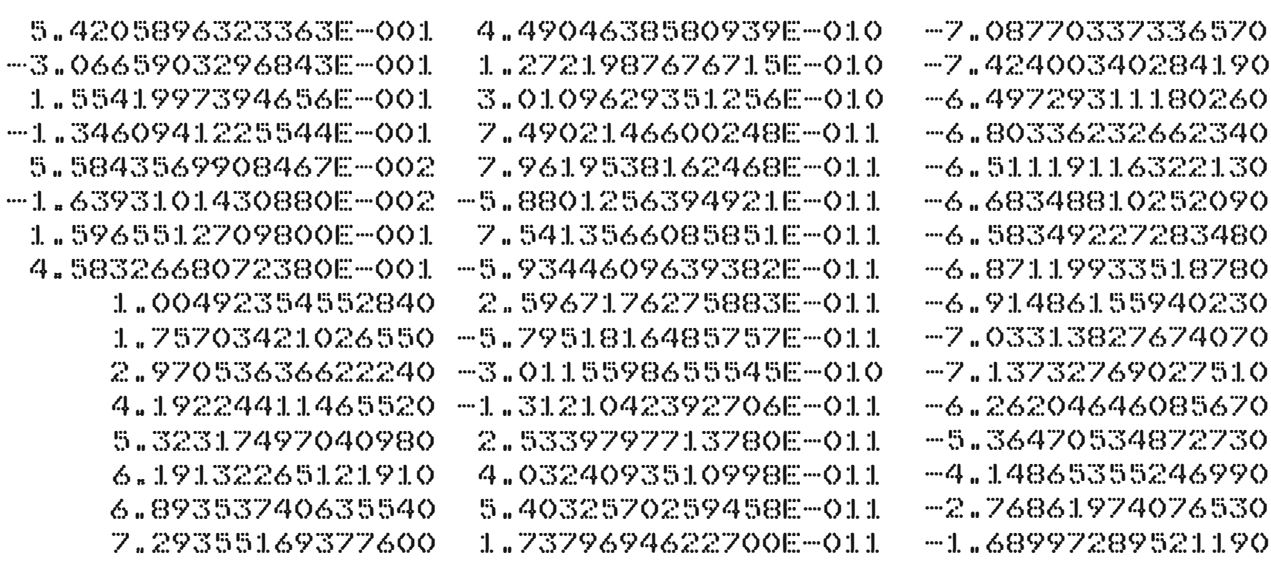

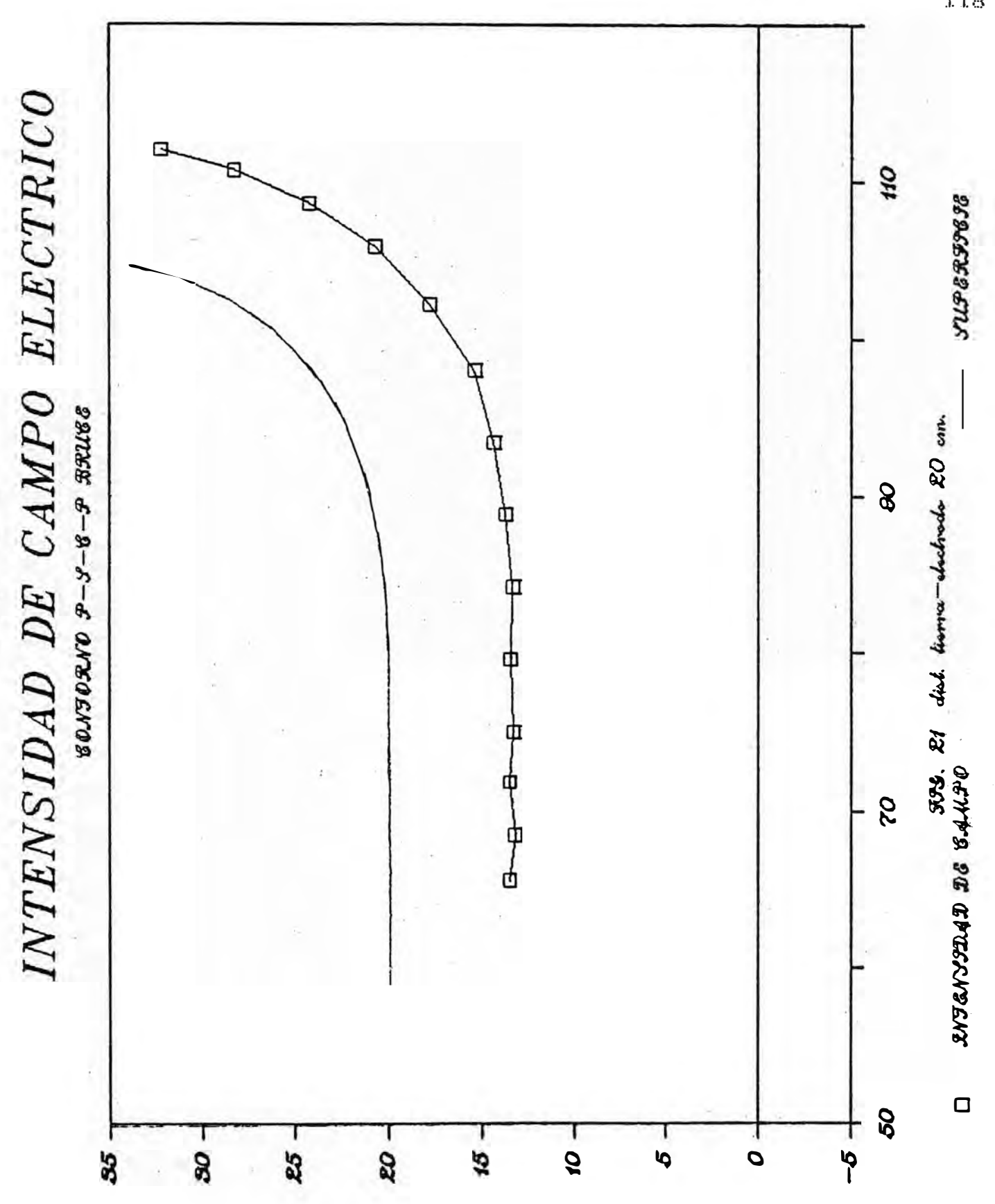

 $118_4$ 

RADIO DEL ELECTRODO (CM) R= 105.00 ANCHO DEL ELECTRODO (CM) T= 32.00 DIST. TIERRA-ELECTR. (CM) D= 25.00 POTENCIAL EN ELECTR. (S/U) U= 1.00

INDICACION DE IER=  $\circ$ VALOR DE LAS CARGAS ELECTRICA

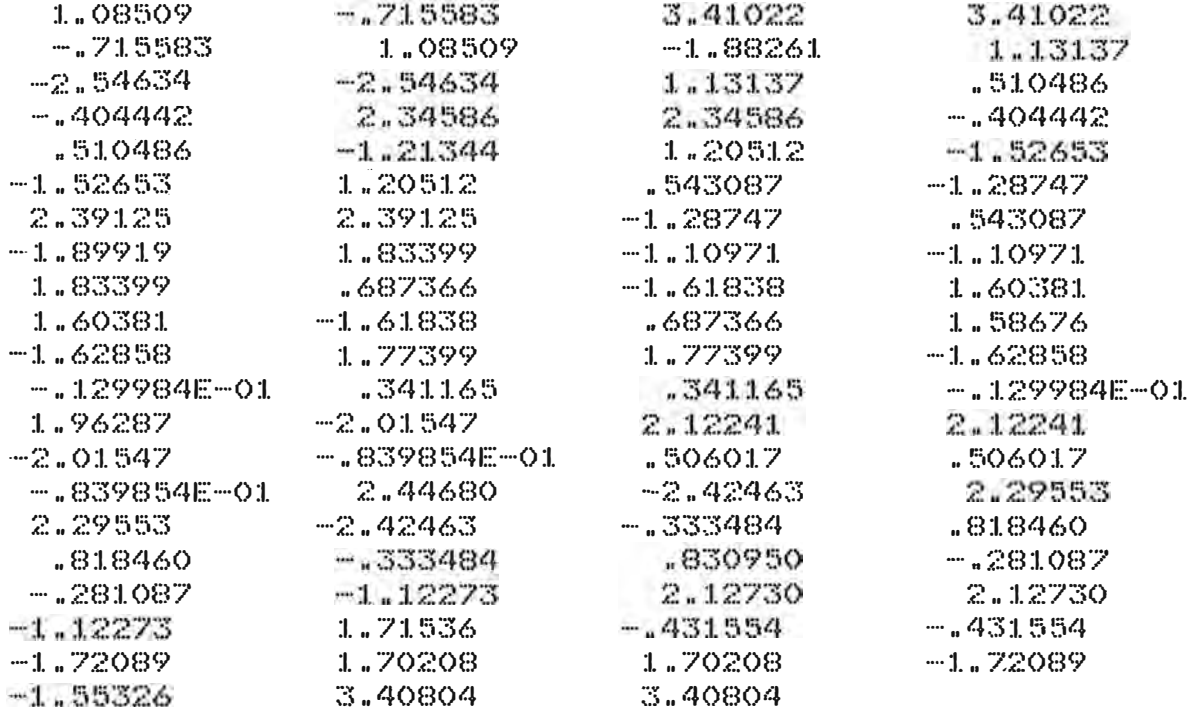

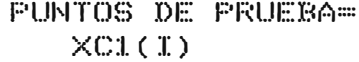

 $16$ 

#### $YCL(T)$

 $ZCL(T)$ 

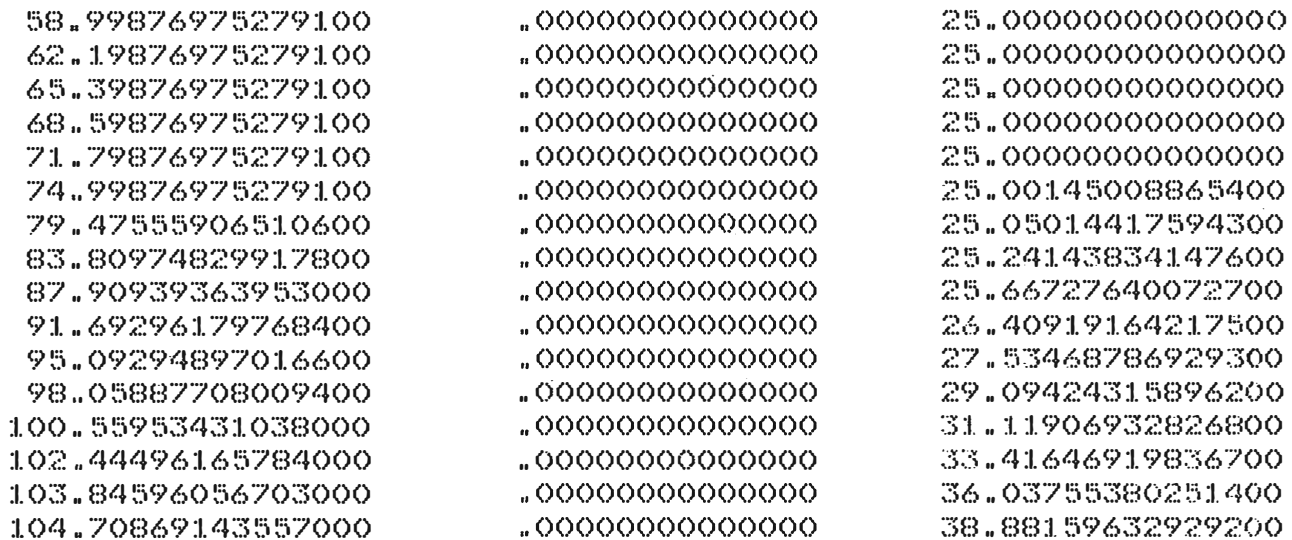

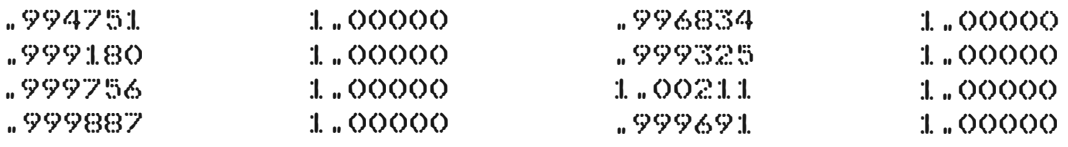

INTENSIDAD DE CAMPO ELECT.= 16<br>EX(I) = EX(I)  $E(Y(T))$ 

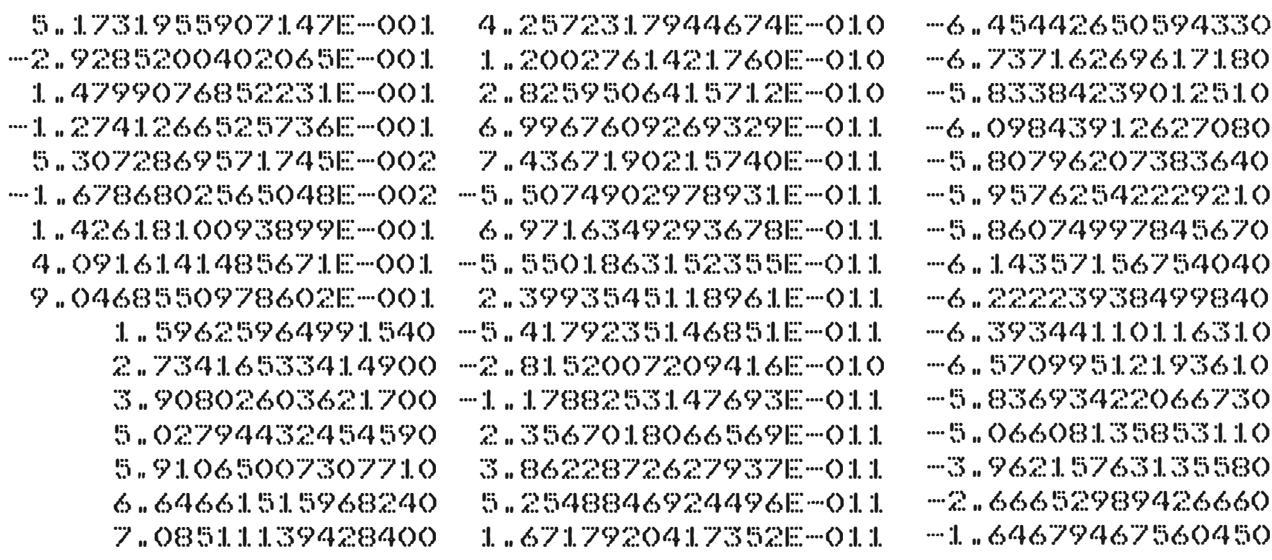

 $EZ(T)$ 

RADIO DEL ELECTRODO (CM) R=  $105.00$ ANCHO DEL ELECTRODO (CM) T= 32.00 30.00 DIST. TIERRA-ELECTR.(CM) D= POTENCIAL EN ELECTR. (S/U) U=  $1.00$ 

INDICACION DE IER=  $\circ$ VALOR DE LAS CARGAS ELECTRICAS

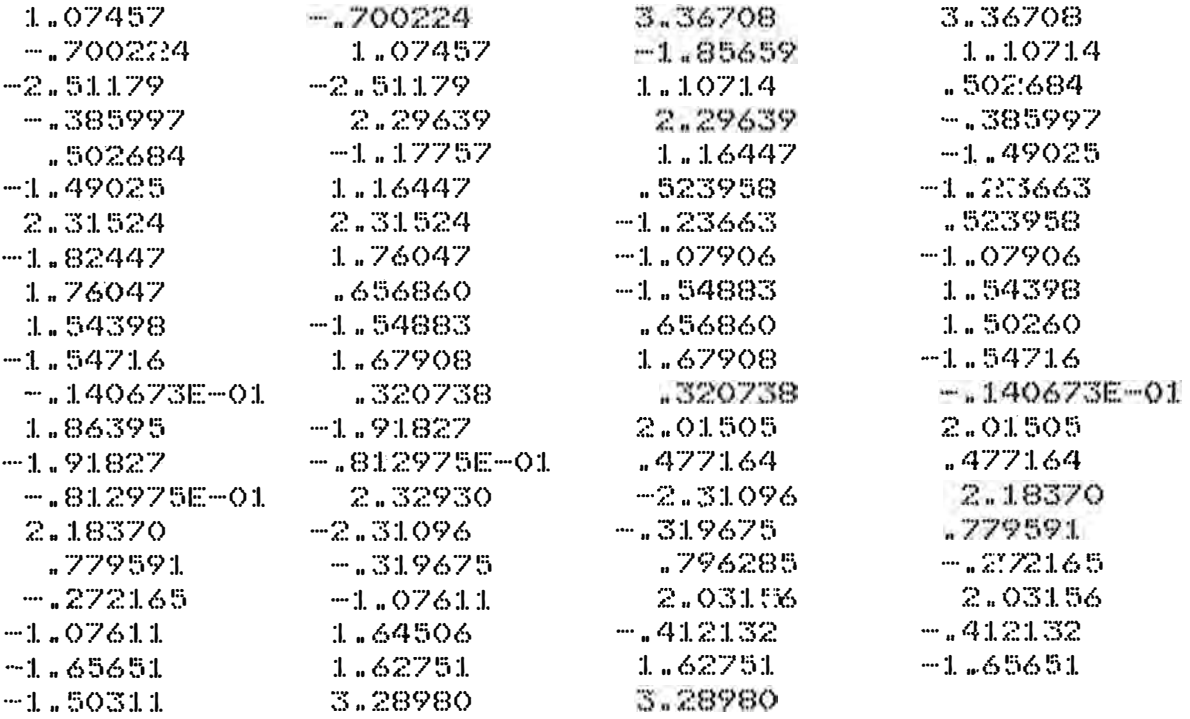

#### $ZCL(T)$

 $16$  $YCL(T)$ 

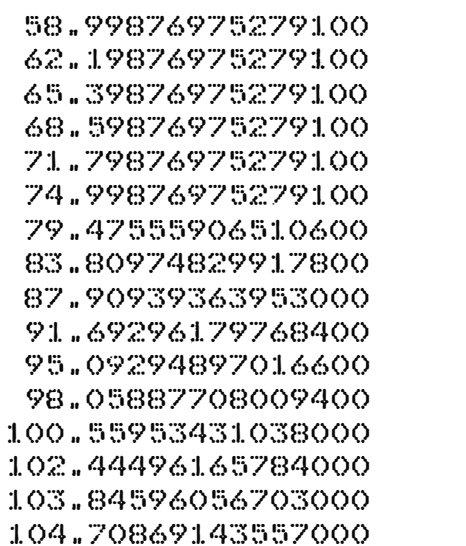

**PUNTOS DE PRUEBA=** 

 $XCl(T)$ 

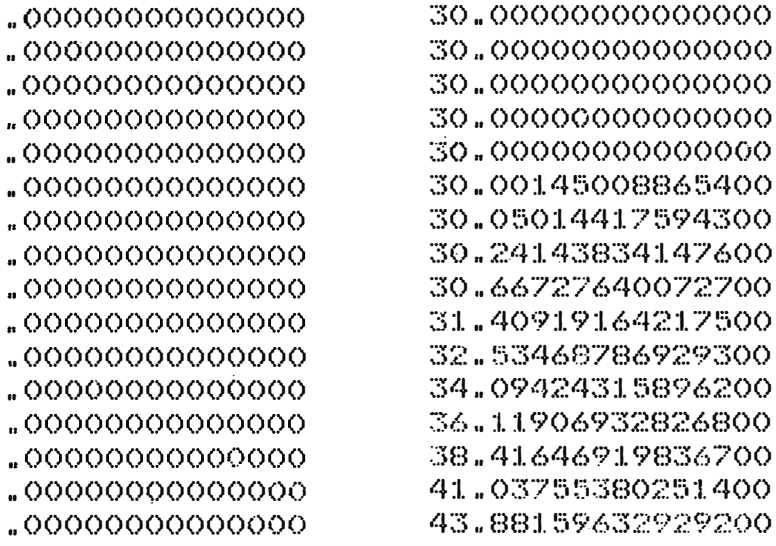

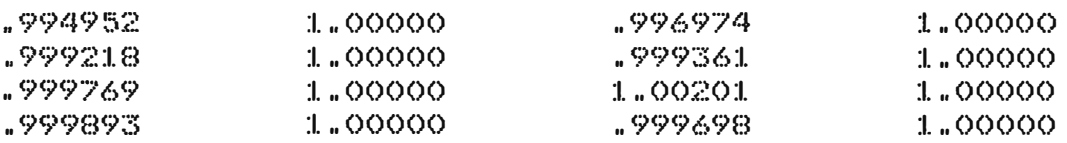

INTENSIDAD DE CAMPO ELECT.= 16  $EX(T)$  $EY(T)$ 

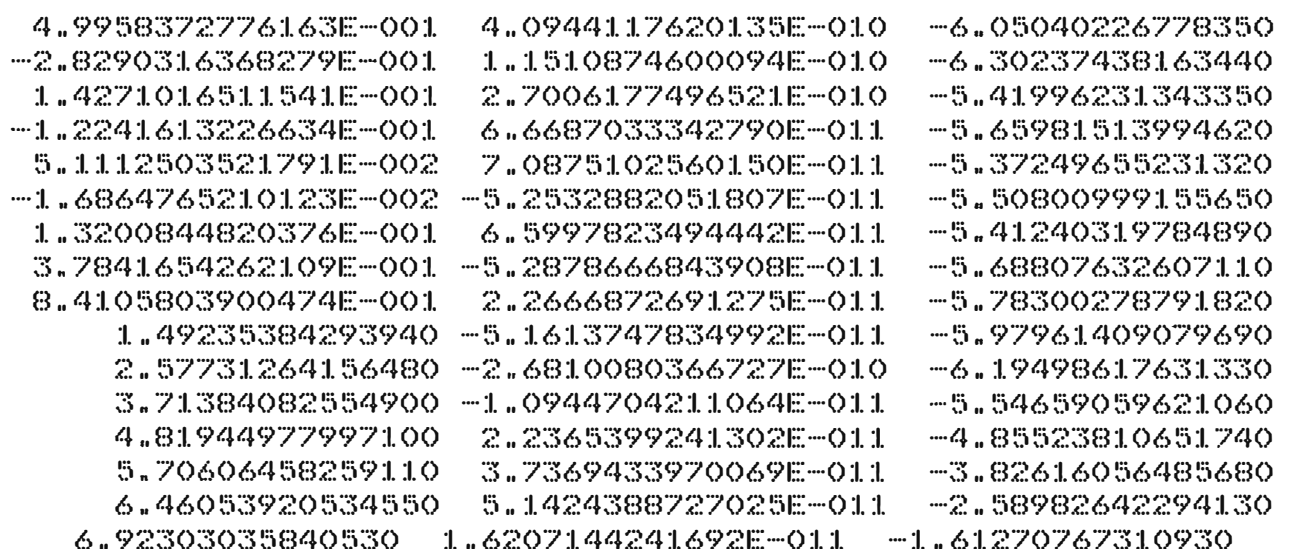

 $|122|$ 

 $EZ(T)$ 

# 2.8 Comparación y aeleccion de la eficiencia de campo eléc- ------------------- ---------------------------------- trice uniforme de los tres tipos de electrodos --------- .------------------------------------

El criterio para encontrar la eficiencia de loa distintos modelos de electrodos ea el siguiente: para una misma distancia tierra electrodo cada uno de los modelos produce una componente de la intensidad de campo electrice **;Ez;màx, entonces, serà más eficiente, el electrodo que** tenga el menor : Ez: máx. se toma como referencia un Ezouniforme, que se obtiene a partir de un valor teórico para la parte plana de los electrodos: Ezo = -V/D. Por ejemplo, para  $V=1$ ,  $D=5$  cm., entonces Ezo = -20 mt-1. En los valorea obtenidos del resultado de loa programas se nota que en la seccion plana de los electrodos el valor del Ez esta alrededor de -20 mt-1, y en el cambio de seccion a otra se observa el crecimiento de la intensidad en el eje Z. En la tabla 1 se recogen loa resultados de los programas, donde se muestra el valor Ezmáx para diferentes distancias tierraelectrodo, tambien el valor Ezo. Se define la eficiencia, como la relación Efic = Ezmáx/Ezo.

La figura 22 muestra la grafica eficiencia versus distancia tierra-electrodo, para cada uno de los electrodos, si el campo es uniforme, eso quiere decir que Ezmáx debe ser lo más proximo a Ezo, lo que quiere decir que la eficiencia se acerca a 1. Para la comparaciori de loa distintos modelos no se considera la intensidad en los puntos extremos de la superficie, por la poca concentracion de puntos.

CUADRO Nro. 01

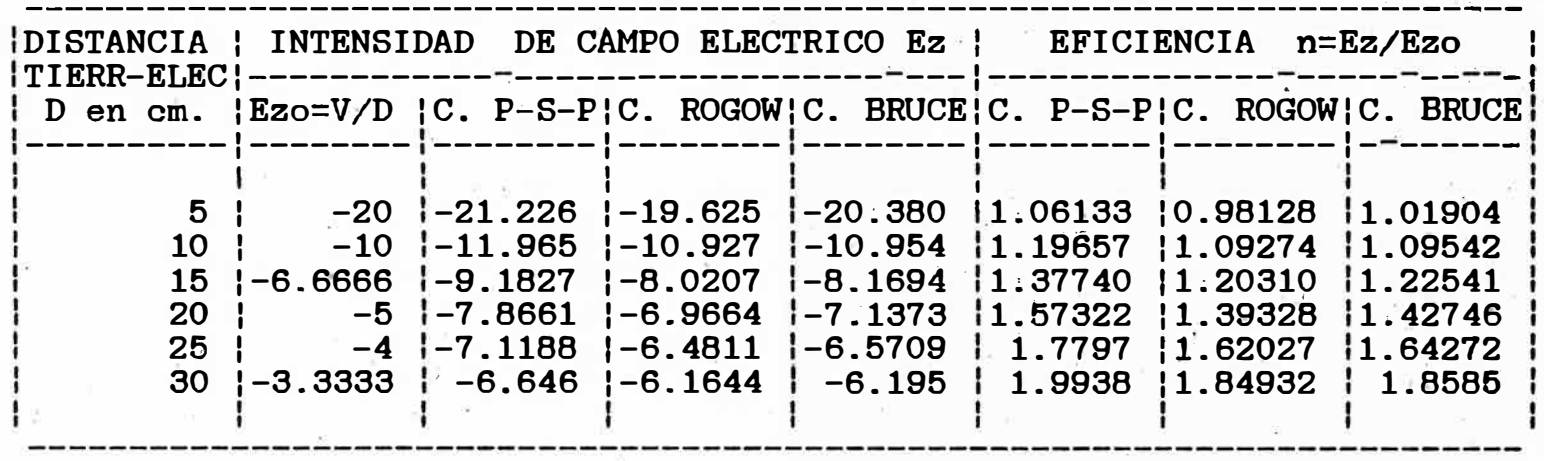

GRAFICO DE LA EFICIENCIA

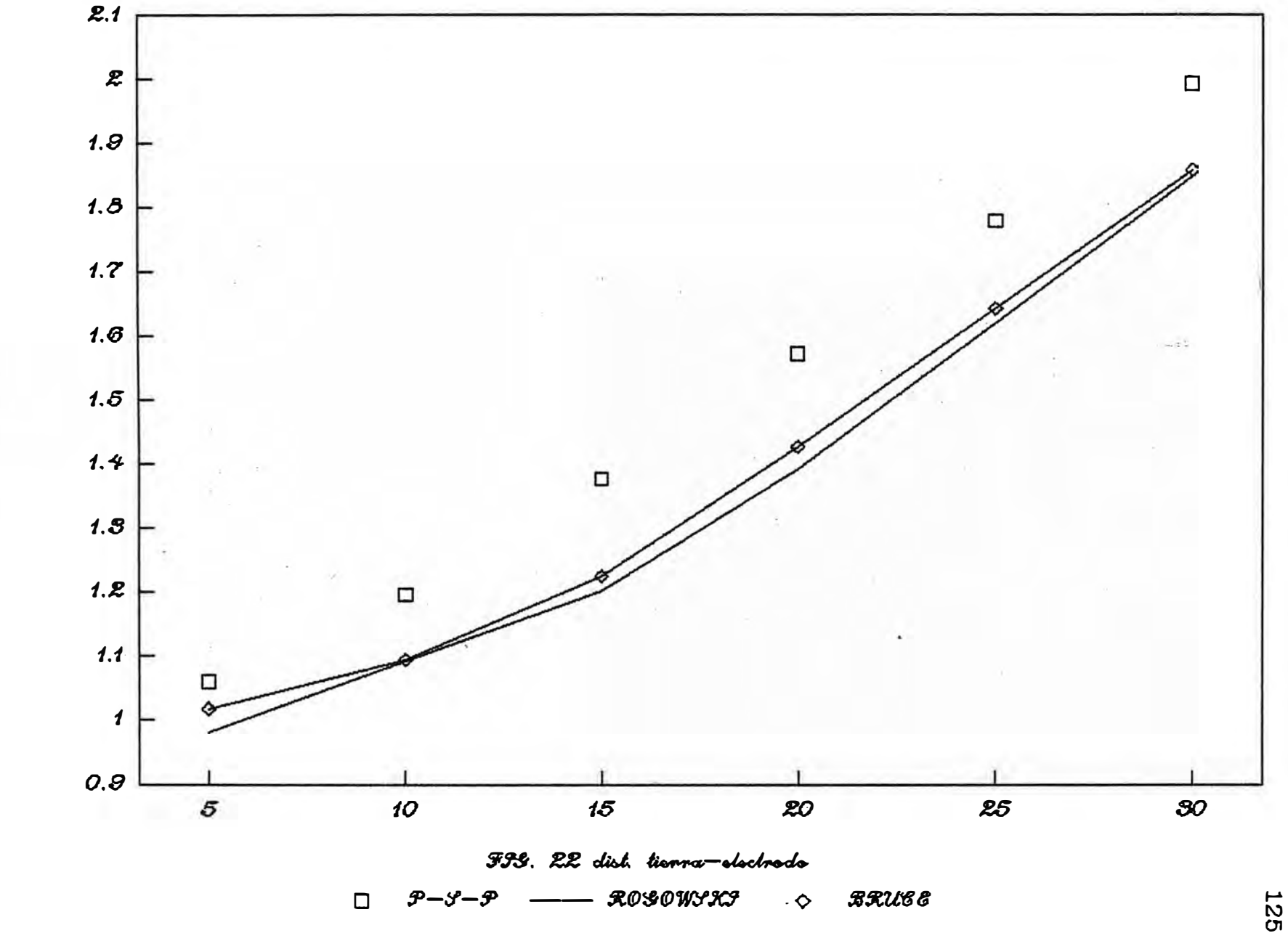

EFTEJENEM n=8N EP

#### CONCLUSIONES Y RECOMENDACIONES

El método de simulación de carga es un poderoso y eficiente método numérico, para campos electricos

Este método se desarrolla conjuntamente con la computación digital.

A medida que se aleja el electrodo de tierra, es menos la uniformidad del campo, ea decir, la uniformidad esta en funcion de la distancía tierra electrodo.

De lós tres electrodos estudiados, la mejor uniformidad se obtiene con el contorno exponencial-circularplano (Rogowski), seguido por el contorno plano-senoidalcircular-plano (Bruce); el que se aleja es el contorno plano-semicircular-plano.

Para las mismas dimensiones de los electrodos, la mayor intensidad de·campo en Yalor absoluto, lo produce el contorno plano-semicircular�plano, seguido del contorno bruce, luego, el contorno rogowaki.

Se recomienda contar con una buena computadora para las siguientes aplicaciones de este método. Si no ea posible disponer en cualquier · momento de una potente máquina, ae puede efectuar la compilación de los programas en cualquier máquina, y correr el porgrama ejecutable en otra más veloz.

En el estudio del crecimiento de la intensidad del campo, para la inter�retación de loa resultados, no ee ha considerado los valores extremos. por lo siguiente: en los puntos finales seleccionados en la- superficie, el error de la intensidad crece, debido en gue en esa zona se concentran pocos puntos representativos de la\_ superficie; por lo tanto, no-es recomendable considerar la intensidad en esos puntos, para una comparación, sobre todo si la experiencia nos dice gue no debe existir distorción del campo en esa zona. Una medida para evitar es considerar más puntos en esa zona, sin embargo surge otro problema: se pierde precisión en los calculos, y surge la necesidad de contar con una mejor computadora. Por estas razones, en el presente trabajo no se considerò la intensidad en los puntos extremos, para efectos de comparacion.

.BIBLI0GRAFIA

l. H. Singer, H. Steinbingler, P. Weiss. A charge simulation method for the calculation of high-voltage fields", IEEE Trans., Vol. PAS-93, Sept./0ct. 1974, pp. 16660-1668.

2. Y. Shivuya, M. Yasuda, S. Hayashi and M. Takechi, "Computation of Electric Field by Surface Charge Method in Complex Insulation System", Trans. IEE of Japan, Vol. 99A, Nro. 5, pp. 200-206 (in Japanese) 1979.

3. T. Takuma, T. Kawamoto and H. Fujinami, Charge Simulation Method Including Disc· Charge", Trans. IEE of Japan. Vol. 97A, Nro 8.

4. W. Rogowski, " Die elektrische Festigkeit am Rande des Plattenkondensators. Ein Funkenstreccken um Beitrag zur Durchfuhrungen", Theorie Archiv Electrotechnik, Vol. 12, Nro. 1, 1923, pp. 1-15. der fur

4. F. M. Bruce, " Calibration of uniform-field electrodes", Brit. J. of Aplied Physics, Vol. 18, 1967, pp. 1617-1627.

5. J. Yanque M., " Apuntes del curso de Alta Tensión", **U.N.I.** 

6. A. Talledo, " Teoría de Campos Electromágneticos" U.N.I.